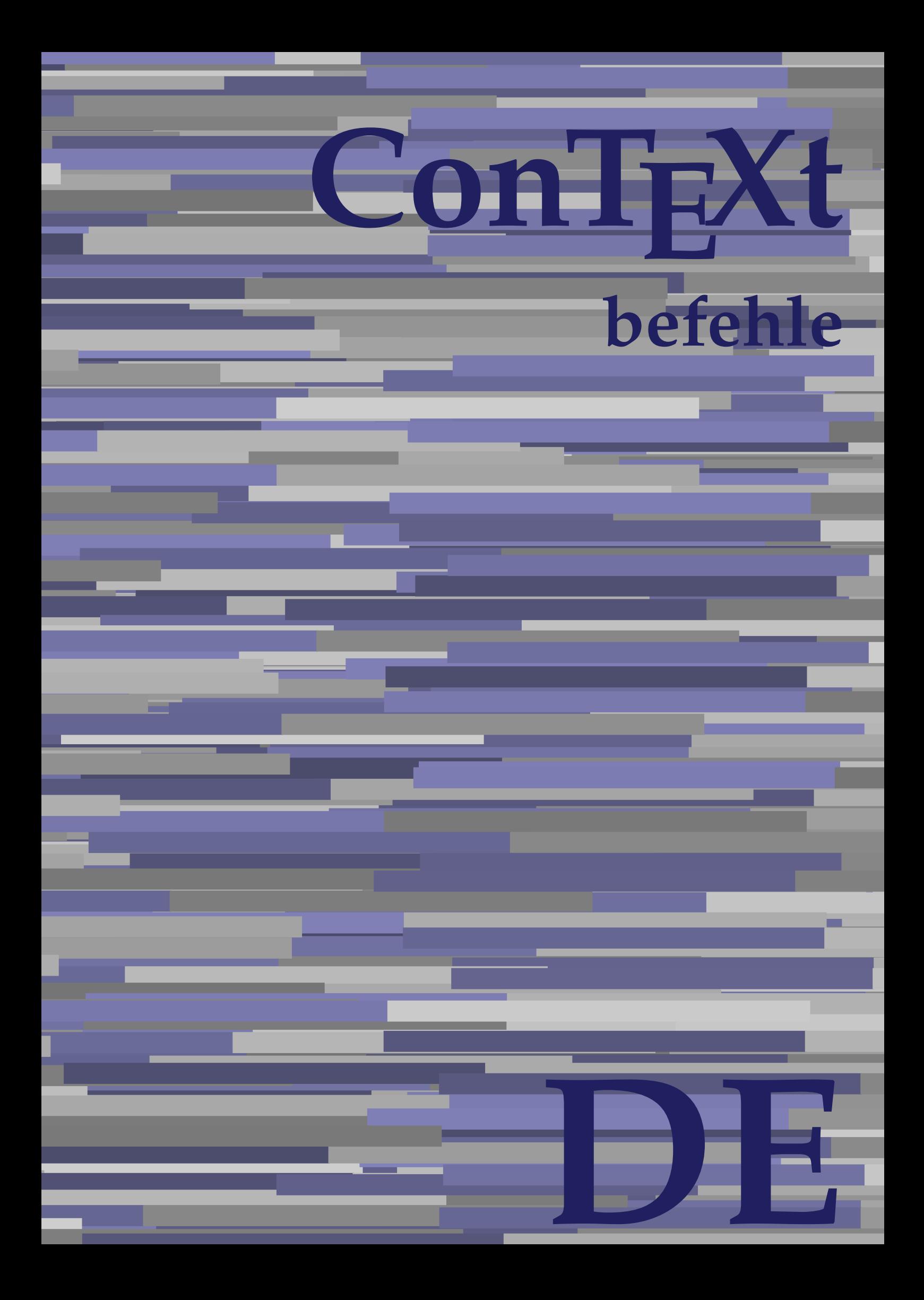

## **ConTEXt befehle**

**de / deutsch 19. Dezember 2018**

AfterPar **\AfterPar {...}** Alphabeticnumerals **\Alphabeticnumerals {...}** AMSTEX **AMSTEX** AmSTeX **\AmSTeX** And **\And** abjadnaivenumerals **\abjadnaivenumerals {...}** abjadnodotnumerals **business \abjadnodotnumerals {...}** abjadnumerals **blue** abjadnumerals **abjadnumerals**  $\{ \ldots \}$ absatz:instance  $\setminus$ SECTION [...] {...} absatz:instance:assignment  $\setminus$ SECTION [..=..] absatz:instance:assignment:chapter **[..=..]** absatz:instance:assignment:part  $\Box$ absatz:instance:assignment:section  $\setminus$ section  $[..=..]$ absatz:instance:assignment:subject **[..=..]** \subject [..=..] absatz:instance:assignment:subsection \subsection [..=..] absatz:instance:assignment:subsubject **[..=..]** absatz:instance:assignment:subsubsection \subsubsection **[..=..]** absatz:instance:assignment:subsubsubject \subsubsubject **[..=..]** absatz:instance:assignment:subsubsubsection \subsubsubsection **[..=..]** absatz:instance:assignment:subsubsubsubject \subsubsubsubject **[..=..]** absatz:instance:assignment:subsubsubsubsection \subsubsubsubsection [..=..]<br>absatz:instance:assignment:subsubsubsubsubject \subsubsubsubsubject [..=..] absatz:instance:assignment:subsubsubsubsubject \subsubsubsubsubject **[..=..]** absatz:instance:assignment:title \title **[..=..]** absatz:instance:chapter  $\setminus$ chapter  $[...]$  {...} absatz:instance:ownnumber  $\setminus$ SECTION [...] {...} {...} absatz:instance:ownnumber:chapter  $\chi$  \chapter  $[\ldots]$  {...} {...} absatz:instance:ownnumber:part \part **[...] {...} {...}** absatz:instance:ownnumber:section  $\setminus$  **section**  $\setminus$  **[...]** {...} {...} absatz:instance:ownnumber:subject  $\begin{cases} \text{subject} \dots \} \ \{ \dots \} \ \{ \dots \} \end{cases}$ absatz:instance:ownnumber:subsection **[...]** {...} {...} absatz:instance:ownnumber:subsubject \\subsubject [...]  $\{... \} \{... \}$ absatz:instance:ownnumber:subsubsection **\**\subsubsection [...] {...} {...}<br>absatz:instance:ownnumber:subsubsubject **\\subsubsubject** [...] {...} {...} absatz:instance:ownnumber:subsubsubject<br>absatz:instance:ownnumber:subsubsubsection<br>\subsubsubsection [...] {...} {...} absatz:instance:ownnumber:subsubsubsection \subsubsubsection **[...] {...} {...}** absatz:instance:ownnumber:subsubsubsubsubject \\subsubsubsubsubject  $[\ldots]$   $\{\ldots\}$   $\{\ldots\}$ absatz:instance:ownnumber:subsubsubsubsection \subsubsubsubsubsection [...]  $\{... \}$  {...} absatz:instance:ownnumber:subsubsubsubsubject \subsubsubsubsubsubject [...]  $\{... \}$  {...} absatz:instance:ownnumber:title  $\setminus$ title  $\setminus$ ...] {...} {...} |absatz:instance:part  $\downarrow$  \part [...] {...} absatz:instance:section  $\setminus$ section  $\setminus$ section  $\setminus$ section  $\setminus$ subject  $\setminus$ ...<br>**absatz:instance:subject**  $\setminus$ subject  $\setminus$ ... absatz:instance:subject \subject **[...] {...}** absatz:instance:subsection  $\setminus$ subsection  $\setminus$ subsection  $[...]$   $\setminus$ ...}  $\setminus$ ...} absatz:instance:subsubject \subsubject **[...] {...}** absatz:instance:subsubsection  $\setminus$ subsubsection  $[\ldots]$  {...} absatz:instance:subsubject  $\setminus$ subsubsubject  $\setminus$ subsubsubject [...] {...} absatz:instance:subsubsubsection \subsubsubsection **[...] {...}**  $\Big|$ absatz:instance:subsubsubsubject absatz:instance:subsubsubsubsection \subsubsubsubsection **[...] {...}** absatz:instance:subsubsubsubsubject \subsubsubsubsubject **[...] {...}** absatz:instance:title  $\setminus$ t*itle*  $\setminus$ ...} {...} activatespacehandler **business activatespacehandler {...**} **acute**  $\lambda$ ...} adaptcollector **being a constant of the set of the set of the set of the set of the set of the set of the set of the set of the set of the set of the set of the set of the set of the set of the set of the set of the set of** adaptfontfeature **but a constructed a constructed by a constructed but a construction of**  $\alpha$  **and**  $\alpha$  **adaptfontfeature**  $[\dots]$  **[..=..]** adaptpapersize **by a support of the set of the set of the set of a set of the set of**  $\alpha$  **and**  $\alpha$  **and**  $\alpha$  **and**  $\alpha$  **and**  $\alpha$  **and**  $\alpha$  **and**  $\alpha$  **and**  $\alpha$  **and**  $\alpha$  **and**  $\alpha$  **and**  $\alpha$  **and**  $\alpha$  **and**  $\alpha$  **and**  $\alpha$  **and**  $\alpha$  **and \** addfeature **the contract of the contract of the contract of the contract**  $\Lambda$  **addfeature**  $\left[ \ldots \right]$ addfeature:direct **\addfeature {...}** addfontpath  $\alpha$  **\addfontpath [...]** addtocommalist **\addtocommalist** {...} \... addtoJSpreamble **business and addtoJSpreamble {...}** {...} addvalue **\addvalue {...} {...}** aftersplitstring **being the set of the set of the set of the set of the set of the set of the set of the set of the set of the set of the set of the set of the set of the set of the set of the set of the set of the set of** alignbottom **\alignbottom** aligned **\aligned [...] {...}** alignedbox  $\lambda$  alignedbox [...]  $\lambda$ ... {...} alignedline **\alignedline {...} {...} {...}** alignhere **\alignhere** alignmentcharacter **business \alignmentcharacter** allinputpaths **\allinputpaths** alphabeticnumerals **\alphabeticnumerals {...}** alwayscitation **being a support to a set of the set of**  $\alpha$   $\alpha$   $\alpha$   $\alpha$   $\alpha$   $\beta$ 

aftertestandsplitstring **being the set of the set of the set of the set of the set of the set of the set of the s** 

alwayscitation:userdata **being alwayscitation** [..=..] [..=..] alwayscite **\alwayscite**  $\begin{bmatrix} 1 & 0 & 1 \\ 0 & 1 & 0 \\ 0 & 0 & 1 \end{bmatrix}$ alwayscite:alternative **but alwayscite [...]** [...] alwayscite:userdata **\alwayscite [..=..] [..=..]** ampersand **being a set of the set of the set of the set of the set of the set of the set of the set of the set o** antiqua **antiqua in the set of the set of the set of the set of the set of the set of the set of the set of the set of the set of the set of the set of the set of the set of the set of the set of the set of the set of the** appendgvalue **business and the set of the set of the set of the set of the set of the set of the set of the set o** appendtocommalist **being the set of the set of the set of the set of the set of the set of the set of the set of the set of the set of the set of the set of the set of the set of the set of the set of the set of the set of** appendtoks **being a constructed by the construction of the set of the set of the set of the set of the set of the set of the set of the set of the set of the set of the set of the set of the set of the set of the set of th** appendvalue **business and the set of the set of the set of the set of the set of the set of the set of the set o** apply  $\alpha$  apply  $\{... \}$  {...} {...} {...} applyalternativestyle **being the set of the set of the set of the set of the set of the set of the set of the s**<br>applyprocessor **(...)** {...} applytocharacters **being the controller of the set of the set of the set of the set of the set of the set of the s**<br>applytofirstcharacter **being the set of the set of the set of the set of the set of the set of the set of** applytowords **\applytowords \... {...}** arabicdecimals **\arabicdecimals {...}** arabicexnumerals **\arabicexnumerals {...}** arabicnumerals **\arabicnumerals {...}** arg **\arg {...}** asciistr **\asciistr** {...} assigndimen **being the contract of the contract of the contract of the contract of the contract of the contract o** assignifempty **being the contract of the set of the set of the set of the set of the set of the set of the set o** astype  $\lambda$  astype  $\lambda$ ..}<br>attachment:instance  $\lambda$  attachment:instance attachment:instance:attachment  $\lambda$  **attachment** [...] [..=..] aufseite **business aufseite** [...] ausschnitt **\ausschnitt [..=..] {...}** autocap **business and the contract of the contract of the set of the set of the set of the set of the set of the set of the set of the set of the set of the set of the set of the set of the set of the set of the set of the** autodirhbox **\autodirhbox ... {...}** autodirvbox **\autodirvbox** ... {...} autodirvtop **butter and the set of the set of the set of the set of the set of the set of the set of the set of t** autoinsertnextspace **\autoinsertnextspace** autointegral **autointegral {...}** {...} automathematics **\automathematics** {...} autopagestaterealpage **\autopagestaterealpage {...}** autosetups **by automaker and the set of the set of**  $\lambda$  **filters**  $\{ \ldots \}$ availablehsize **\availablehsize** averagecharwidth **back of the set of the set of the set of the set of the set of the set of the set of the set o BeforePar \BeforePar {...}** Big NBig ... Bigg **\Bigg ... Biggm** ... Biggr ...  $Big1$  ... Bigm **being the set of the set of the set of the set of the set of the set of the set of the set of the set of the set of the set of the set of the set of the set of the set of the set of the set of the set of the set of t** Bigr **b**  $\Delta$ **Bigr** ... **Buchstabe {...}** Buchstaben **buchstaben a** 

alwayscitation:alternative **\alwayscitation [...] [...]** amgitterausrichten **\amgitterausrichten [...] {...}** amgitterausrichten:list **\amgitterausrichten [...] {...} anchor \anchor [...] [..=..] [..=..] {...}** appendetoks **\appendetoks ... \to \...** appendtoksonce **\appendtoksonce ... \to \...** applyprocessor **\applyprocessor {...} {...}** applytofirstcharacter **\applytofirstcharacter \**<br>applytosplitstringchar **being applytosplitstringchar** \... {...} applytosplitstringchar **being the set of the set of the set of the set of the set of the set of the set of the s**<br>applytosplitstringcharspaced **being the set of the set of the set of the set of the set of the set of the se** applytosplitstringcharspaced **\applytosplitstringcharspaced \... {...}** applytosplitstringline **\applytosplitstringline \... {...}**<br>applytosplitstringlinespaced **\applytosplitstringlinespaced** \... applytosplitstringlinespaced **\applytosplitstringlinespaced \... {...}**<br>applytosplitstringword **\applytosplitstringword \... {...}** applytosplitstringword **\applytosplitstringword \... {...}** applytosplitstringwordspaced **\applytosplitstringwordspaced \... {...}** assignalfadimension **bassignalfadimension \assignalfadimension {...} \... {...} {...}** assigndimension **being the set of the set of the set of the set of the set of the set of the set of the set of the set of the set of the set of the set of the set of the set of the set of the set of the set of the set of t** assigntranslation **being assignt that all assignts are example to all assigntranslation [..=..]** \to \... assignvalue **assignvalue <b>assignvalue {...}** \... {...} {...} {...} {...} assignvidth assignwidth **(i...)** \assignwidth {...} \... {...} {...}<br>assumelongusagecs **being assumelongusagecs** \... {...} assumelongusagecs **\assumelongusagecs \... {...}**  $\Lambda$ TTACHMENT  $[\ldots]$   $[\ldots]$ ausfuelltext **\ausfuelltext [..=..] {...} {...}** autopagestaterealpageorder **\autopagestaterealpageorder {...}** autostarttext **\autostarttext ... \autostoptext** Biggl **\Biggl ...** backgroundimage **\backgroundimage {...} {...} {...} {...}**

**backgroundline backgroundline backgroundline** [...] {...} bar **\bar {...}**  $bar:$  instance  $\Delta$ bar:instance:hiddenbar \hiddenbar **{...}** |bar:instance:nobar  $\Box$ bar:instance:overbar  $\setminus$ bar:instance:overbars \overbars **{...}** bar:instance:overstrike  $\rho$  \overstrike {...}<br>bar:instance:overstrikes  $\rho$  \overstrikes {...} bar:instance:overstrikes \overstrikes **{...}** bar:instance:underbar  $\vert$  **bar:** instance:underbar **{...**} |<br>|bar:instance:underbars  $\vert$  \underbars {...} bar:instance:underdash \underdash **{...}** |<br>|bar:instance:underdashes  $\vert$  \underdashes {...} bar:instance:underdot  $\text{underdot } \{... \}$ bar:instance:underdots \underdots **{...}** bar:instance:underrandom  $\text{underrandom } \{ \ldots \}$ bar:instance:underrandoms \underrandoms **{...}** bar:instance:understrike  $\text{under } \{ \dots \}$ |bar:instance:understrikes  $\lambda$  \understrikes {...} basegrid **\basegrid [..=..]** baselinebottom **\baselinebottom baselinemiddlebox baselinemiddlebox (...**} **baselinerightbox baselinerightbox {...} bbordermatrix bbordermatrix (...) bbox**  $\{\ldots\}$ beginhbox **\beginhbox ... \endhbox** beginvbox **beginvbox** ... \endvbox beginvtop **beginvtop** ... \endvtop begstrut **begstrut** ... \endstrut behaltebloecke **\behaltebloecke [...] [...]** bei **\bei {...} {...} [...]** benutzeverzeichnis **\benutzeverzeichnis [...] bestimmekopfnummer bestimmekopfnummer** [...] bigbodyfont **\bigbodyfont** bigg **bigg** ... bigger **\bigger** biggl ... **biggl** ... biggm **\biggm ...** biggr ... **biggr** ... **bigl** ... **bigl** ... bigm **\bigm ...** bigr **\bigr ...** bigskip **\bigskip** bildschirm **\bildschirm [...]** bitmapimage **\bitmapimage [..=..] {...}** blanko **\blanko [...]** blap **\blap {...}** bleed **\bleed [..=..] {...}** bleedheight **\bleedheight bleedwidth**<br>**blockligatures blocksynctexfile blocksynctexfile blocksynctexfile** [...] blockuservariable **\blockuservariable {...}** bodyfontenvironmentlist **\bodyfontenvironmentlist bodyfontsize \bodyfontsize boldface \boldface** bookmark **\bookmark [...] {...} booleanmodevalue booleanmodevalue {...} bordermatrix bordermatrix {...}** bottombox {...}

backgroundimagefill **\backgroundimagefill {...} {...} {...} {...}** baselineleftbox **\baselineleftbox {...} bearbeitebloecke bearbeitebloecke hearbeitebloecke** [...] [...] [..=..] **beforesplitstring beforesplitstring ...** \at ... \to \... **beforetestandsplitstring**  $\beta \rightarrow \beta \rightarrow \beta \rightarrow \beta \rightarrow \beta \rightarrow \gamma$ beginblock:example  $\begin{array}{ccc} \text{begin} b & c \end{array} \end{array}$ beginofshapebox **\beginofshapebox ... \endofshapebox bemerkung bemerkung (...,...) [..=..] {...}** \BESCHREIBUNG [...] {...} ... \par **beschriftung beschriftung (...,...)** [...] bestimmelistencharakeristika **\bestimmelistencharakeristika [...] [..=..]** bestimmeregistercharakteristika **\bestimmeregistercharakteristika [...] [..=..]** blockligatures **\blockligatures [...]**

**bottomleftbox \bottomleftbox {...} bottomrightbox bottomrightbox 1...**} boxcursor **\boxcursor boxmarker boxmarker 1... hoxmarker** {...} {...} boxofsize **\boxofsize \... ... {...} bpar** ... \epar **because the set of the set of the set of the set of the set of**  $\Delta x$ **... \epar bpos**  $\{\ldots\}$ **breakhere \breakhere breve breve 1...**} **bruch:** instance  $\forall$ FRACTION **{...}** {...} bruch:instance:binom \binom **{...} {...}** bruch:instance:dbinom  $\qquad \qquad \qquad \qquad$ bruch:instance:dfrac  $\delta$   $\delta$   $\delta$   $\delta$ bruch:instance:frac  $\frac{1}{2}$  **bruch:**  $\frac{1}{2}$  **fixed**  $\frac{1}{2}$  **fixed**  $\frac{1}{2}$  **fixed**  $\frac{1}{2}$  **fixed**  $\frac{1}{2}$  **fixed**  $\frac{1}{2}$  **fixed**  $\frac{1}{2}$  **fixed**  $\frac{1}{2}$  **fixed**  $\frac{1}{2}$  **fixed**  $\frac{1}{2}$  **fixed**  $\frac$ bruch:instance:sfrac  $\setminus$ sfrac {...} {...} bruch:instance:tbinom  $\setminus \text{tbinom} \{ \ldots \} \{ \ldots \}$ bruch:instance:xfrac \xfrac **{...} {...}** bruch:instance:xxfrac  $\chi$ xxfrac {...} {...} **bTABLE bTABLE bTABLE bTABLE bTABLE bTABLE bTABLE bTABLE bTABLE bTABLE bTABLE bTABLE bTABLE bTABLE bTABLE b**TABLE bTD **\bTD [..=..] ... \eTD** bTDs **\bTDs [...] ... \eTDs** bTH **\bTH [..=..] ... \eTH** bTN **\bTN [..=..] ... \eTN** bTR **\bTR [..=..] ... \eTR** bTRs **\bTRs [...] ... \eTRs** bTX **\bTX [..=..] ... \eTX** btxabbreviatedjournal **\btxabbreviatedjournal {...}** btxaddjournal **\btxaddjournal [...] [...]** btxauthorfield **between the contract of the contract of the contract of the between**  $\{\text{btxdeta1 } f \dots \}$ btxdetail **\btxdetail {...}** btxdoif **\btxdoif {...} {...}** btxdoifnot **\btxdoifnot {...} {...}** btxexpandedjournal **\btxexpandedjournal {...} btxfield** {...} **btxfieldname btxfieldname** {...} btxfieldtype **\btxfieldtype {...}** btxfirstofrange **\btxfirstofrange {...}** btxflush **\btxflush {...}** btxflushauthor **\btxflushauthor [...] {...}** btxflushauthorname **\btxflushauthorname {...}** btxflushsuffix **\btxflushsuffix** btxfoundname **\btxfoundname {...} btxfoundtype btxfoundtype**  $\{\ldots\}$ **btxhiddencitation btxhiddencitation btxhiddencitation c btxhybridcite \btxhybridcite [..=..]** [...] btxhybridcite:alternative **\btxhybridcite [...] [...]** btxhybridcite:direct **\btxhybridcite {...}**

boxreference **by a set of the set of the set of the set of the set of the set of the set of the set of the set o** bTABLEbody **\bTABLEbody [..=..] ... \eTABLEbody** bTABLEfoot **\bTABLEfoot [..=..] ... \eTABLEfoot** bTABLEhead **\bTABLEhead [..=..] ... \eTABLEhead** bTABLEnext **\bTABLEnext [..=..] ... \eTABLEnext** bTC **\bTC [..=..] ... \eTC** bTY **\bTY [..=..] ... \eTY** btxalwayscitation **\btxalwayscitation [..=..] [...]** btxalwayscitation:alternative **\btxalwayscitation [...] [...]** btxalwayscitation:userdata **\btxalwayscitation [..=..] [..=..]** btxdirect **\btxdirect {...}** btxdoifcombiinlistelse **\btxdoifcombiinlistelse {...} {...} {...} {...}** btxdoifelse **\btxdoifelse {...} {...} {...}** btxdoifelsecombiinlist **\btxdoifelsecombiinlist {...} {...} {...} {...}** btxdoifelsesameasprevious **\btxdoifelsesameasprevious {...} {...} {...}** btxdoifelsesameaspreviouschecked **\btxdoifelsesameaspreviouschecked {...} {...} {...} {...}** btxdoifelseuservariable **\btxdoifelseuservariable {...} {...} {...}** btxdoifsameaspreviouscheckedelse **\btxdoifsameaspreviouscheckedelse {...} {...} {...} {...}** btxdoifsameaspreviouselse **\btxdoifsameaspreviouselse {...} {...} {...}** btxdoifuservariableelse **\btxdoifuservariableelse {...} {...} {...}** btxflushauthorinverted **\btxflushauthorinverted {...}** btxflushauthorinvertedshort **\btxflushauthorinvertedshort {...}** btxflushauthornormal **\btxflushauthornormal {...}** btxflushauthornormalshort **\btxflushauthornormalshort {...}** btxhybridcite:userdata **\btxhybridcite [..=..] [..=..]**

**btxlistcitation btxlistcitation btxlistcitation** [....] [...] btxlistcitation:alternative **\btxlistcitation [...] [...]** btxloadjournalist **\btxloadjournalist [...] btxremapauthor btxremapauthor [...]** [...] **btxsavejournalist btxsavejournalist** [...] **btxsetup btxsetup**  $\Delta t$  **btxsetup f...**} btxtextcitation:alternative **\btxtextcitation [...] [...] buchstabe buchstabe** *buchstabe f...***}** buchstaben **\buchstaben {...} buildmathaccent buildmathaccent buildmathaccent f...**} {...} buildtextaccent **\buildtextaccent {...} {...}** buildtextbottomdot **\buildtextbottomdot {...}** buildtextcedilla **\buildtextcedilla {...}** buildtextgrave **buildtextgrave {...}**<br>buildtextmacron **buildtextmacron** {...} buildtextmacron **buildtextmacron buildtextmacron** {...} Caps **\Caps {...}** CONTEXT **CONTEXT** ConTeXt **\ConTeXt** Context **\Context** camel **\camel {...} catcodetablename business and the contract of the contract of the contract of the contract of the contract of the contract of the contract of the contract of the contract of the contract of the contract of the contrac** cbox **\cbox ... {...}** centeraligned **\centeraligned {...}** centerbox **... {...}** centeredbox **\centeredbox ... {...}** centeredlastline **business in the content of the content of the content of the content of the content of the content of the content of the content of the content of the content of the content of the content of the content**  $|\text{centered} \text{nextered}(\text{centered}(\text{nexted})|)$ **centerline \centerline** {...} cfrac **\cfrac [...] {...} {...}** characterkerning:example \CHARACTERKERNING **[...] {...}** chardescription **business** and the chardescription  $\Lambda$ ... charwidthlanguage **\charwidthlanguage** checkcharacteralign **\checkcharacteralign {...}** checkedblank **\checkedblank [...]** checkedchar **\checkedchar {...} {...}** checkedfiller **\checkedfiller {...}** checkedstrippedcsname **business \checkedstrippedcsname \...** checkedstrippedcsname:string **\checkedstrippedcsname ...** checkinjector **\checkinjector [...]**  $\begin{array}{|l|l|}\hline \texttt{checknext} \texttt{indentation} & \texttt{\textbackhecknext} \texttt{indentation} & \texttt{\textbackhecknext} \texttt{indentation} & \texttt{\textbackhecknext} \texttt{indentation} & \texttt{\textbackhecknext} \texttt{indentation} & \texttt{\textbackhecknext} \texttt{indentation} & \texttt{\textbackhecknext} \texttt{indentation} & \texttt{\textbackhecknext} \texttt{indentation} & \texttt{\textbackhecknext} \texttt{indentation} & \texttt{\textbackhecknext} \texttt{indentation} & \texttt{\textbackhecknext$ checknextinjector **\checknextinjector [...]** checkpage **business in the contract of the checkpage [...]** [..=..] checkparameters **\checkparameters [...]** checkpreviousinjector **\checkpreviousinjector [...]** checksoundtrack **\checksoundtrack {...}** checktwopassdata **\checktwopassdata {...}** checkvariables **\checkvariables [...] [..=..]** chem **\chem {...} {...} {...} chemical chemical chemical** *chemical chemical chemical chemical chemical chemical chemical chemical chemical chemical chemical chemical chemical chemical chemi* chemicalbottext **\chemicalbottext {...}** chemicalmidtext **\chemicalmidtext {...}** chemicalsymbol **\chemicalsymbol [...]** chemicaltext **\chemicaltext {...}** chemicaltoptext **\chemicaltoptext {...}** chineseallnumerals **\chineseallnumerals {...}** chinesecapnumerals **\chinesecapnumerals {...}** chinesenumerals **\chinesenumerals {...} citation \citation \citation \citation [..=..]** [...] citation:alternative **\citation [...] [...]**  $\begin{matrix} \text{citation:direct} \\ \text{citation:}\end{matrix}$ 

btxlistcitation:userdata **\btxlistcitation [..=..] [..=..]** btxoneorrange **\btxoneorrange {...} {...} {...}** btxsingularorplural **\btxsingularorplural {...} {...} {...}** btxsingularplural **btxsingularplural {...}** {...} {...}<br>btxtextcitation **btxtextcitation btxtextcitation** [..=..] [...] btxtextcitation **\btxtextcitation [..=..] [...]** btxtextcitation:userdata **\btxtextcitation [..=..] [..=..]** buildtextbottomcomma **\buildtextbottomcomma {...}** buildtextognek **\buildtextognek {...}** ConvertConstantAfter **business \ConvertConstantAfter \... {...}** {...} ConvertToConstant **\ConvertToConstant \... {...} {...}** check **\check {...}** citation:userdata **\citation [..=..] [..=..]**

**cite:alternative**  $\begin{bmatrix} \text{cite [1.1]} & \text{[1.1]} \end{bmatrix}$ cite:direct **\cite {...}** cite:userdata **\cite [..=..] [..=..]** clap **\clap {...}** classfont **but all the contract of the contract of the contract of the contract of the contract of the contract of the contract of the contract of the contract of the contract of the contract of the contract of the contrac** cldcommand **\cldcommand {...}** cldcontext **\cldcontext {...}** cldloadfile **\cldloadfile {...}** cldprocessfile **\cldprocessfile {...}** clippedoverlayimage **\clippedoverlayimage {...}** collect  $\begin{matrix} \text{collect} \end{matrix}$ collectedtext **\collectedtext [..=..] [..=..] {...} {...}**  $\vert$ collectexpanded **the collecter of the collecter**  $\setminus$ collectexpanded  $\{ \ldots \}$ colorcomponents **\colorcomponents {...}** colored **\colored [..=..] {...}** colored:name **\colored [...] {...}** columnbreak **\columnbreak [...]** columnsetspanwidth **butch butch**  $\{\text{...}\}$ combinepages **\combinepages [...] [..=..]** commalistelement **\commalistelement** commalistsize **\commalistsize** comparedimension **\comparedimension {...} {...}** comparedimensioneps **\comparedimensioneps {...} {...}** completebtxrendering **butchender completebtxrendering [...]** [..=..] completecombinedlist:instance \vollendeCOMBINEDLIST **[..=..]** completecombinedlist:instance:content \vollendecontent **[..=..]** completelist **\completelist [...] [..=..]** completelistoffloats:instance \completelistofFLOATS **[..=..]** completelistoffloats:instance:chemicals \completelistofchemicals **[..=..]** completelistoffloats:instance:figures  $\therefore$ completelistoffloats:instance:graphics  $\setminus$ completelistofgraphics [..=..] completelistoffloats:instance:intermezzi \completelistofintermezzi **[..=..]** completelistoffloats:instance:tables \completelistoftables **[..=..]** completelistofpublications **\completelistofpublications [...] [..=..]** completelistofsorts **\completelistofsorts [...] [..=..]** completelistofsorts:instance \completelistofSORTS **[..=..]** completelistofsorts:instance:logos \completelistoflogos **[..=..]** completelistofsynonyms<br>
completelistofsynonyms:instance<br>
\completelistofSYNONYMS [..=..] completelistofsynonyms:instance<br>
completelistofsynonyms:instance:abbreviations
 \completelistofabbreviations [..=..] completelistofsynonyms:instance:abbreviations \completelistofabbreviations **[..=..]** completepagenumber **\completepagenumber** completeregister **\completeregister [...] [..=..]** completeregister:instance \vollendeREGISTER **[..=..]** completeregister:instance:index  $\vee$  vollendeindex [..=..] complexorsimple **business complexorsimple \...** complexorsimpleempty **\complexorsimpleempty \...** complexorsimpleempty:argument **\complexorsimpleempty {...}** complexorsimple:argument **\complexorsimple {...}** composedcollector **business**  $\{\text{complexed}}$ composedlayer **\composedlayer {...}** compresult **\compresult** constantdimenargument **\constantdimenargument \...** constantemptyargument **being the constantempty of the constantempty argument \...** constantnumber **\constantnumber \end** \constantnumber \... constantnumberargument **\constantnumberargument \...** contentreference  $\setminus$  contentreference  $[...]$   $[...]$   $[...]$ continuednumber **\continuednumber {...}** continueifinputfile **\continueifinputfile {...}** convertargument **but all the convertargument** ... \to \... convertcommand **be a convert of the convert of the set of the convert command \...** \to \... convertedcounter **\convertedcounter [...] [..=..]** converteddimen **\converteddimen {...} {...}** convertedsubcounter **\convertedsubcounter [...] [...] [..=..]** convertmonth **\convertmonth {...} convertvalue**  $\setminus$ **...**  $\setminus$ **...**  $\setminus$ **...**  $\setminus$ **...**  $\setminus$ **...**  $\setminus$ **...**  $\setminus$ **...** convertvboxtohbox **\convertvboxtohbox** copyboxfromcache **\copyboxfromcache {...} {...} ...** copylabeltext:instance  $\setminus \{ \text{copyLABEltext } [\dots] \}$  [..=..]

cite **\cite [..=..] [...]** coloronly **\coloronly [...] {...}** commalistsentence **\commalistsentence [...] [...]** constantdimen **\constantdimen \...**

copylabeltext:instance:head \copyheadtext **[...] [..=..]** copylabeltext:instance:label \copylabeltext **[...] [..=..]** copylabeltext:instance:mathlabel \copymathlabeltext **[...] [..=..]** copylabeltext:instance:operator \copyoperatortext **[...] [..=..]** copylabeltext:instance:prefix \copyprefixtext **[...] [..=..]** copylabeltext:instance:suffix  $\{copysuffix \ldots\}$ copylabeltext:instance:taglabel \copytaglabeltext **[...] [..=..]** copylabeltext:instance:unit \copyunittext **[...] [..=..]** copypages **\copypages [...] [..=..] [..=..]** copyparameters **but all the comparameters**  $\ldots$  [...] [...] copyposition **being the contract of the contract of the contract of the contract of the contract of the contract of the contract of the contract of the contract of the contract of the contract of the contract of the contra** copysetups **but all the contract of the contract of the contract of the contract of the contract of the contract of the contract of the contract of the contract of the contract of the contract of the contract of the contra** countersubs **but a countersubs** [...] [...] counttoken **but also controlled the counttoken** ... \in ... \to \... **counttokens be a counttokens** ... \to \... cramped **\cramped {...}** crampedclap **being the contract of the crampedclap {...}**<br>
crampedllap {...} crampedrlap **\crampedrlap {...}** ctop **\ctop ...** {...}<br>ctxcommand **between** the contract of **ctxcommand** {...} ctxcommand **between the command**  $\cctx$ command {...} ctxdirectlua **and the contract of the contract of the contract of the contract of the contract of the contract of the contract of the contract of the contract of the contract of the contract of the contract of the contract** ctxfunctiondefinition:example \CTXFUNCTIONDEFINITION |ctxfunction:example \CTXFUNCTION ctxlatecommand **\ctxlatecommand {...}** ctxlatelua **\ctxlatelua {...}** ctxloadluafile **\ctxloadluafile {...}** ctxlua **\ctxlua {...}** ctxluabuffer **\ctxluabuffer [...]** ctxluacode **\ctxluacode {...}** ctxreport **\ctxreport {...}** ctxsprint **and the contract of the contract of the contract of the contract of the contract of the contract of the contract of the contract of the contract of the contract of the contract of the contract of the contract of** currentassignmentlistkey **\currentassignmentlistkey** currentassignmentlistvalue **\currentassignmentlistvalue** currentbtxuservariable **\currentbtxuservariable {...}** currentcommalistitem **but a construction of the construction of the construction of the construction of the construction of the construction of**  $\sim$  **construction of the construction of the construction of the construction** currentcomponent **\currentcomponent** currentfeaturetest **\currentfeaturetest currentinterface and the set of the set of the set of the set of the set of the set of the set of the set of the set of the set of the set of the set of the set of the set of the set of the set of the set of the set of**  $\begin{array}{ccc}\n \text{currentlabel}:\text{example} & & \\
 \text{currentLabel}:\text{example}\n \end{array}$ **currentlanguage and the set of the set of the set of the set of the set of the set of the set of the set of the set of the set of the set of the set of the set of the set of the set of the set of the set of the set of t** currentlistentrylimitedtext **\currentlistentrylimitedtext {...}** currentlistentrynumber **\currentlistentrynumber** currentlistentrypagenumber **\currentlistentrypagenumber** currentlistentrytitle **\currentlistentrytitle** currentlistentrytitlerendered **\currentlistentrytitlerendered** currentlistsymbol **\currentlistsymbol** currentmainlanguage **\currentmainlanguage** currentmessagetext **\currentmessagetext** currentmoduleparameter **\currentmoduleparameter {...}** currentoutputstream **butter and the current of the current outputstream** currentproduct **\currentproduct** currentproject **\currentproject currentregime b currentregime currentregime** currentregisterpageuserdata **\currentregisterpageuserdata {...}** currentresponses **\currentresponses** currentvalue **business currentvalue** currentxtablecolumn **\currentxtablecolumn** currentxtablerow **\currentxtablerow** datasetvariable **\datasetvariable {...} {...} {...}** datum **datum** [..=..] [...] dayoftheweek **but allow the set of the set of the set of the set of the set of the set of the set of the set of the set of the set of the set of the set of the set of the set of the set of the set of the set of the set of** dayspermonth **being a contract to the contract of the set of the design of**  $\alpha$  **and**  $\alpha$  **and \alpha** dddot **\dddot {...}**

copylabeltext:instance:btxlabel \copybtxlabeltext **[...] [..=..]** crampedllap **\crampedllap {...}** ctxdirectcommand **\ctxdirectcommand {...}** ctxfunction **\ctxfunction {...}** currentenvironment **\currentenvironment** currentlistentrydestinationattribute **\currentlistentrydestinationattribute** currentlistentryreferenceattribute **\currentlistentryreferenceattribute {...}** currenttime **\currenttime [...]** d **\d {...}**

ddot **\ddot** {...} decrement \...<sup>decrement</sup> \... decrementcounter **decrement of the set of the set of the set of the set of the set of the set of the set of the set of the set of the set of the set of the set of the set of the set of the set of the set of the set of the** decrementedcounter **business and the contract of the decrementedcounter [...]** decrementpagenumber **\decrementpagenumber** decrementsubpagenumber **\decrementsubpagenumber** decrementvalue **business and the set of the set of the set of the set of the set of the set of the set of the set of the set of the set of the set of the set of the set of the set of the set of the set of the set of the** decrement:argument **because the contract of the contract of the contract of the decrement (...)** defaultinterface **business** and  $\qquad$  defaultinterface defaultobjectpage **\defaultobjectpage** defaultobjectreference **\defaultobjectreference** defconvertedcommand **business and**  $\det$  **converted business deficients and**  $\det$   $\cdot \cdot \cdot$ defconvertedvalue **business** and **definition**  $\delta$  and  $\delta$  are  $\delta$  and  $\delta$  are  $\delta$  and  $\delta$  are  $\delta$  and  $\delta$  are  $\delta$  and  $\delta$  are  $\delta$  and  $\delta$  are  $\delta$  and  $\delta$  are  $\delta$  and  $\delta$  are  $\delta$  and  $\delta$  are  $\delta$  and  $\delta$  defineattribute **and the set of the set of the set of the set of the set of the set of the set of the set of the set of the set of the set of the set of the set of the set of the set of the set of the set of the set of the** definebar **definebar [...]** [...] [...] [...] [...] [...] [...] [...] [...] [...] [...] [...] [...] [...] [...] [...] [...] [...] [...] [...] [...] [...] [...] [...] [...] [...] [...] [...] [...] [...] [...] [...] [...] [. definebreakpoints **\definebreakpoints [...]** definebtx **\definebtx [...] [...] [..=..]** definechemical **definechemical** [...] {...} definecolumnbreak **\definecolumnbreak [...] [...]** definecomplexorsimple **business and the set of the set of the set of the set of the set of the set of the set of the set of the set of the set of the set of the set of the set of the set of the set of the set of the set** definecomplexorsimple:argument **\definecomplexorsimple {...}** definedfont **being a contract to the contract of the set of the set of the set of the set of the set of the set of the set of the set of the set of the set of the set of the set of the set of the set of the set of the set** definefilesynonym **\definefilesynonym [...] [...]** definefontalternative **business and the set of the set of the set of the set of the set of the set of the set of the set of the set of the set of the set of the set of the set of the set of the set of the set of the set** definefontfamilypreset:name **\definefontfamilypreset [...] [...]**

defcatcodecommand **defication \defcatcodecommand \... ... {...}** defconvertedargument **being a set of the set of the set of the set of the set of the set of the set of the set o** defineactivecharacter **business \defineactivecharacter ...** {...} definealternativestyle **business in the set of the set of the set of the set of the set of the set of the set of the set of the set of the set of the set of the set of the set of the set of the set of the set of the set of** defineanchor **\defineanchor [...] [...] [..=..] [..=..]** defineattachment **business and the set of the set of the set of the set of the set of the set of the set of the s** definebackground **before the contract of the contract of the contract of the definebackground [...] [..=..]<br>definebar [...] [..=..]**  $\Lambda$ definebodyfontswitch [...] [...] definebreakpoint **\definebreakpoint [...] [...] [..=..]** definebtxdataset **\definebtxdataset [...] [...] [..=..]** definebtxregister **\definebtxregister [...] [...] [..=..]** definebtxrendering **definebtxrendering** [...] [..=..] definebutton **definebutton**  $\delta$   $\delta$  **definebutton** [...] [..=..] definecapitals **because the contract of the contract of the definecapitals [...] [...] [...]** definecharacterkerning **\definecharacterkerning [...]** [...] [...] ...]<br>definecharacterspacing **\definecharacterspacing [...]** definecharacterspacing **\definecharacterspacing [...]** definechemicals **because the contract of the contract of the definechemicals [...] [...] [...]** definechemicalsymbol **\definechemicalsymbol [...] [...]** definecollector **but all the set of the set of the set of the set of the set of the set of the set of the set of the set of the set of the set of the set of the set of the set of the set of the set of the set of the set of** definecolumnset **\definecolumnset [...] [...] [..=..]** definecolumnsetarea **\definecolumnsetarea [...] [...] [..=..]** definecolumnsetspan **\definecolumnsetspan [...] [...] [..=..]** definecombination **definection definection definection a**  $\mathbf{A}$  definecomment **[...] [...] [...] [...] [...] [...] [...] [...] [...] [...] [...] [...] [...] [...] [...] [...] [...]** definecomment **\definecomment [...] [...] [..=..]** definecomplexorsimpleempty **butters definecomplexorsimpleempty**  $\ldots$ definecomplexorsimpleempty:argument **\definecomplexorsimpleempty {...}**<br>definecomplexorsimple:argument **\definecomplexorsimple {...}** defineconversionset **\defineconversionset [...] [...] [...]** definecounter **business and the contract of the contract of the definecounter [...] [...] [...] ...** definedataset **\definedataset [...] [...] [..=..]** definedelimitedtext **\definedelimitedtext** [...] [...] [...] ... defineeffect **defineeffect** [...] [..=..] defineexpandable **business \defineexpandable [...]** \... {...} defineexternalfigure **business in the set of the set of the set of the set of the set of the set of the set of t** definefacingfloat **being the set of the set of the set of the set of the set of the set of the set of the set o** definefallbackfamily **\definefallbackfamily [...]** [...] [...] [...] ... definefallbackfamily:preset **\definefallbackfamily [...] [...] [...] [...]** definefieldbody **but allow the set of the set of the set of the set of the set of the set of the set of the set of the set of the set of the set of the set of the set of the set of the set of the set of the set of the set** definefieldbodyset **business and the set of the set of the set of the set of the set of the set of the set of the set of the set of the set of the set of the set of the set of the set of the set of the set of the set of** definefieldcategory **because that all a constant of the constant of the definefieldcategory [...] [...] [...]** definefileconstant **definefileconstant** {...} {...}<br>definefilefallback definefilefallback **definefilefallback** [...] [...] definefilefallback **\definefilefallback [...] [...]** definefiller **but a contract the contract of the contract of the contract of the contract of the contract of the contract of the contract of the contract of the contract of the contract of the contract of the contract of t** definefirstline **but all the contract of the contract of the contract of the contract of the contract of the contract of the definefinities**  $\lambda$  **definefirstline [...] [...] [...** definefittingpage **being a contract the contract of the contract of the contract of the contract of the contract of the contract of the contract of the contract of the contract of the contract of the contract of the contra** definefontfallback **\definefontfallback [...] [...] [...] [..=..]** definefontfamily **a definetion a define is a contramily [...] [...] [...] [...] [...] [...] [..** definefontfamilypreset **\definefontfamilypreset [...] [..=..]**

definefontsize **\definefontsize [...]** definemarker **\definemarker [...]** definemathaccent **but all the contract of the contract of the contract of the contract of the contract of the contract of the contract of the contract of the contract of the contract of the contract of the contract of the** 

definefontfamily:preset **\definefontfamily [...]** [...] [...] [...] definefontfeature **business and the set of the set of the set of the set of the set of the set of the set of the set of the set of the set of the set of the set of the set of the set of the set of the set of the set of t** definefontfile **business and the set of the set of the set of the set of the set of the set of the set of the s** definefontsolution **\definefontsolution [...] [...] [..=..]** defineformula **\defineformula [...] [...] [..=..]** defineformulaalternative **\defineformulaalternative [...] [...] [...]** defineformulaframed **\defineformulaframed [...] [...] [..=..]** defineframedcontent **but all the set of the set of the set of the set of the set of the set of the set of the set of the set of the set of the set of the set of the set of the set of the set of the set of the set of the se** defineframedtable **business defineframedtable [...]** [...] definefrozenfont **being the set of the set of the set of the set of the set of the set of the set of the set of the set of the set of the set of the set of the set of the set of the set of the set of the set of the set of** defineglobalcolor **but also be a contract to the contract of the defineglobalcolor [...] [..=..]** defineglobalcolor:name **but all the set of the set of the set of the set of the set of the set of the set of the set of the set of the set of the set of the set of the set of the set of the set of the set of the set of the** definegraphictypesynonym **\definegraphictypesynonym [...] [...]** definegridsnapping **being the set of the set of the set of the set of the set of the set of the set of the set o** defineheadalternative **business \defineheadalternative [...]** [...] [...] [...] definehelp **\definehelp [...] [...] [..=..]** definehigh **b definehigh**  $\ldots$  [...] [...] .... definehighlight **definehight [...]** [...] [...] [...] definehspace  $\setminus$  definehspace  $\setminus$  ...]  $[\ldots]$   $\setminus$  ...]<br>definehypenationfeatures  $\setminus$  definehypenationfeatures  $[\ldots]$ definehypenationfeatures **business definehypenationfeatures** [...] [..=..]<br>defineindentedtext [...] [..=..] defineindentedtext **and a construction defineindentedtext** [...] [...] [...] [...] [...] [...] [...] [...] [...] [...] [...] [...] [...] [...] [...] [...] [...] [...] [...] [...] [...] [...] [...] [...] [...] [...] [...]  $\Lambda$ defineindenting  $[\ldots]$   $[\ldots]$ defineinitial **\defineinitial [...] [...] [..=..]** defineinsertion **business in the set of the set of the set of the set of the set of**  $\Lambda$  **and**  $\Lambda$  **and**  $\Lambda$  **and**  $\Lambda$ defineinteraction **being the contraction of the contraction [...]** [...] [...] [...] defineinteractionbar **\defineinteractionbar [...] [...] [..=..]** defineinterfaceconstant **\defineinterfaceconstant {...} {...}** defineinterfaceelement **\defineinterfaceelement {...} {...}** defineinterfacevariable **\defineinterfacevariable {...} {...}** defineinterlinespace **\defineinterlinespace [...] [...] [..=..]** defineintermediatecolor **business \defineintermediatecolor** [...] [...] [..=..] defineitemgroup **because the contract of the contract of the defineitemgroup [...] [...] [...].** defineitems **\defineitems [...] [...] [..=..]** definelabelclass **being a contract to the contract of the definelabelclass [...] [...]** definelayer **\definelayer [...] [...] [..=..]** definelayerpreset **being a set of the set of the set of the set of the set of the set of the set of the set of the set of the set of the set of the set of the set of the set of the set of the set of the set of the set of t** definelayerpreset:name **\definelayerpreset [...] [...]** definelayout **definelayout** [...] [...] [..=..]<br>definelinefiller defineler **definelinefiller** [...] [...] [...] [...] definelinefiller **and the contract of the contract of the contract of the defineline of the defineline of the defineline of the defineline of the defineline of the defineline of the defineline of the defineline of the defi** definelinenote **\definelinenote [...] [...] [..=..]** definelinenumbering<br>
definelines<br>
definelines **defineling a** and **defineling a** and **defineling a** and **defineling a** and **defineling a** and **defineling a** and **defineling a** and **defineling a** and **definel** definelines **\definelines [...] [...] [..=..]** definelistalternative **business \definelistalternative [...]** [...] [...] ... definelistextra **blue definelistextra [...]** [...] [...] [...] definelow **\definelow \definelow c** and **definelow c** and **definelow c** and **definel** definelowhigh **b definelowhigh** [...] [...] [...] [...] definelowmidhigh **\definelowmidhigh [...] [...] [..=..]** defineMPinstance **business and the Community of Section** (1.1 [...] [...] [...] [...] definemarginblock **\definemarginblock [...] [...] [..=..]** definemargindata **behalf and the set of the set of the set of the set of the set of the set of the set of the set of the set of the set of the set of the set of the set of the set of the set of the set of the set of the se** definemathalignment **butter and the set of the set of the set of the set of the set of the set of the set of the set of the set of the set of the set of the set of the set of the set of the set of the set of the set of the** definemathcases **\definemathcases [...] [...] [..=..]** definemathcommand **\definemathcommand [...] [...] [...] {...}** definemathdouble **\definemathdouble [...] [...] [...] [...]** \definemathdoubleextensible [...] [...] [...] [...] definemathematics **\definemathematics [...] [...] [..=..]** definemathextensible **business and the vertext of the set of the set of the set of the set of the set of the set of the set of the set of the set of the set of the set of the set of the set of the set of the set of the s** definemathfence [...] [..=..]<br>definemathfraction<br>definemathfraction **because the contraction** of the definemathfraction [...] [...] [..= definemathfraction **the contraction of the contraction (contraction [...] [...] [...] [...] [...] [..<br>|definemathframed the contraction of the contraction of the contraction of the contraction of the contraction o** definemathframed **\definemathframed [...] [...] [..=..]** definemathmatrix **but all the set of the set of the set of the set of the set of the set of the set of the set o** definemathornament **\definemathornament [...] [...] [..=..]** definemathover **being a support of the set of the set of the set of the set of the set of the set of the set of t** definemathoverextensible **business \definemathoverextensible [...]** [...] [...] definemathovertextextensible **\definemathovertextextensible [...] [...] [...]** definemathradical **\definemathradical [...] [...] [..=..]** definemathstackers **\definemathstackers [...] [...] [..=..]** definemathstyle **business and the contract of the contract of the contract of the contract of the contract of the contract of the definemathstyle [...] [...]** definemathtriplet **\definemathtriplet**  $\ldots$  [...] [...]

definemeasure **but all the contract of the contract of the definemeasure**  $\Lambda$ **.** [...] [...] definemessageconstant **because the constant of the constant {...}** definemode **but all the contract of the contract of the contract of the definemode [...] [...]** definepagebreak **behavior (1999)** definepagebreak [...] [...]<br>definepagechecker **behavior (1999)** definepagechecker [...] [.. defineparallel **business and the set of the set of the set of the set of the set of the set of the set of the s** defineparbuilder **\defineparbuilder [...]** definesystemconstant **but all the system of the system of the system of the system of the system of the system of the system of the system of the system of the system of the system of the system of the system of the system** definesystemvariable **business are all the system of the system variable {...}** definetwopasslist **definetwo**passlist {...} definetypesetting **definetypesetting [...]** [...] [....]

definemathunder **business and the set of the set of the set of the set of the set of the set of the set of the set of the set of the set of the set of the set of the set of the set of the set of the set of the set of the** definemathunderextensible **\definemathunderextensible [...] [...] [...]** definemathundertextextensible **\definemathundertextextensible [...]** [...] [...] definemathunstacked **\definemathunstacked [...] [...] [...]** definemixedcolumns **\definemixedcolumns [...] [...] [..=..]** definemultitonecolor **business \definemultitonecolor [...] [..=..] [..=..]** [..=..] definenamedcolor **being a set of the set of the set of the set of the set of the set of the set of the set of the set of the set of the set of the set of the set of the set of the set of the set of the set of the set of th** definenamedcolor:name **business \definenamedcolor [...]** [...] definenamespace **being a contract to the contract of the contract of the definenamespace**  $\left[ \ldots \right]$  **[..=..]** definenarrower **\definenarrower [...] [...] [..=..]** definenote **\definenote [...] [...] [..=..]** defineornament:collector **\defineornament [...]** [..=..] [..=..] defineornament:layer **\defineornament [...] [..=..]** [..=..] defineoutputroutine **business \defineoutputroutine [...]** [...] [...] [...] defineoutputroutinecommand<br>definepage  $\qquad \qquad$ <br>definepage [...] [...] definepage **\definepage [...] [...]** definepagechecker **and the contract of the contract of the contract of the contract of the definepagecolumns [...] [..=..]<br>definepagecolumns <b>definepagecolumns** [...] [...] [...] [...] definepagecolumns<br>
definepageinjection<br>
definepageinjection [...] [...] [...] ...  $\Lambda$ definepageinjection  $[\ldots]$   $[\ldots]$   $[\ldots]$ definepageinjectionalternative **\definepageinjectionalternative [...] [...] [..=..]** definepageshift **being a contract the contract of the set of the define**pageshift [...] [...] definepagestate **being a contract to the contract of the definepagestate [...] [...] [...**..] definepairedbox **but all the set of the set of the set of the set of the set of the set of the set of the set of the set of the set of the set of the set of the set of the set of the set of the set of the set of the set of** defineparagraph **being a computed as a constant of the set of the set of the set of the set of the set of the set of the set of the set of the set of the set of the set of the set of the set of the set of the set of the se** defineperiodkerning **but all the set of the set of the set of the set of the set of the set of the set of the s** defineplacement **being a constant that is a constant of the define placement [...] [...] [...] [...** definepositioning **definentially definentially**  $\begin{bmatrix} 1 & 0 \\ 0 & -1 \end{bmatrix}$   $\begin{bmatrix} 1 & 0 \\ 0 & -1 \end{bmatrix}$   $\begin{bmatrix} 1 & 0 \\ 0 & -1 \end{bmatrix}$ defineprefixset **define to the set of the set of the set of the set of the set of the set of the set of the set o** defineprocesscolor **\defineprocesscolor [...] [...] [..=..]** defineprocessor **because the contract of the contract of the define processor [...] [...] [...]** definepushbutton **button definepushbutton c definepushbutton c c define** definepushsymbol **business and the set of the set of the set of the set of the set of the set of the set of the set of the set of the set of the set of the set of the set of the set of the set of the set of the set of th** definerenderingwindow **but all the contract of the contract of the contract of the contract of the contract of the contract of the contract of the contract of the contract of the contract of the contract of the contract of** defineresetset **\defineresetset [...] [...] [...]** defineruby **\defineruby [...] [...] [..=..]** definescale **definescale definescale**  $\mathcal{A}$  **definescale**  $\mathcal{A}$   $\mathcal{A}$   $\mathcal{A}$   $\mathcal{A}$   $\mathcal{A}$   $\mathcal{A}$   $\mathcal{A}$   $\mathcal{A}$   $\mathcal{A}$   $\mathcal{A}$   $\mathcal{A}$   $\mathcal{A}$   $\mathcal{A}$   $\mathcal{A}$   $\mathcal{A}$   $\mathcal{A}$   $\mathcal{A}$   $\mathcal{A$  $\begin{bmatrix} \text{defineschriftsynonym} \end{bmatrix}$  [...]  $\begin{bmatrix} \dots \end{bmatrix}$  [...=..] definescript **definescript a definescript** *definescript* [...] [...] [..=..] definesectionlevels **business definesectionlevels** [...] [...] defineselector **\defineselector** [...] [..=..] defineseparatorset **\defineseparatorset [...] [...] [...]** defineshift **better as a contract of the set of the set of the set of the set of the set of the set of the set o** definesidebar **\definesidebar [...] [...] [..=..]** definesort **\definesort [...] [...] [...] {...}** definespotcolor **but all the contract of the contract of the contract of the contract of the contract of the contract of the contract of the contract of the contract of the contract of the contract of the contract of the c** definestyleinstance **\definestyleinstance [...] [...] [...] [...]** definesubformula **\definesubformula [...] [...] [..=..]** definesynonym **\definesynonym [...] [...] [...] {...} {...}** definesystemattribute **business and the set of the systemattribute**  $\ldots$ ] [...] defineTABLEsetup **defineTABLEsetup defineTABLEsetup** [...] [..=..] definetabulation **but all the contract of the contract of the contract of the contract of the contract of the contract of the contract of the contract of the contract of the contract of the contract of the contract of the** definetextbackground **business \definetextbackground [...]** [...] [...] [...] definetextflow **\definetextflow** [...] [...] [...]<br>definetokenlist **\definetokenlist** [...] definetokenlist **\definetokenlist [...]** definetooltip **b definetooltip c definetooltip c c definetooltip c c definetooltip c c definetooltip c c definetooltip c c definetooltip c c d** definetransparency:1 **before the set of the set of the set of the set of the set of the set of the set of the set of the set of the set of the set of the set of the set of the set of the set of the set of the set of the se** definetransparency:2 **\definetransparency [...] [..=..]** definetransparency:3 **\definetransparency [...]** [...] definetype **but all the contract of the contract of the contract of the definetype [...] [...] [...** definetypeface **being a contract to the contract of the contract of the contract of the contract of the contract of the contract of the contract of the contract of the contract of the contract of the contract of the contra** definetypescriptprefix **butchene is a contract of the set of the set of the set of the set of the set of the set o** definetypescriptsynonym **butter of the set of the set of the set of the set of the set of the set of the set of** 

definevspace **by a contract of the contract of the contract of the definevspace [...] [...]** [...] definevspacing **being the contract of the contract of the contract of the contract of the contract of the contract of the contract of the contract of the contract of the contract of the contract of the contract of the cont** definiereabschnitt **\definiereabschnitt [...]** definiereakzent **\definiereakzent ... ... ...** definierebefehl **beimigted as a constant of the constant of the constant of the constant of the constant of the constant of the constant of the constant of the constant of the constant of the constant of the constant of th** definierefarbe **(1.1)**<br>definierefarbengruppe **and the set of the control of the control of the definierefarbengruppe [...]** definierefarbe:name<br>
definierefald<br>
definierefald [ 1 ] ] definierehbox **\definierehbox** [...] [...] definierepalette **business definierepalette** [...] [..=..] definierepalette:name **business and the vertice of the set of the set of the set of the set of the set of the set of the set of the set of the set of the set of the set of the set of the set of the set of the set of the** definierereferenz **bluesterenz and the set of the definierereferenz** [...] [...] definierezeichen **\definierezeichen ... ...** delimited **\delimited**  $\begin{bmatrix} 1 & 1 \\ 1 & 1 \end{bmatrix}$ delimitedtext **a a a a a a a a a delimitedtext** [...] [...] {...} delimitedtext:instance  $\big\backslash$ DELIMITEDTEXT [...] {...} delimitedtext:instance:aside  $\alpha$  \aside [...] {...} delimitedtext:instance:blockquote \blockquote \blockquote [...] {...} delimitedtext:instance:quotation \quotation **[...] {...}** delimitedtext:instance:quote  $\qquad$  \quote [...] {...}

defineunit **defineunit** [...] [..=..] defineuserdata **\defineuserdata [...] [...] [..=..]** defineuserdataalternative **\defineuserdataalternative [...] [...] [..=..]** defineviewerlayer **\defineviewerlayer [...] [...] [..=..]** definevspacingamount **business and the set of the set of the set of the set of the set of the set of the set of the set of the set of the set of the set of the set of the set of the set of the set of the set of the set o** definextable **a definextable [...]** [...] [...] [...] definiereabbsymbol **\definiereabbsymbol [...] [...] [..=..]** definiereabsaetze **\definiereabsaetze [...] [...] [..=..]** definiereabschnittsblock **\definiereabschnittsblock [...] [...] [..=..]** definierebeschreibung **\definierebeschreibung [...] [...] [..=..]** definierebeschriftung **bestehriftung [...]** [...] [...] [...] [...] definiereblock **business and the contract of the contract of the contract of the contract**  $\alpha$  **[...] [...] [...] [...]** definierefarbengruppe **\definierefarbengruppe [...] [...] [x:y:z,..]** definierefeld **\definierefeld [...] [...] [...] [...] [...]** definierefeldstapel **definierefeldstapel** [...] [...] [...] [...]<br>definierefliesstext [...] [...] [ definierefliesstext **\definierefliesstext [...] [...] [...] [..=..]** definierefliesstextumgebung **\definierefliesstextumgebung [...] [...] [..=..]** definierefliesstext:argument **\definierefliesstext** [...] [...] [...] [...] definieregleitobjekt **\definieregleitobjekt [...] [...] [..=..]** definieregleitobjekt:name **\definieregleitobjekt [...] [...] [...]** definiereinteraktionsmenue **\definiereinteraktionsmenue [...] [...] [..=..]** definierekonversion **\definierekonversion [...] [...] [...]** definierekonversion:list **\definierekonversion [...] [...] [...]** definierelabel **\definierelabel [...] [...] [..=..]** definiereliste **\definiereliste [...] [...] [..=..]** definieren **\definieren [...] \... {...}** definierenummerierung **\definierenummerierung [...] [...] [..=..]** definiereoverlay **because the contract of the contract of the definiereoverlay [...] [...]** [...] definierepapierformat **business definierepapierformat** [...] [..=..] definierepapierformat:name **\definierepapierformat [...] [...]** [...]<br>definiereprofil [...] [..=..] definiereprofil **\definiereprofil [...] [...] [..=..]** definiereprogramme **and the contract of the contract of the contract of the definiereprogramme [...] [...] [...]<br>definierepuffer [...] [..=..]** definierepuffer **\definierepuffer [...] [...] [..=..]** definierereferenzformat **business \definierereferenzformat** [...] [...] [...] . definiereregister **being a constant of the set of the set of the set of the set of the set of the set of the set of the set of the set of the set of the set of the set of the set of the set of the set of the set of the set** definiereschrift **\definiereschrift [...] [...] [..=..]** definiereschriftstil **\definiereschriftstil [...] [...]** definiereschrift:argument **\definiereschrift [...] [...] [...]** definieresortieren **\definieresortieren [...] [...] [...]** definierestartstop **business \definierestartstop** [...] [..=..] definierestil **\definierestil [...] [...] [..=..]** definieresubfeld **business and the contract of the contract of the contract of the contract of the contract of the contract of the contract of the contract of the contract of the contract of the contract of the contract** definieresymbol **\definieresymbol [...] [...] [...]** definieresynonyme **business in the set of the set of the set of the set of the set of the set of the set of the**  $\setminus$  **definieresynonyme [...] [...] [...] [...]** definieretabellenvorlage **\definieretabellenvorlage [...] [|...|] [...] [...]** definieretabulator **business and the set of the set of the set of the set of the set of the set of the set of the set of the set of the set of the set of the set of the set of the set of the set of the set of the set of th OPT** definieretext **\definieretext [...] [...] [...] [...] [...] [...] [...]** definieretippen **business and the set of the set of the set of the set of the set of the set of the set of the set of the set of the set of the set of the set of the set of the set of the set of the set of the set of the s** definiereueberschrift **bei definiereueberschrift [...]** [...] [..=..] definiereumbruch **beidereumbruch \definiereumbruch** [...] [...] [....] definiereumrahmt **\definiereumrahmt [...] [...] [..=..]** \definiereumrahmtertext [...] [...] [..=..] definierezusammengestellteliste **\definierezusammengestellteliste [...] [...] [..=..]**

delimitedtext:instance:speech  $\setminus$  \speech  $[\ldots]$  {...} depthofstring  $\qquad \qquad \qquad$  **depthofstring {...}** depthonlybox  $\qquad \qquad$  **depthonlybox** {...} depthstrut **blue**  $\begin{cases}$  depthstrut **blue**  $\begin{cases}$  depthstrut determinenoflines **but a constructed a constructed and constructed a construction of**  $\Lambda$ **.** digits  $\Delta$  digits  $\Delta$ ...} digits:string **\digits ...** directcolor **but all the contract of the contract of the contract of the contract of**  $\Lambda$  **directcolor [...]** directcolored **\directcolored [..=..]** directcolored:name **business \directcolored [...]** directgetboxllx **butters** are all the directgetboxllx in the directgetboxlly in the directgetboxle directgetboxle  $\lambda$ ... directgetboxlly **being the contract of the contract of the contract of the contract of the contract of the contra** directluacode **by the contract of the contract of the contract of the contract of the contract of the direct set of the direct set of the direct set of the direct set of the direct set of the direct set of the direct set o** directsetup **b**  $\begin{cases} 1 \ldots \end{cases}$ directvspacing **being the contract of the contract of the contract of the directvspacing {...}**<br>dis {...} disabledirectives **but all the contracts**  $\alpha$   $\alpha$   $\beta$ disablemode **\disablemode [...]** disableoutputstream **\disableoutputstream** disableparpositions **\disableparpositions** disableregime **\disableregime** disabletrackers **\disabletrackers [...]** displaymath **\displaymath {...}** displaymessage **\displaymessage {...}** doadaptrightskip **blue and the control of the control of the control of the control of the control of the control of the control of the control of the control of the control of the control of the control of the control of** doassign **\doassign [...] [..=..]**  $\begin{array}{l} \end{array} \begin{array} {c} \Delta \text{ does not contain the same number of times.} \end{array}$ docheckedpair **\docheckedpair {...}** documentvariable **business and the set of the set of the set of the set of the set of the set of the set of the set of the set of the set of the set of the set of the set of the set of the set of the set of the set of th** doeassign **being the contract of the contract of the contract of the contract of the contract of the contract of**  $\setminus$  **doeassign [...] [..=..]** dofastloopcs  $\qquad \qquad$  **dofastloopcs** {...} \... dogetattribute **but all the contract of the contract of the contract of the dogetattribute {...}** dogetattributeid **blue contains the container of the container of the container of the container of the contain** doif **\doif {...} {...} {...}**

depthspanningtext **depthspanningtext** {...} {...} devanagarinumerals **\devanagarinumerals {...}** dimensiontocount **dimensiontocount dimensiontocount** {...} \...<br>directboxfromcache **dimensions** \directboxfromcache {...} {. directboxfromcache **\directboxfromcache {...} {...}** directconvertedcounter **\directconvertedcounter {...} {...}** directcopyboxfromcache **business \directcopyboxfromcache {...}** {...} directdummyparameter **but all the set of the set of the set of the set of the set of the set of the set of the set of the set of the set of the set of the set of the set of the set of the set of the set of the set of the s** directhighlight **\directhighlight {...} {...}** directlocalframed **a directlocalframed a directlocalframed** [...] {...}<br>directluacode **a directluacode a directluacode a directluacode a directluacode a d** directselect  $\begin{matrix} \text{directselect} & \text{next} & \text{next$ **OPT** directsetbar **\directsetbar {...}** directsymbol **\directsymbol {...} {...}** dis **\dis {...}** disableexperiments **\disableexperiments [...]** displaymathematics **and the set of the set of the set of the set of the set of the set of the set of the set of the set of the set of the set of the set of the set of the set of the set of the set of the set of the set of** distributedhsize  $\Delta$  distributedhsize  $\Delta$  distributedhsize  $\{\ldots\}$   $\{ \ldots \}$   $\{ \ldots \}$   $\{ \ldots \}$   $\{ \ldots \}$ dividedsize **a dividedsize**  $\{... \} \{... \}$ <br>doadaptleftskip doadaptleftskip **\doadaptleftskip {...}** doaddfeature **\doaddfeature {...}** doassignempty **because that the contract of the contract of the doassignempty [...] [..=..]** doboundtext **\doboundtext** {...} {...} docheckedpagestate **being a constant terms**  $\mathcal{A}$  docheckedpagestate {...} {...} {...} {...} {...} dodoubleargument **business and the set of the set of the set of the set of the set of the set of the set of the**  $\setminus$ dodoubleargumentwithset **\dodoubleargumentwithset \...** [...] [...] dodoubleempty **being the contract of the set of the set of the set of the domain**  $\ddot{\theta}$  **dodoubleempty \... [...] [...]** dodoubleemptywithset **\dodoubleemptywithset \...** [...] [...] dodoublegroupempty **because the contract of the contract of the contract of the contract of the contract of the contract of the contract of the contract of the contract of the contract of the contract of the contract of th** doexpandedrecurse **business and the set of the set of the set of the set of the set of the set of the set of the set of the set of the set of the set of the set of the set of the set of the set of the set of the set of t** dogetcommacommandelement **but all a commached in the set of the set of the set of the set of the set of the set of the set of the set of the set of the set of the set of the set of the set of the set of the set of the set** dogobbledoubleempty **butters \dogobbledoubleempty** [...] [...] dogobblesingleempty **being**  $\lambda$  dogobblesingleempty [...] doifallcommon **being the contract of the contract of the contract of the contract of the contract of the contract of the contract of the contract of the contract of the contract of the contract of the contract of the contr** doifallcommonelse **business a doifallcommonelse {...}** {...} {...} {...} doifalldefinedelse **business and the contract of the contract of the contract of the contract of the contract of the contract of the contract of the contract of the contract of the contract of the contract of the contrac** doifallmodes **\doifallmodes {...} {...} {...}** doifallmodeselse **business and the set of the set of the set of the set of the set of the set of the set of the s** doifassignmentelse **\doifassignmentelse {...} {...} {...}** doifassignmentelsecs **business \doifassignmentelsecs** {...} \... \... doifblackelse **being a controlled to the controller of the controller**  $\set{...}$  {...} {...}

doifcolor **being the contract of the contract of the contract of the contract of the contract of the contract of the contract of the contract of the contract of the contract of the contract of the contract of the contract** doifcommon **\doifcommon {...} {...} {...}** doifcounter  $\qquad \qquad \text{doifcounter } \{ \ldots \} \$ doifdefined **business** and **doifdefined** {...} {...}

doifbothsides **being a constructed as a constructed by the constraints**  $\text{dof}$  **hoifbothsides**  $\{\ldots\}$   $\{\ldots\}$ doifbothsidesoverruled **\doifbothsidesoverruled {...} {...} {...}** doifboxelse **\doifboxelse {...} {...} {...} {...}** doifbufferelse **business and the contract of the contract of the contract of the contract**  $\mathcal{A}$  **and**  $\mathcal{A}$  **and**  $\mathcal{A}$  **and**  $\mathcal{A}$  **and**  $\mathcal{A}$  **and**  $\mathcal{A}$  **and**  $\mathcal{A}$  **and**  $\mathcal{A}$  **and**  $\mathcal{A}$  **and**  $\mathcal{A}$  **and** doifcolorelse **business**  $\qquad \qquad \text{dof} \ \{ \ldots \} \ \{ \ldots \}$ doifcommandhandler **business \doifcommandhandler** \... {...} {...} doifcommandhandlerelse **business in the set of the set of the set of the set of the set of the set of the set o** doifcommonelse **\doifcommonelse {...} {...} {...} {...}** doifcontent **being the content {...}** {...} {...} \... {...} doifconversiondefinedelse **\doifconversiondefinedelse {...} {...} {...}** doifconversionnumberelse **\doifconversionnumberelse {...} {...} {...} {...}** doifcounterelse **business and the content of the content of the content of the content of the content of the content of the content of the content of the content of the content of the content of the content of the conten** doifcurrentfonthasfeatureelse **\doifcurrentfonthasfeatureelse** {...} {...} doifdefinedcounter **business \doifdefinedcounter {...}** {...} doifdefinedcounterelse **business \doifdefinedcounterelse** {...} {...} doifdefinedelse<br>doifdimensionalse **business and the contract of the contract of the contract of the contract of the contract of the contract of the contract of the contract of the contract of the contract of the contract** doifdimensionelse **and the contract of the contract of the contract of the doifdimensionelse {...} {...} {...} {...} }** doifdimenstringelse **a doifdimenstringelse** {...} {...} {...} {...} {...} {...} {...} {...} {...} {...} {...} {...} {...} {...} {...} {...} {...} {...} {...} {...} {...} {...} {...} {...} {...} {...} {...} {...} {...} {. doifdocumentargument **\doifdocumentargument {...} {...}** doifdocumentargumentelse **business \doifdocumentargumentelse** {...} {...} doifdocumentfilename **business and the set of the set of the set of the set of the set of the set of the set of the set of the set of the set of the set of the set of the set of the set of the set of the set of the set o** doifdocumentfilenameelse **\doifdocumentfilenameelse {...} {...} {...}** doifdocumentvariable **\doifdocumentvariable {...} {...}** doifdocumentvariableelse **business \doifdocumentvariableelse** {...} {...} doifdrawingblackelse **\doifdrawingblackelse {...} {...}** doifelse **business and the contract of the contract of the contract of the contract**  $\mathcal{A}$  **and**  $\mathcal{A}$  **and**  $\mathcal{A}$  **and**  $\mathcal{A}$  **and**  $\mathcal{A}$  **and**  $\mathcal{A}$  **and**  $\mathcal{A}$  **and**  $\mathcal{A}$  **and**  $\mathcal{A}$  **and**  $\mathcal{A}$  **and \mathcal{A** doifelseallcommon **\doifelseallcommon** {...} {...} {...} doifelsealldefined  $\qquad \qquad \qquad \text{doifelsealldefined } \{ \ldots \} \; \{ \ldots \} \; \{ \ldots \}$ doifelseallmodes **\doifelseallmodes {...} {...} {...}** doifelseassignment **\doifelseassignment {...} {...} {...}** doifelseassignmentcs **business \doifelseassignmentcs** {...} \... \... doifelseblack **black a doifelseblack a doifelseblack f**...} **{...}** doifelsebox **but also a contract that the contract of the contract of the contract of the contract of the contract of the contract of the contract of the contract of the contract of the contract of the contract of the cont** doifelseboxincache **business \doifelseboxincache {...}** {...} {...} doifelsebuffer **\doifelsebuffer {...} {...} {...}** doifelsecolor **discussed in the contract of the contract of the contract of the discussed of the discussed of the discussed discussed discussed discussed discussed and discussed discussed discussed discussed discussed disc** \doifelsecommandhandler \... {...} {...} {...} doifelsecommon<br>doifelseconversiondefined<br>doifelseconversiondefined<br>doifelseconversiondefined<br>doifelseconversiondefined<br> $\begin{pmatrix} 1 & 1 & 1 \\ 0 & 1 & 1 \end{pmatrix}$  $\setminus$ doifelseconversiondefined  $\{\ldots\}$   $\{\ldots\}$ doifelseconversionnumber  $\qquad \qquad \text{dof} \ \{ \ldots \} \ \{ \ldots \} \ \{ \ldots \} \ \{ \ldots \}$ doifelsecounter **business and the contract of the contract of the second second in the second second second second second second second second second second second second second second second second second second second** doifelsecurrentfonthasfeature **\doifelsecurrentfonthasfeature** {...} {...} doifelsecurrentsortingused **\doifelsecurrentsortingused {...} {...}** doifelsecurrentsynonymshown **\doifelsecurrentsynonymshown {...} {...}** doifelsecurrentsynonymused **\doifelsecurrentsynonymused {...} {...}** doifelsedefined **business**  $\qquad \qquad \text{dof} \ \{ \ldots \} \ \{ \ldots \}$ doifelsedefinedcounter **business \doifelsedefinedcounter {...}** {...} doifelsedimension **but allow the contract of the contract of the contract of the contract of the contract of the contract of the contract of the contract of the contract of the contract of the contract of the contract of t** doifelsedimenstring  $\qquad \qquad \qquad$  **\doifelsedimenstring {...}** {...} doifelsedocumentargument **business \doifelsedocumentargument {...} {...}** doifelsedocumentfilename **being the set of the set of the set of the set of the set of the set of the set of the s** doifelsedocumentvariable **\doifelsedocumentvariable {...} {...} {...}** doifelsedrawingblack **\doifelsedrawingblack {...} {...}** doifelseempty  $\qquad \qquad \text{doticIse empty } \{ \ldots \} \{ \ldots \}$ doifelseemptyvalue **business \doifelseemptyvalue {...}** {...} doifelseemptyvariable **business \doifelseemptyvariable {...} {...} {...}** {...} doifelseenv **but allow the contract of the contract of the contract of the contract of the contract of the contract of the contract of the contract of the contract of the contract of the contract of the contract of the con** doifelsefastoptionalcheck **\doifelsefastoptionalcheck {...} {...}** doifelsefastoptionalcheckcs **business \doifelsefastoptionalcheckcs \... \..** doifelsefieldbody **being a contract to the contract of the contract of the contract of the contract of the contract of the contract of the contract of the contract of the contract of the contract of the contract of the con** doifelsefieldcategory **being a contract to the contract of the contract of the contract of the contract of the contract of the contract of the contract of the contract of the contract of the contract of the contract of the** doifelsefigure  $\qquad \qquad \text{dof.} \ \{ \ldots \} \ \{ \ldots \} \ \{ \ldots \}$ doifelsefile  $\qquad \qquad \text{doifelsefile} \{... \} \{... \}$ doifelsefiledefined **\doifelsefiledefined {...} {...} {...}** doifelsefileexists **\doifelsefileexists {...} {...} {...}** doifelsefirstchar  $\qquad \qquad \begin{array}{c} \big\backslash \texttt{doif} \texttt{elsefirst} \texttt{char} \ \{ \ldots \} \ \{ \ldots \} \ \{ \ldots \} \end{array}$ doifelseflagged **being a set of the contract of the contract of the contract of the contract of the contract of the contract of the contract of the contract of the contract of the contract of the contract of the contract o** doifelsefontchar **\doifelsefontchar {...}** {...} {...}

doifelsehelp **being a contract to the contract of the contract of the contract of**  $\setminus$  **doifelsehelp {...} {...}** doifelseitalic **business and the contract of the contract of the contract of the contract of the contract of the contract of the contract of the contract of the contract of the contract of the contract of the contract of** 

doifelsefontfeature **business and the contract of the contract of the contract of the contract of the contract of the contract of the contract of the contract of the contract of the contract of the contract of the contra** doifelsefontpresent **business doifelsefontpresent** {...} {...} doifelsefontsynonym **\doifelsefontsynonym {...} {...} {...}** doifelseframed **business and the contract of the contract of the contract of the contract of the contract of the contract of the contract of the contract of the contract of the contract of the contract of the contract of** doifelsehasspace **being a constant of the constant of the constant of the constant of the constant of the constant of the constant of the constant of the constant of the constant of the constant of the constant of the cons** doifelseincsname **\doifelseincsname {...} {...} {...} {...}** doifelseinelement **business doifelseinelement** {...} {...} doifelseinputfile **business and the set of the set of the set of the set of the set of the set of the set of the set of the set of the set of the set of the set of the set of the set of the set of the set of the set of t** doifelseinsertion **business \doifelseinsertion** {...} {...} doifelseinset **\doifelseinset {...} {...} {...} {...}** doifelseinstring **being the set of the contract of the contract of the contract of the contract of the contract of the contract of the contract of the contract of the contract of the contract of the contract of the contrac** doifelseinsymbolset **business \doifelseinsymbolset {...}** {...} {...} doifelseintoks **being a constant of the constant of the constant of the constant of the constant of the constant of the constant of the constant of the constant of the constant of the constant of the constant of the consta** doifelseintwopassdata **being a constant to the constant of the constant of the constant of the constant of the constant of the constant of the constant of the constant of the constant of the constant of the constant of the** doifelselanguage **being a constant of the set of the set of the set of the set of the set of the set of the set of the set of the set of the set of the set of the set of the set of the set of the set of the set of the set** doifelselayerdata **being a constant of the set of the set of the set of the set of the set of the set of the set of the set of the set of the set of the set of the set of the set of the set of the set of the set of the set** doifelselayoutdefined **business and the set of the set of the set of the set of the set of the set of the set of the set of the set of the set of the set of the set of the set of the set of the set of the set of the set** doifelselayoutsomeline **business of the contract of the contract of the contract of the doifelselayouttextline {...} {...} {...} }** doifelselayouttextline **business of the contract of the contract of the contract of the doifelselayouttextline {...} {...} {...}<br>doifelseleapyear <b>business** \doifelseleapyear {...} {...} {...} doifelseleapyear **a doifelseleapyear {...}** {...} {...} {...} doifelseleapyear {...} {...} {...} doifelselist **\doifelselist {...} {...} {...}** doifelselocation **being a contract to the contract of the set of the set of the set of the set of the set of the set of the set of the set of the set of the set of the set of the set of the set of the set of the set of the** doifelselocfile  $\qquad \qquad \text{dotic} \$   $\qquad \qquad \text{dotic} \$   $\qquad \qquad \text{dotic} \$   $\qquad \qquad \text{dotic} \$ doifelseMPgraphic **business doifelseMPgraphic {...} {...}** doifelsemainfloatbody **being a support of the set of the set of the set of the set of the set of the set of the set of the set of the set of the set of the set of the set of the set of the set of the set of the set of the** doifelsemarkedpage **\doifelsemarkedpage {...} {...} {...}** doifelsemarking **being the set of the set of the set of the set of the set of the set of the set of the set of the set of the set of the set of the set of the set of the set of the set of the set of the set of the set of t** doifelsemeaning **being the contract of the contract of the contract of the contract of the contract of the contract of the contract of the contract of the contract of the contract of the contract of the contract of the con** doifelsemessage **being a constant of the constant of the constant of the constant of the constant of the constant of the constant of the constant of the constant of the constant of the constant of the constant of the const** doifelsemode **being a constructed as a constructed by the constraints of the constraints of the constraints of the constraints of the constraints of the constraints of the constraints of the constraints of the constraints** doifelsenextbgroup **business** and the domain  $\alpha$  and  $\beta$  (...} {...} doifelsenextbgroupcs **business and the set of the set of the set of the set of the set of the set of the set of the set of the set of the set of the set of the set of the set of the set of the set of the set of the set o** doifelsenextchar **being a contract to the contract of the set of the contract of the contract of the doifelsenextchar {...} {...}** doifelsenextoptional **\doifelsenextoptional {...} {...}** doifelsenextoptionalcs **business \doifelsenextoptionalcs** \... \... doifelsenextparenthesis **being a constant of the set of the set of the set of the set of the set of the set of t** doifelsenonzeropositive **business \doifelsenonzeropositive {...} {...}** {...} doifelsenoteonsamepage **a doifelsenoteonsamepage {...}** {...} {...} {...} {...} \doifelsenothing {...} {...} {...} doifelsenumber<br>doifelseobjectfound<br>doifelseobjectfound {...} {...}  $\lambda$ doifelseobjectfound  $\{\ldots\}$   $\{\ldots\}$   $\{\ldots\}$ doifelseobjectreferencefound \doifelseobjectreferencefound {...} {...} {...} doifelseoddpage **bluestights** and **doifelseoddpage {...}** {...} doifelseoddpagefloat **bluestight and the set of the set of the set of the set of the set of the set of the set of the set of the set of the set of the set of the set of the set of the set of the set of the set of the set** doifelseoldercontext **\doifelseoldercontext {...}** {...} doifelseolderversion **business \doifelseolderversion** {...} {...} {...} doifelseoverlapping **being the set of the set of the set of the set of the set of the set of the set of the set o** doifelseoverlay **be a consequently assumed to the consequently set of the consequently fields**  $\mathcal{A}$ doifelseparallel **\doifelseparallel {...} {...} {...} {...}** doifelseparentfile **business and the set of the set of the set of the set of the set of the set of the set of the set of the set of the set of the set of the set of the set of the set of the set of the set of the set of** doifelsepath  $\qquad \qquad \qquad \qquad \text{dof} \text{theorem 1.1.} \{... \} \{... \}$ doifelsepathexists **\doifelsepathexists {...} {...} {...}** doifelsepatterns **being the contract of the contract of the contract of the contract of the contract of the contract of the contract of the contract of the contract of the contract of the contract of the contract of the co** doifelseposition **being the contract of the contract of the contract of the contract of the contract of the contract of the contract of the contract of the contract of the contract of the contract of the contract of the co** doifelsepositionaction **being the set of the set of the set of the set of the set of the set of the set of the set of the set of the set of the set of the set of the set of the set of the set of the set of the set of the s** doifelsepositiononpage  $\qquad \qquad \qquad \qquad \text{doifelsepositiononpage} \{ \ldots \} \{ \ldots \} \{ \ldots \}$ doifelsepositionsonsamepage **\doifelsepositionsonsamepage** {...} {...} {...} doifelsepositionsonthispage  $\qquad \qquad$  \doifelsepositionsonthispage {...} {...} {...} doifelsepositionsused **business and the set of the set of the set of the set of the set of the set of the set of the set of the set of the set of the set of the set of the set of the set of the set of the set of the set** doifelsereferencefound  $\qquad \qquad \text{doifelsereferencefound } \{ \ldots \} \; \{ \ldots \}$ doifelserightpage **\doifelserightpage {...} {...}** doifelserightpagefloat **\doifelserightpagefloat {...} {...}** doifelserighttoleftinbox **\doifelserighttoleftinbox** ... {...} {...} doifelsesamelinereference **business \doifelsesamelinereference** {...} {...} doifelsesamestring **being the set of the set of the set of the set of the set of the set of the set of the set o** doifelsesetups **being the contract of the contract of the contract of the contract of the contract of the contract of the contract of the contract of the contract of the contract of the contract of the contract of the cont** doifelsesomebackground **\doifelsesomebackground {...} {...} {...}** doifelsesomespace **business and the contract of the contract of the contract of the contract**  $\mathcal{A}$  **and**  $\mathcal{A}$  **and**  $\mathcal{A}$  **and**  $\mathcal{A}$  **and**  $\mathcal{A}$  **and**  $\mathcal{A}$  **and**  $\mathcal{A}$  **and**  $\mathcal{A}$  **and**  $\mathcal{A}$  **and**  $\mathcal{A}$  **a** doifelsesomething **being the contract of the contract of the contract of the contract of the contract of the contract of the contract of the contract of the contract of the contract of the contract of the contract of the c** doifelsesometoks **being a constant of the set of the set of the set of the set of the set of the set of the set of the set of the set of the set of the set of the set of the set of the set of the set of the set of the set** 

doifempty **a** doifempty **a** doifempty **a** doifempty **a** doifempty **a** doifempty **a** doifempty **a** doifempty **a** doifempty **a** doifempty **a** doifempty **a** doifempty **a** doifempty **a** doifempty **a** doifempty **a** doifempty **a** doifemptytoks **being a contract to the contract of the contract of the contract of the contract of the contract of the contract of the contract of the contract of the contract of the contract of the contract of the contrac** doifemptyvalue **business and the set of the set of the set of the set of the set of the set of the set of the set of the set of the set of the set of the set of the set of the set of the set of the set of the set of the** doiffile **business and the set of the set of the set of the set of the set of the set of the set of the set of the set of the set of the set of the set of the set of the set of the set of the set of the set of the set of** doifhelpelse **business a** contract a contract a contract a contract a contract a contract a contract a contract a contract a contract a contract a contract a contract a contract a contract a contract a contract a contrac doifitalicelse **being the contract of the contract of the contract of the contract of the contract of the contract of the contract of the contract of the contract of the contract of the contract of the contract of the cont** doifmode **by the set of the set of the set of the set of the set of the set of the set of the set of the set of the set of the set of the set of the set of the set of the set of the set of the set of the set of the set of** 

doifelsestringinstring **being the set of the set of the set of the set of the set of the set of the set of the s** doifelsestructurelisthasnumber **\doifelsestructurelisthasnumber {...}** {...} doifelsestructurelisthaspage **\doifelsestructurelisthaspage** {...} {...} doifelsesymboldefined **\doifelsesymboldefined {...} {...} {...}** doifelsesymbolset **business doifelsesymbolset** {...} {...} doifelsetext **business and the contract of the contract of the contract of the contract**  $\{... \} \{... \} \{... \}$ doifelsetextflow **being the set of the set of the set of the set of the set of the set of the set of the set of the set of the set of the set of the set of the set of the set of the set of the set of the set of the set of** doifelsetextflowcollector **business** \doifelsetextflowcollector {...} {...} doifelsetopofpage **bluestights** and  $\ddot{\theta}$  and  $\ddot{\theta}$  and  $\ddot{\theta}$  and  $\ddot{\theta}$  and  $\ddot{\theta}$  and  $\ddot{\theta}$  and  $\ddot{\theta}$  and  $\ddot{\theta}$  and  $\ddot{\theta}$  and  $\ddot{\theta}$  and  $\ddot{\theta}$  and  $\ddot{\theta}$  and  $\ddot{\theta}$  and  $\ddot{\theta}$  and  $\ddot$ doifelsetypingfile **business and the contract of the contract of the contract of the contract of the contract of the contract of the contract of the contract of the contract of the contract of the contract of the contrac** doifelseundefined **business and the contract of the contract of the contract of the contract**  $\{ \ldots \}$  **{...}** doifelseurldefined **\doifelseurldefined {...} {...} {...}** doifelsevalue **\doifelsevalue {...} {...} {...} {...}** doifelsevaluenothing  $\qquad \qquad \qquad \qquad$  **\doifelsevaluenothing {...} {...}** doifelsevariable **business and the set of the contract of the set of the contract of the contract of the contract of the contract of the contract of the contract of the contract of the contract of the contract of the con** doifemptyelse **being the contract of the contract of the contract of the contract of the contract of the contract of the contract of the contract of the contract of the contract of the contract of the contract of the contr** doifemptyvalueelse **\doifemptyvalueelse** {...} {...} {...}<br>doifemptyvariable **\doifemptyvariable** {...} {...} {...} doifemptyvariable **doifemptyvariable {...}** {...} {...} {...} {...} {...} {...} {...} {...} {...} {...} {...} {...} {...} {...} {...} {...} {...} {...} {...} {...} {...} {...} {...} {...} {...} {...} {...} {...} {...} {... doifemptyvariableelse **business and the contract of the contract of the contract of the doifem**<br>doifeny **doifeny doifeny f...}** {...} {...} {...} {...} {...} {...} {...} {...} {...} {...} {...} {...} {...} {...} {...} doifenv **\doifenv {...} {...}** doifenvelse **business and the set of the set of the set of the set of the set of the set of the set of the set of the set of the set of the set of the set of the set of the set of the set of the set of the set of the set** doiffastoptionalcheckcselse **business \doiffastoptionalcheckcselse** \... \... doiffastoptionalcheckelse **\doiffastoptionalcheckelse {...} {...}** doiffieldbodyelse **business and the contract of the contract of the contract of the contract of the domain**  $\alpha$  **doiffieldbodyelse {...} {...}** doiffieldcategoryelse **\doiffieldcategoryelse {...} {...} {...}** doiffigureelse **business a doiffigureelse** {...} {...} {...} doiffiledefinedelse **business in the contract of the contract of the contract of the contract of the contract of the contract of the contract of the contract of the contract of the contract of the contract of the contract** doiffileelse **\doiffileelse {...} {...} {...}** doiffileexistselse **\doiffileexistselse {...} {...} {...}** doiffirstcharelse **\doiffirstcharelse {...} {...} {...} {...}** doifflaggedelse **business \doifflaggedelse {...}** {...} doiffontcharelse **being a constant of the constant of the constant of the constant of the constant of the constant of the constant of the constant of the constant of the constant of the constant of the constant of the cons** doiffontfeatureelse **\doiffontfeatureelse {...} {...} {...}** doiffontpresentelse **\doiffontpresentelse {...} {...} {...}** doiffontsynonymelse **business are to consider the constant of the constant of the doiffontsynonymelse {...} {...} {...} {...} }** doifhasspaceelse **business are all to contract the contract of the set of the doifhasspaceelse {...} {...} {...} }** doifincsnameelse **below doifincsnameelse** {...} {...} {...} {...} {...}  $\setminus$ doifinelementelse  $\{\ldots\}$   $\{\ldots\}$   $\{\ldots\}$ doifinputfileelse **business and the contract of the contract of the contract of the contract of the contract of t** doifinsertionelse **\doifinsertionelse {...} {...} {...}** doifinset **business and the contract of the contract (...** } {... } {... } {... } doifinsetelse **\doifinsetelse {...} {...} {...} {...}** doifinstring **being the contract of the contract of the contract of the doifinstring {...} {...}** doifinstringelse **\doifinstringelse {...} {...} {...} {...}** doifinsymbolset **being a constant of the constant of the constant of the constant of the constant of the constant of the constant of the constant of the constant of the constant of the constant of the constant of the const** doifinsymbolsetelse **business \doifinsymbolsetelse** {...} {...} {...} {...} doifintokselse **business and the contract of the contract of the contract of the contract**  $\mathcal{A}$ **...**  $\{... \} \{... \}$ doifintwopassdataelse **business \doifintwopassdataelse** {...} {...} {...} doiflanguageelse **bluesting** and the **doiflanguageelse {...}** {...} doiflayerdataelse **business \doiflayerdataelse** {...} {...} {...} doiflayoutdefinedelse **\doiflayoutdefinedelse {...} {...} {...}** doiflayoutsomelineelse **business \doiflayoutsomelineelse** {...} {...} doiflayouttextlineelse **business \doiflayouttextlineelse** {...} {...} doifleapyearelse **business and the set of the set of the set of the set of the set of the set of the set of the set of the set of the set of the set of the set of the set of the set of the set of the set of the set of th** doiflistelse **a** doiflistelse {...} {...} {...} doiflistelse {...} {...} {...} doiflocationelse **a** doiflocationelse **a** doiflocationelse **a** doiflocationelse **a** doiflocationelse **a** doiflocationelse **a** doiflocationelse doiflocationelse **\doiflocationelse {...} {...}** doiflocfileelse **\doiflocfileelse {...} {...} {...}** doifMPgraphicelse **\doifMPgraphicelse {...} {...} {...}** doifmainfloatbodyelse **\doifmainfloatbodyelse {...} {...}** doifmarkingelse **being as a constant of the set of the set of the set of the set of the set of the set of the set of the set of the set of the set of the set of the set of the set of the set of the set of the set of the se** doifmeaningelse **business and the contract of the contract of the contract of the contract of the contract of the contract of the contract of the contract of the contract of the contract of the contract of the contract o** doifmessageelse **business and the contract of the set of the set of the contract of the contract of the contract of the contract of the contract of the contract of the contract of the contract of the contract of the cont** doifmodeelse **\doifmodeelse {...} {...} {...}** doifnextbgroupcselse **business \doifnextbgroupcselse** \... \... doifnextbgroupelse **business and the contract of the contract of the contract of the contract of the contract of the contract of the contract of the contract of the contract of the contract of the contract of the contrac** 

doifnot **be about the contract of the contract of the contract of the contract of the contract of the contract of the contract of the contract of the contract of the contract of the contract of the contract of the contract** doifnotcounter **\doifnotcounter {...}** {...} doifnotempty **because the contract of the contract of the contract of the doifnotempty {...} {...}** doifnotenv **but allow the contract of the contract of the contract of the contract**  $\Lambda$  **{...}** doifnotfile **doifnotfile doifnotfile** {...} {...} doifnotflagged {...} {...} doifnothing **doifficially**  $\qquad \qquad \text{dof.} \{ \ldots \}$ doifnotmode **business and the set of the set of the set of the set of the set of the set of the set of the set of the set of the set of the set of the set of the set of the set of the set of the set of the set of the set** doifnotnumber **\doifnotnumber {...}** {...} doifnotsetups **being a contract to the contract of the contract of the doifnotsetups {...} {...}** doifnumber **\doifnumber {...} {...}** doifoddpageelse **bluestight** and **a contract to the contract of the contract of the contract of the contract of the contract of the contract of the contract of the contract of the contract of the contract of the contract o** doifsetups **being the contract of the contract of the contract of the contract of the contract of the contract of the contract of the contract of the contract of the contract of the contract of the contract of the contract** doifsomething **being the contract of the contract of the contract of the contract of the contract of the contract of the contract of the contract of the contract of the contract of the contract of the contract of the contr** doifsometoks **\doifsometoks** \... {...}

doifnextcharelse **\doifnextcharelse {...} {...} {...}** doifnextoptionalcselse **business \doifnextoptionalcselse** \... \... doifnextoptionalelse **\doifnextoptionalelse {...} {...}** doifnextparenthesiselse **\doifnextparenthesiselse {...} {...}** doifnonzeropositiveelse **business in the contract of the contract of the contract of the contract of the contract of the contract of the contract of the contract of the contract of the contract of the contract of the contr** doifnotallcommon **being a contract to the contract of the contract of the contract of the contract of the contract of the contract of the contract of the contract of the contract of the contract of the contract of the cont** doifnotallmodes **being a constant of the set of the set of the set of the set of the set of the set of the set of the set of the set of the set of the set of the set of the set of the set of the set of the set of the set o** doifnotcommandhandler **business \doifnotcommandhandler \... {...}** {...} doifnotcommon **being the common field of the common {...}** {...} doifnotdocumentargument **\doifnotdocumentargument {...} {...}** doifnotdocumentfilename **\doifnotdocumentfilename {...} {...}** doifnotdocumentvariable **business \doifnotdocumentvariable** {...} {...} doifnotemptyvalue **business doifnotemptyvalue {...}** {...} doifnotemptyvariable **business \doifnotemptyvariable {...}** {...} doifnoteonsamepageelse **\doifnoteonsamepageelse {...} {...} {...}** doifnotescollected **being the contract of the contract of the contract of the contract of the contract of the doifnotfile**  $\{... \}$  **{...}** doifnotflagged **\doifnotflagged {...} {...}** doifnothingelse **\doifnothingelse {...} {...} {...}** doifnotinset **\doifnotinset {...} {...} {...}** doifnotinsidesplitfloat **being the set of the set of the set of the set of the set of the set of the set of the s** doifnotinstring **being the set of the set of the set of the set of the set of the set of the set of the set of the set of the set of the set of the set of the set of the set of the set of the set of the set of the set of t** doifnotsamestring **being the set of the set of the set of the set of the set of the set of the set of the set of the set of the set of the set of the set of the set of the set of the set of the set of the set of the set of** doifnotvalue **\doifnotvalue {...} {...} {...}** doifnotvariable **\doifnotvariable {...} {...} {...}** doifnumberelse **business and the contract of the contract of the contract of the contract**  $\alpha$  **and**  $\beta$  **{...} {...}** doifobjectfoundelse  $\qquad \qquad \text{Aof} \ \{ \ldots \} \ \{ \ldots \} \ \{ \ldots \}$ doifobjectreferencefoundelse **\doifobjectreferencefoundelse** {...} {...} {...} {...} doifoddpagefloatelse **doifoddpagefloatelse** {...} {...}<br>doifoldercontextelse **doifoldercontextelse** {...} {...} doifoldercontextelse **business and the context of the context**else {...} {...} {...}<br>doifolderversionelse **business and the context of the context of the context of the context of the context of t**  $\dot{\phi}$   $\ddot{\phi}$   $\ddot{\phi$ doifoverlappingelse **beide absoluted \doifoverlappingelse** {...} {...} {...} {...} {...} } doifoverlayelse **\doifoverlayelse {...} {...} {...}** doifparallelelse **business and the contract of the contract of the contract of the contract of the contract of the contract of the contract of the contract of the contract of the contract of the contract of the contract** doifparentfileelse **business and the contract of the contract of the contract of the contract of the contract of the contract of the contract of the contract of the contract of the contract of the contract of the contrac** doifpathelse **being the contract of the contract of the contract of the doifpathelse {...} {...} {...}** doifpathexistselse **\doifpathexistselse {...} {...} {...}** doifpatternselse **business and the contract of the contract of the contract of the contract of the contract of the contract of the contract of the contract of the contract of the contract of the contract of the contract** doifposition **being a constructed as a constructed by the set of set of the set of set of set of set of set of s** doifpositionaction **being the contraction**  $\qquad \qquad \text{dof}(...) \{... \}$ doifpositionactionelse **\doifpositionactionelse {...} {...} {...}** doifpositionelse **business and the set of the set of the set of the set of the set of the set of the set of the set of the set of the set of the set of the set of the set of the set of the set of the set of the set of th** doifpositiononpageelse **business \doifpositiononpageelse** {...} {...} {...} doifpositionsonsamepageelse **\doifpositionsonsamepageelse {...} {...} {...}** doifpositionsonthispageelse **\doifpositionsonthispageelse {...} {...} {...}** doifpositionsusedelse **\doifpositionsusedelse {...} {...}** doifreferencefoundelse **business \doifreferencefoundelse** {...} {...} doifrightpagefloatelse **\doifrightpagefloatelse {...} {...}** doifrighttoleftinboxelse **\doifrighttoleftinboxelse ... {...} {...}** doifsamelinereferenceelse **business \doifsamelinereferenceelse** {...} {...} doifsamestring **being the contract of the contract of the contract of the contract of the contract of the contract of the contract of the contract of the contract of the contract of the contract of the contract of the cont** doifsamestringelse **\doifsamestringelse {...} {...} {...} {...}** doifsetupselse **\doifsetupselse {...} {...} {...}** doifsomebackground **\doifsomebackground {...} {...} {...}** doifsomebackgroundelse **business \doifsomebackgroundelse {...}** {...} doifsomespaceelse **business and the contract of the contract of the contract of the contract of the contract of the contract of the contract of the contract of the contract of the contract of the contract of the contract** doifsomethingelse **\doifsomethingelse {...} {...} {...}** doifsometokselse **businesselse \doifsometokselse** \... {...} {...} doifstringinstringelse **being the conduct of the conduction**  $\mathcal{A}$  and  $\mathcal{A}$  and  $\mathcal{A}$  and  $\mathcal{A}$  and  $\mathcal{A}$  and  $\mathcal{A}$  and  $\mathcal{A}$  and  $\mathcal{A}$  and  $\mathcal{A}$  and  $\mathcal{A}$  and  $\mathcal{A}$  and  $\mathcal{A}$  and  $\mathcal{$ 

doifsymbolsetelse **\doifsymbolsetelse {...} {...} {...}** doiftext **be a contract to the contract of the contract of the contract**  $\alpha$  **(doiftext {...} {...}** doiftextelse **business** and **doiftextelse** {...} {...} doiftextflowelse **business and the contract of the contract of the contract of the contract of the contract of the contract of the contract of the contract of the contract of the contract of the contract of the contract** doiftopofpageelse **business \doiftopofpageelse {...}** {...} doifundefined **a doifundefined** {...} {...} doifundefinedcounter **\doifundefinedcounter {...} {...}**<br>doifundefinedelse **doifundefinedelse {...} {...} {.** doifvalue **business and the set of the set of the set of the set of the set of the set of the set of the set of the set of the set of the set of the set of the set of the set of the set of the set of the set of the set o** doifvaluenothing<br>doifvaluenothingelse<br>doifvaluenothingelse<br>doifvaluenothingelse<br>doifvaluenothingelse doifvaluesomething<br>doifvariable<br>doifvariable **business** and **doifvariable**  $\{... \} \{... \} \{... \}$ doifvariable  $\begin{matrix} 1 & 0 & 0 \\ 0 & 0 & 0 \end{matrix}$  (...} {...} {...} {...} {...} {...} { dollar **\dollar**  $\qquad$  \dollar doloop **\doloop {...}** doloopoverlist **business \doloopoverlist {...}** {...} donothing **\donothing** dontconvertfont **\dontconvertfont** dontleavehmode **but a set of the set of the set of the set of the set of the set of the set of the set of the set of the set of the set of the set of the set of the set of the set of the set of the set of the set of the se** dontpermitspacesbetweengroups **\dontpermitspacesbetweengroups** dopositionaction **being the contraction**  $\Lambda$  dopositionaction {...} doprocesslocalsetups **\doprocesslocalsetups {...}** dorechecknextindentation **business \dorechecknextindentation** dorecurse **discusse and the contract of the contract of the contract of the discussed versus discussed versus**  $\setminus$  **dorepeatwithcommand [** doreplacefeature **discussions defined a doreplacefeature** {...} doresetattribute **but all the set of the set of the set of the set of the set of the set of the set of the set o** dorotatebox **by the contract of the contract of the contract of the contract of the contract of the contract of the contract of the contract of the contract of the contract of the contract of the contract of the contract o** dosetattribute **but all the set of the set of the set of the set of the set of the set of the set of the set of the set of the set of the set of the set of the set of the set of the set of the set of the set of the set of** dosetleftskipadaption **blue assets and the set of the set of the set of the set of the set of the set of the set of the set of the set of the set of the set of the set of the set of the set of the set of the set of the set** dosetrightskipadaption **being the contract of the contract of the contract of the contract of the dose of the dose of the dose of the dose of the dose of the dose of the dose of the dose of the dose of the dose of the dose** dosetupcheckedinterlinespace:argument **\dosetupcheckedinterlinespace {...}** dosetupcheckedinterlinespace:name **\dosetupcheckedinterlinespace {...}** dosingleargument **being the set of the set of the set of the set of the set of the set of the set of the set of the set of the set of the set of the set of the set of the set of the set of the set of the set of the set of** dosingleempty **being a support of the set of the set of the set of the set of the set of the set of the set of the set of the set of the set of the set of the set of the set of the set of the set of the set of the set of t** dosinglegroupempty **\dosinglegroupempty** \... {...} dosubtractfeature **dosubtractfeature {...}**<br>dotfskip {...} dotoks **\dotoks \...** doublebond **\doublebond** dowith **\dowith {...} {...}** dowithnextbox **by the set of the set of the set of the set of the set of the set of the set of the set of the set of the set of the set of the set of the set of the set of the set of the set of the set of the set of the se** 

doifstructurelisthasnumberelse **\doifstructurelisthasnumberelse {...} {...}** doifstructurelisthaspageelse **\doifstructurelisthaspageelse {...} {...}** doifsymboldefinedelse **by the contract of the contract of the contract of the contract of the contract of the contract of the contract of the contract of the contract of the contract of the contract of the contract of the** doiftextflowcollectorelse **by the conductant of the set of the conductorelse {...}** {...} {...} doiftypingfileelse **butter and the controller of the controller**  $\mathcal{A}$  and  $\mathcal{A}$  and  $\mathcal{A}$  and  $\mathcal{A}$  and  $\mathcal{A}$  and  $\mathcal{A}$  and  $\mathcal{A}$  and  $\mathcal{A}$  and  $\mathcal{A}$  and  $\mathcal{A}$  and  $\mathcal{A}$  and  $\mathcal{A}$  and doifundefinedelse **\doifundefinedelse {...} {...} {...}** doifunknownfontfeature **business \doifunknownfontfeature {...}** {...} doifurldefinedelse **\doifurldefinedelse {...} {...} {...}** doifvalueelse **business and the set of the set of the set of the set of the set of the set of the set of the set of the set of the set of the set of the set of the set of the set of the set of the set of the set of the s**  $\setminus$ doifvaluenothingelse  $\{\ldots\}$   $\{\ldots\}$   $\{\ldots\}$ doifvariableelse **business in the contract of the contract of the contract of the contract of the doindentation**<br>doindentation doindentation **\doindentation** doquadrupleargument **business in the set of the set of the set of the set of the set of the set of the set of the set of the set of the set of the set of the set of the set of the set of the set of the set of the set of th** doquadrupleempty **\doquadrupleempty \... [...] [...] [...] [...]** doquadruplegroupempty **being a contract to the contract of the contract of the contract of the contract of the d** doquintupleargument **being the contract of the contract of the contract of the contract of the contract of the contract of the contract of the contract of the contract of the contract of the contract of the contract of the** doquintupleempty **being the contract of the contract of the contract of the contract of the contract of the contract of the contract of the contract of the contract of the contract of the contract of the contract of the co** doquintuplegroupempty **\doquintuplegroupempty \... {...} {...} {...}** {...} \dorepeatwithcommand [...] \... doresetandafffeature **\doresetandafffeature {...}** dosetupcheckedinterlinespace **\dosetupcheckedinterlinespace {..=..}** doseventupleargument **\doseventupleargument \... [...] [...] [...] [...] [...] [...] [...]** doseventupleempty **be a contempt of the contempt of the contempt of the contempt of the contempt of the contempt of the contempt of the contempt of the contempt of the contempt of the contempt of the contempt of the contem** dosixtupleargument **being the contract of the contract of the contract of the contract of the contract of the contract of the contract of the contract of the contract of the contract of the contract of the contract of the** dosixtupleempty **being the contract of the set of the set of the set of the set of the set of the set of the set of the set of the set of the set of the set of the set of the set of the set of the set of the set of the set** dostarttagged **distribution distribution a distribution a distribution a distribution distribution a distribution distribution distribution distribution distribution distribution distributio** dostepwiserecurse **\dostepwiserecurse {...} {...} {...} {...}** dotfskip **\dotfskip {...}** dotripleargument **butter are able to the contract of the contract of the contract**  $\lambda$ **... [...] [...] [...]** dotripleargumentwithset **\dotripleargumentwithset \...** [...] [...] [...] dotripleempty **because the controller of the controller of the controller of the controller of the controller of the controller**  $\lambda$  **and**  $\lambda$  **and**  $\lambda$  **and**  $\lambda$  **and**  $\lambda$  **and**  $\lambda$  **and**  $\lambda$  **and**  $\lambda$  **and**  $\lambda$  **and**  $\lambda$  **and**  $\lambda$ dotripleemptywithset **\dotripleemptywithset \...** [...] [...] [...] dotriplegroupempty **\dotriplegroupempty** \... {...} {...} dowithnextboxcontent **boxide and intervel in the set of the set of the set of the set of the set of the set of the set of the set of the set of the set of the set of the set of the set of the set of the set of the set of t** 

dowithpargument **\dowithpargument** \... dowithrange **but all the set of the set of the set of the set of the set of the set of the set of the set of the set of the set of the set of the set of the set of the set of the set of the set of the set of the set of the** dowithwargument **butter and the set of the set of the set of the set of the set of the set of the set of the set of the set of the set of the set of the set of the set of the set of the set of the set of the set of the set** dpofstring  $\qquad \qquad \text{dpofstring} \{ \ldots \}$ drehen **1.** 1...} duennelinie **behaardige van die behaardige van die voormandige van die voormandige van die voormandige van die v** duennerumriss **but a constructed a constructed and the set of the duennerumriss [..=..]** dummydigit **\dummydigit** dummyparameter **\dummyparameter {...}** ETEX **\ETEX** EveryLine **1... EveryLine** 1... **F** EveryPar **\EveryPar {...}** efcmaxheight **\efcmaxheight {...}** efcmaxwidth **\efcmaxwidth {...}** efcminheight **a example of the contract of the contract of the contract of the contract**  $\begin{array}{c} \text{defcmin} \\ \text{defcminwidth} \end{array} \begin{array}{c} \text{defcmin} \\ \text{defcminwidth} \end{array}$ efcparameter **\efcparameter** {...} {...}<br>effect **beffect beffect beffect c beffect c b** effect **that is a constructed to the construction of the construction of the construction**  $\setminus$  **einezeile [...] {...}<br>|einezeile**  $\vert$ einheit:instance einheit:instance:unit  $\begin{cases} \frac{1}{1} & \text{if } \{... \} \end{cases}$ elapsedseconds **\elapsedseconds** elapsedtime **business \elapsedtime** em  $\setminus$  em emphasisboldface **\emphasisboldface** emphasistypeface **\emphasistypeface** emptylines **below that the contract of the contract of**  $\emptyset$  [...] emspace **\emspace enabledirectives and the set of the contractives (i.i)** enableexperiments **\enableexperiments [...]** enablemode **\enablemode [...]** enableoutputstream **\enableoutputstream [...]** enableparpositions **\enableparpositions** enableregime **\enableregime [...]** enabletrackers **below that the enabletrackers**  $\ldots$ enskip **\enskip** enspace **\enspace** env **b**  $\begin{cases} \text{env} \quad {\dots} \end{cases}$ envvar **die enverteer van die envertryk van die voormalige van die voormalige van die voormalige van die voormalige van die voormalige van die van die voormalige van die voormalige van die van die voormalige van die van di** epos **below that the contract of the contract of the contract of**  $\langle \cdot, \cdot \rangle$ equaldigits **\equaldigits {...}** erhoehen **\... \erhoehen** \... erhoehen:argument **\erhoehen (...)** ersteunterseite **\ersteunterseite** eTeX **\eTeX** executeifdefined **between the secuteifdefined {...}** {...} exitloop **\exitloop** exitloopnow **\exitloopnow** expanded **be a set of the contract of the contract of the contract of the contract of the contract of the contract of the contract of the contract of the contract of the contract of the contract of the contract of the cont** expandfontsynonym **\expandfontsynonym** \... {...} expdoif **\expdoif {...} {...} {...}** expdoifnot **because the contract of the set of the contract of the set of the set of the set of the set of the set of the set of the set of the set of the set of the set of the set of the set of the set of the set of the s** fakebox ... farbbalken **\farbbalken [...]**

dowithnextboxcontentcs **\dowithnextboxcontentcs** \... \... {...} dowithnextboxcs **being the contract of the contract of the contract of the contract of the contract of the contract of the contract of the downth downthextboxcs \... \...**  $\{ \ldots \}$ edefconvertedargument **\edefconvertedargument \... {...}** efcminwidth **\efcminwidth {...}** einezeile **\einezeile [...]** expandcheckedcsname **\expandcheckedcsname \... {...} {...}** expandeddoif **\expandeddoif {...} {...} {...}** expandeddoifelse **\expandeddoifelse {...} {...} {...} {...}** expandeddoifnot **because the contract of the set of the set of the set of the set of the set of the set of the set of the set of the set of the set of the set of the set of the set of the set of the set of the set of the s** expdoifcommonelse **\expdoifcommonelse {...} {...} {...} {...}** expdoifelse **\expdoifelse {...} {...} {...} {...}** expdoifelsecommon **\expdoifelsecommon {...} {...} {...} {...}** expdoifelseinset **\expdoifelseinset {...} {...} {...} {...}** expdoifinsetelse **\expdoifinsetelse {...} {...} {...} {...}** externalfigurecollectionmaxheight **\externalfigurecollectionmaxheight {...}** externalfigurecollectionmaxwidth **\externalfigurecollectionmaxwidth {...}** externalfigurecollectionminheight **\externalfigurecollectionminheight {...}** externalfigurecollectionminwidth **\externalfigurecollectionminwidth {...}** externalfigurecollectionparameter **\externalfigurecollectionparameter {...} {...}** externeabbildung **bildung bildung headbooks headbooks headbooks headbooks headbooks headbooks headbooks headbooks headbooks headbooks headbooks headbooks headbooks headbooks headbooks head** 

farbewert **\farbewert {...}** fastdecrement **\fastdecrement \fastdecrement \fastdecrement \fastdecrement \fastdecrement \fastdecrement \fastdecrement \fastdecrement \fastdecrement \fastdecrement \fastdecrement \fastdecrement \fastdecrement \fastdecreme** fastincrement **but all the set of the set of the set of the set of the set of the set of the set of the set of the set of the set of the set of the set of the set of the set of the set of the set of the set of the set of t** fastloopfinal **\fastloopfinal** fastloopindex **\fastloopindex** fastscale **\fastscale {...} {...}** fastsetup **\fastsetup {...}** feature **\feature [...] [...]** feature:direct **below heature {...}** {...} feld **\feld [...] [...]** fence **\fence** fenced **fenced**  $\{f, f\}$ <br>fence:example **fenced**  $\{f, f\}$  $\vert$ fence:example festesspatium **intervalse and the set of the set of the set of the set of the set of the set of the set of the set of the set of the set of the set of the set of the set of the set of the set of the set of the set of the s** fetchmark **\fetchmark [...] [...]** fetchonemark **\fetchonemark [...] [...]** fetchtwomarks **\fetchtwomarks [...]** fett  $\setminus$  **fett** fettgeneigt **\fettgeneigt** fettitalic **\fettitalic** fieldbody **\fieldbody [...] [..=..]** figurefilename **\figurefilename** figurefilepath **\figurefilepath** figurefiletype **\figurefiletype** figurefullname **\figurefullname** figureheight **\figureheight** figurenaturalheight **\figurenaturalheight** figurewidth **\figurewidth** filename **filename filename filename filename filename filename f**...} filledhboxc **\filledhboxc ... {...}** filledhboxg **\filledhboxg ... {...}** filledhboxk **\filledhboxk ... {...}** filledhboxm **\filledhboxm ... {...}** filledhboxr **\filledhboxr ... {...}** filledhboxy **\filledhboxy ... {...}** filler **heating the set of the set of the set of the set of the set of the set of the set of the set of the set of the set of the set of the set of the set of the set of the set of the set of the set of the set of the set** fillupto **\fillupto [...] {...}** firstcharacter **\firstcharacter** firstcountervalue **\firstcountervalue [...]** firstinlist **\firstinlist [...]**

```
farbe \farbe [...] {...}
fastlocalframed \fastlocalframed [...] [..=..] {...}
fastsetupwithargument \fastsetupwithargument {...} {...}
fastsetupwithargumentswapped \fastsetupwithargumentswapped {...} {...}
fastswitchtobodyfont \fastswitchtobodyfont {...}
fastsxsy \fastsxsy {...} {...} {...}
feldstapel \feldstapel [...] [...] [..=..]
fetchallmarkings \fetchallmarkings [...] [...]
                                     fetchallmarks \fetchallmarks [...]
fetchmarking \fetchmarking [...] [...] [...]
fetchonemarking \fetchonemarking [...] [...] [...]
fetchruntinecommand \fetchruntinecommand \... {...}
fetchtwomarkings \fetchtwomarkings [...] [...]
fifthoffivearguments \fifthoffivearguments {...} {...} {...} {...} {...}
fifthofsixarguments \fifthofsixarguments {...} {...} {...} {...} {...} {...}
                                     figurenaturalwidth \figurenaturalwidth
figuresymbol \figuresymbol [...] [..=..]
                                     filledhboxb \filledhboxb ... {...}
filterfromnext {...} {...} {...} {...} {...} {...} {...} {...} {...} {...} {...} {...} {...} {...} {...} {...} {...} {...} {...} {...} {...} {...} {...} {...} {...} {...} {
OPT filterfromvalue \filterfromvalue {...} {...} {...}
filterpages \filterpages [...] [...] [..=..]
                                     filterreference \filterreference {...}
findtwopassdata \findtwopassdata {...} {...}
finishregisterentry \finishregisterentry [...] [..=..] [..=..]
                                     firstcounter \firstcounter [...] [...]
firstoffivearguments \firstoffivearguments {...} {...} {...} {...} {...}
firstoffourarguments \firstoffourarguments {...} {...} {...} {...}
firstofoneargument \firstofoneargument {...}
firstofoneunexpanded \firstofoneunexpanded {...}
firstofsixarguments \firstofsixarguments {...} {...} {...} {...} {...} {...}
firstofthreearguments \firstofthreearguments {...} {...} {...}
firstofthreeunexpanded \firstofthreeunexpanded {...} {...} {...}
```
firstrealpage **\firstrealpage** firstrealpagenumber **\firstrealpagenumber** firstsubpagenumber **\firstsubpagenumber** firstuserpage **\firstuserpage** firstuserpagenumber **\firstuserpagenumber** flag **\flag {...}** flushbox<br>flushboxregister **the contract of the contract of the contract of the contract of the flushboxregister ...**<br>**flushboxregister** ... flushcollector **\flushcollector [...]** flushedrightlastline **\flushedrightlastline** flushlayer **\flushlayer [...]** flushlocalfloats **\flushlocalfloats** flushnextbox **\flushnextbox** flushnotes **\flushnotes** flushoutputstream **\flushoutputstream [...]** flushshapebox **\flushshapebox** flushtokens **\flushtokens [...]** flushtoks **\flushtoks \...** folgendeunterseite **\folgendeunterseite** fontalternative **\fontalternative** fontbody **\fontbody** fontchar **find** fontcharbyindex **\fontcharbyindex {...}** fontclass **\fontclass \fontclass** fontface **\fontface** fontsize **\fontsize** fontstyle **\fontstyle** footnotetext:assignment **\footnotetext [..=..]** forcelocalfloats **\forcelocalfloats** forgeteverypar **\forgeteverypar** forgetparskip **\forgetparskip** forgetragged **\forgetragged** formel **\formel [...] {...}** formelnummer **\formelnummer [...]** foundbox **\foundbox {...} {...}** frameddimension **\frameddimension {...}** framedparameter **\framedparameter {...}** frenchspacing **\frenchspacing** frozenhbox **\frozenhbox {...}** frule **the set of the set of the set of the set of the set of the set of the set of the set of the set of the set of the set of the set of the set of the set of the set of the set of the set of the set of the set of the se** GetPar **blue** GetPar **blue**  $\setminus$ GetPar GotoPar **blue Contract Contract Contract Contract Contract Contract Contract Contract Contract Contract Contract Contract Contract Contract Contract Contract Contract Contract Contract Contract Contract Contract Contract** Greeknumerals **being the controller of the Converted Serverse (EDS)**<br>gdef converted argument and the converted argument of the converted argument of the converted argument of the c gefuelltezeile **\gefuelltezeile [..=..] geneigt \geneigt \geneigt** geneigtfett **behanneligter i Staat (Seiter Schwarzen)**<br>gestreckt **behanneligter i Staat (Seiter Schwarzen)** getboxlly ...

```
firstoftwoarguments \firstoftwoarguments {...} {...}
firstoftwounexpanded \firstoftwounexpanded {...} {...}
firstsubcountervalue \firstsubcountervalue [...] [...]
fitfieldframed \fitfieldframed [..=..] {...}
fittopbaselinegrid \fittopbaselinegrid {...}
floatuserdataparameter \floatuserdataparameter {...}
                                                   flushboxregister \flushboxregister ...
                                                   flushtextflow \flushtextflow {...}
fontclassname business and the set of the set of the set of the set of the set of the set of the set of the set of the set of the set of the set of the set of the set of the set of the set of the set of the set of the s
fontfeaturelist \fontfeaturelist [...] [...]
footnotetext \footnotetext [...] {...}
forcecharacterstripping \forcecharacterstripping
forgetparameters \forgetparameters [...] [..=..]
format \format [...] [..=..] {...}
fourthoffivearguments \fourthoffivearguments {...} {...} {...} {...} {...}
fourthoffourarguments \fourthoffourarguments {...} {...} {...} {...}
fourthofsixarguments \fourthofsixarguments {...} {...} {...} {...} {...} {...}
freezedimenmacro being the contract of the set of the set of the set of the set of the set of the set of the set of the set of the set of the set of the set of the set of the set of the set of the set of the set of the se
freezemeasure \freezemeasure [...] [...]
fromlinenote \fromlinenote [...] {...}
                                                   gdefconvertedargument \gdefconvertedargument \... {...}
|<br>|gdefconvertedcommand by the set of the set of the set of the set of the set of the set of the set of the set o
gefuelltesrechteck \gefuelltesrechteck [..=..] {...} {...}
gestreckt definition and the set of the set of the set of the set of the set of the set of the set of the set of the set of the set of the set of the set of the set of the set of the set of the set of the set of the set
getboxfromcache business \getboxfromcache {...} {...} ...<br>getboxllx ...
                                                   getboxllx \getboxllx ...
```
getcommacommandsize **\getcommacommandsize [...]** getcommalistsize **\getcommalistsize [...]** getdefinedbuffer **business in the set of the set of the set of the set of the set of the set of the set of the s getfirstcharacter better constant to the set of the set of the set of the set of the set of the set of the set of the set of the set of the set of the set of the set of the set of the set of the set of the set of the** getlasttwopassdata **betagai and the set of the set of the set of the set of the set of the set of the set of the set of the set of the set of the set of the set of the set of the set of the set of the set of the set of the** getlocalfloats **\getlocalfloats getMPdrawing \getMPdrawing** getmessage **\getmessage {...} {...}** getnoflines **\frac{\getnoflines {...}** getobject **\getobject {...} {...} getpaletsize** *n***gilial control in the set of the set of the set of the set of the set of the set of the set of the set of the set of the set of the set of the set of the set of the set of the set of the set of the set o** getprivatechar **better as a consequence of the set of the set of the set of the set of the set of the set of the set of the set of the set of the set of the set of the set of the set of the set of the set of the set of the** getrandomseed **\getrandomseed** \... getrawnoflines **\getrawnoflines {...}** getreference **by a set of the set of the set of the set of the set of the set of the set of the set of the set o getreferenceentry between the set of the set of the set of the set of the set of the set of the set of the set of the set of the set of the set of the set of the set of the set of the set of the set of the set of the se** getroundednoflines **\getroundednoflines {...}** gettokenlist **bettokenlist and the set of the set of the set of the set of the set of the set of the set of the set of the set of the set of the set of the set of the set of the set of the set of the set of the set of th** gettwopassdatalist **\gettwopassdatalist {...}** getuserdata **\getuserdata** getvalue **by the set of the set of the set of the set of the set of the set of the set of the set of the set of the set of the set of the set of the set of the set of the set of the set of the set of the set of the set of** getvariable **\getvariable {...} {...}** globaldisablemode **\globaldisablemode [...]** globalenablemode **\globalenablemode [...]** globalletempty **by the set of the set of the set of the set of the set of the set of the set of the set of the set of the set of the set of the set of the set of the set of the set of the set of the set of the set of the s** globalpopbox **\globalpopbox ...** globalpopmacro **\eleft(\globalpopmacro \eleft(\globalpopmacro \eleft()**<br>globalpreventmode **\eleft()** globalpreventmode **\globalpreventmode** [...]<br>globalprocesscommalist **\globalprocesscommalist** globalpushbox **\globalpushbox ...**

**getbufferdata between the contract of the set of the set of the set of the set of the set of the set of the set of the set of the set of the set of the set of the set of the set of the set of the set of the set of the s** getdayoftheweek **\getdayoftheweek {...} {...} {...}** getdayspermonth **\getdayspermonth {...} {...}** getdocumentargument **\getdocumentargument {...}** getdocumentargumentdefault **\getdocumentargumentdefault {...} {...}** getdocumentfilename **\getdocumentfilename {...}** getdummyparameters **\getdummyparameters [..=..]** getemptyparameters **between the set of the set of the set of the set of the set of the set of the set of the set of the set of the set of the set of the set of the set of the set of the set of the set of the set of the set** geteparameters **\geteparameters [...] [..=..]** getexpandedparameters **by the set of the set of the set of the set of the set of the set of the set of the set of the set of the set of the set of the set of the set of the set of the set of the set of the set of the set o** getfiguredimensions **\getfiguredimensions [...] [..=..]** getfirsttwopassdata **\getfirsttwopassdata {...}** getfromcommacommand **bettromcommacommand \getfromcommacommand [...]** [...] [...]<br>getfromcommalist **command \getfromcommalist** [...] [...] getfromcommalist **and the set of the set of the set of the set of the set of the set of the set of the set of the set of the set of the set of the set of the set of the set of the set of the set of the set of the set of th** getfromtwopassdata **\getfromtwopassdata {...} {...}**  $\begin{array}{l} \texttt{\texttt{getglyphdirect}} \end{array} \qquad \qquad \begin{array}{l} \texttt{\texttt{getglyphdirect}} \ \texttt{\{...}\} \ \texttt{\{...}\} \end{array}$ getglyphstyled **\getglyphstyled {...} {...}** getgparameters **betgparameters** [...] [..=..]<br>getinlineuserdata **betgparameters** [...] [..=..] getinlineuserdata **\getinlineuserdata** getlocalfloat **\getlocalfloat {...}** getMPlayer **\getMPlayer [...] [..=..] {...}** getnamedglyphdirect **\getnamedglyphdirect {...} {...}** getnamedglyphstyled **\getnamedglyphstyled {...} {...}** getnamedtwopassdatalist **bethamedtwopassdatalist** \... {...}<br>getnaturaldimensions **bethatural intervalses** \getnaturaldimensions ... getnaturaldimensions **\getnaturaldimensions ...** getobjectdimensions **\getobjectdimensions {...} {...}** getparameters **blue contains the contract of the contract of the contract of the contract of the contract of the contract of the contract of the contract of the contract of the contract of the contract of the contract of t** getprivateslot **\getprivateslot {...} getrandomcount between contract the set of the set of the set of the set of the set of the set of the set of the set of the set of the set of the set of the set of the set of the set of the set of the set of the set o** getrandomdimen **\getrandomdimen \... {...} {...}** getrandomfloat **\getrandomfloat \... {...} {...}** getrandomnumber **\getrandomnumber \... {...} {...}** getraweparameters **being a set of the set of the set of the set of the set of the set of the set of the set of the set of the set of the set of the set of the set of the set of the set of the set of the set of the set of t** getrawgparameters **\getrawgparameters [...] [..=..]** getrawparameters **\getrawparameters [...] [..=..]** getrawxparameters **\getrawxparameters [...] [..=..]** getsubstring  $\setminus$ getsubstring {...} {...} {...} gettwopassdata **\gettwopassdata {...}** getuvalue **\getuvalue {...}** getvariabledefault **betwariabledefault** {...} {...} {...} {...}<br>getxparameters **betware the set of the set of the set of the set of the set of the set of the set of the set of the set of the set of the set of the set of th** getxparameters **between the set of the set of the set of the set of the set of the set of the set of the set of the set of the set of the set of the set of the set of the set of the set of the set of the set of the set of** gitter **\gitter [..=..]** globalprocesscommalist **\globalprocesscommalist [...] \...**

globalpushmacro **\...**<br>globalpushreferenceprefix **but and the set of the set of the set of the set of the set of the set of the set of** globalundefine **\globalundefine {...}** glyphfontfile **\glyphfontfile {...}** gobbleoneoptional **\gobbleoneoptional [...]** gobblespacetokens **\gobblespacetokens** gobbleuntil **\gobbleuntil** \... **grabuntil (...)**  $\chi$ ... graufarbe **\graufarbe [...] {...}** grave **but all the set of the set of the set of the set of the set of the set of the set of the set of the set of the set of the set of the set of the set of the set of the set of the set of the set of the set of the set o** grayvalue **\grayvalue {...}** greeknumerals **\greeknumerals {...}** gross ... **by the set of the set of the set of the set of the set of the set of the set of the set of the set of the set of the set of the set of the set of the set of the set of the set of the set of the set of the set of** grotesk **\grotesk** gsetboxllx **because and the set of the set of the set of the set of the set of the set of the set of the set of the set of the set of the set of the set of the set of the set of the set of the set of the set of the set of** gsetboxlly ... {...}<br>gujaratinumerals **the contract of the contract of the contract of the contract of the contract of the contract o** gujaratinumerals **being the set of the set of the set of the set of the set of the set of the set of the set of t<br>gurmurkhinumerals <b>being the set of the set of the set of the set of the set of the set of the set of the se** haarlinie **\haarlinie hairspace \hairspace \hairspace** halflinestrut **\halflinestrut halfstrut \halfstrut** halfwaybox **\halfwaybox** {...} **handschrift \handschrift** hash **\hash** hat **hat is a set of the set of the set of the set of the set of the set of the set of the set of the set of the set of the set of the set of the set of the set of the set of the set of the set of the set of the set of the** hauptsprache **\hauptsprache [...]** hboxofvbox ... hbox:example  $\hbox{hbox:1}$ hdofstring **blue and the set of the set of the set of the set of the set of the set of the set of the set of the set of the set of the set of the set of the set of the set of the set of the set of the set of the set of the** headhbox ...  $\{\ldots\}$ headnumbercontent **\headnumbercontent** headnumberdistance **\headnumberdistance** headnumberwidth **\headnumberwidth headsetupspacing \headsetupspacing headtextcontent beadtext headtext headtext headtext** headtextdistance **\headtextdistance** headtextwidth **\headtextwidth** headvbox **headvbox** ... {...} **headwidth \headwidth** heightofstring **\heightofstring {...}** help:instance  $\setminus$  HELP [...] {...} {...}

```
globalpushreferenceprefix \globalpushreferenceprefix {...} ... \globalpopreferenceprefix {...} ... \globalswapcounts \... \...
globalswapcounts being a controlled as a controlled by the set of the set of the set of the set of the set of the set of the set of the set of the set of the set of the set of the set of the set of the set of the set of t
                                                           globalswapdimens \globalswapdimens \... \...
globalswapmacros \globalswapmacros \... \...
gobbledoubleempty \gobbledoubleempty [...] [...]
gobbleeightarguments being the set of the set of the set of the set of the set of the set of the set of the set of the set of the set of the set of the set of the set of the set of the set of the set of the set of the set
gobblefivearguments<br>
gobblefiveoptionals<br>
gobblefiveoptionals
(gobblefiveoptionals
[...]
[...]
[...]
                                                           gobblefiveoptionals \gobblefiveoptionals [...] [...] [...] [...] [...]
gobblefourarguments business business \displanetial \displanetial \displanetial \displanetial \displanetial \displanetial \displanetial \displanetial \displanetial \displanetial \displanetial \displanetial \displaneti
gobblefouroptionals \gobblefouroptionals [...] [...] [...] [...]
gobbleninearguments \gobbleninearguments {...} {...} {...} {...} {...} {...} {...} {...} {...}
gobbleoneargument \gobbleoneargument {...}
gobblesevenarguments by the set of the sevenarguments {...} {...} {...} {...} {...} {...}
gobblesingleempty \gobblesingleempty [...]<br>gobblesixarguments \gobblesixarguments {...
                                                           gobblesixarguments \gobblesixarguments {...} {...} {...} {...} {...} {...}
gobbletenarguments beidenarguments {...} {...} {...} {...} {...} {...} {...} {...} {...} {...}<br>gobblethreearguments {...} {...} {...} {...} {...} {...} {...} {...} {...} {...}
gobblethreearguments being a computed by the earguments \{... \} \{... \} \{... \} (...} [...]
                                                           gobblethreeoptionals \gobblethreeoptionals [...] [...] [...]
gobbletwoarguments \gobbletwoarguments {...} {...}
gobbletwooptionals \gobbletwooptionals [...] [...]
gobbleuntilrelax \gobbleuntilrelax ... \relax
grabbufferdata \grabbufferdata [...] [...] [...] [...]
grabbufferdatadirect \grabbufferdatadirect {...} {...} {...}
greedysplitstring blue and the set of the set of the set of the set of the set of the set of the set of the set of the set of the set of the set of the set of the set of the set of the set of the set of the set of the set
groupedcommand \groupedcommand {...} {...}
                                                           gurmurkhinumerals \gurmurkhinumerals {...}
handletokens handletokens ... \with \...
hboxreference but all the set of the set of the set of the set of the set of the set of the set of the set of the set of the set of the set of the set of the set of the set of the set of the set of the set of the set of t
headreferenceattributes \headreferenceattributes
heightanddepthofstring \heightanddepthofstring {...}
heightspanningtext \heightspanningtext {...} {...} {...}
help:instance:helptext \hbox{helptext } [\text{helptext } [\dots] \ \{ \dots \} \ \{ \dots \}
```
heutigeskopfnummer **\heutigeskopfnummer** hglue **being the contract of the contract of the contract of the contract of the contract of the contract of the contract of the contract of the contract of the contract of the contract of the contract of the contract of t** hiddencitation **but allow the set of the set of the set of the set of the set of the set of the set of the set o** hiddencite **\hiddencite**  $\Lambda$ highlight **highlight** [...] {...} highlight:example  $\text{hifHLIGHT } \{... \}$ highordinalstr **\highordinalstr {...}** hilo **\hilo [...] {...} {...}** hintergrund **\hintergrund {...}** hintergrund:example  $\hbox{h1}$  \HINTERGRUND {...} **hoch**  $\hbar$ hoch: instance  $\text{MIGH } \{... \}$ hoch:instance:unitshigh  $\text{label} \$ holepuffer:instance \\getBUFFER hpos **1...** hpos **1... hpos 1... hpos 1... hpos 1... h** hsizefraction **\handeleftaction \handeleftaction** {...} {...} hsmash **\hsmash {...}** hsmashbox **\hsmashbox ...** hsmashed **\hsmashed {...}** hspace **\hspace [...] [...]** htdpofstring **\htdpofstring {...}** htofstring **\htofstring {...}** hyphen **\hyphen hyphenatedfile by hyphenatedfile c hyphenatedfile f**...} hyphenatedfilename **but all the set of the set of the set of the set of the set of the set of the set of the set of the set of the set of the set of the set of the set of the set of the set of the set of the set of the set** hyphenatedhbox **\hyphenatedhbox** {...}<br>hyphenatedpar **\hyphenatedpar** {...} hyphenatedurl **buring the set of the set of the set of the set of the set of the set of the set of the set of the set of the set of the set of the set of the set of the set of the set of the set of the set of the set of th** hyphenatedword **\hyphenatedword {...}**<br>INRSTEX **\hyphenatedword** {...}  $\begin{matrix} \text{ibox} \\ \text{ibox} \end{matrix}$ iff **\iff** ignoreimplicitspaces **\ignoreimplicitspaces** ignoretagsinexport **\ignoretagsinexport [...]** ignorevalue **\ignorevalue {...}** impliedby **\impliedby** implies **\implies** imumriss **\imumriss [..=..] {...}**  $\ln$  **\in** {...} {...} [...] includemenu **\includemenu [...]** includeversioninfo **\includeversioninfo {...}** incrementedcounter **\incrementedcounter [...]** incrementpagenumber **\incrementpagenumber** incrementsubpagenumber **\incrementsubpagenumber** incrementvalue **business in the set of the set of the set of the set of the set of the set of the set of the set of the set of the set of the set of the set of the set of the set of the set of the set of the set of the set** infofont **\infofont** infofontbold **\infofontbold** inhibitblank **\inhibitblank** initializeboxstack **\initializeboxstack {...}** inlinebuffer **\inlinebuffer [...]** inlinedbox **\inlinedbox {...}** inlinemath **\inlinemath {...}** inlinemathematics **\inlinemathematics {...}**

heutigesdatum **bluestiges heutigesdatum** [...] hilfetext **\hilfetext [...] {...} {...}** himilo **\himilo {...} {...} {...}** hl **\hl [...]** holebeschriftung **holebeschriftung (i...]** [...] [...] [...]<br>holepuffer **\holepuffer** [...] holepuffer **\holepuffer [...]** horizontalgrowingbar **\horizontalgrowingbar [..=..]** horizontalpositionbar **\horizontalpositionbar [..=..]**<br>
hphantom **\hphantom \hphantom \hphantom \hphantom \hphantom \hphantom \hphantom \** hphantom **\hphantom {...}** hyphenatedcoloredword **\hyphenatedcoloredword {...}** hyphenatedpar **\hyphenatedpar {...}** INRSTEX **\INRSTEX** ifassignment **discussion \ifassignment** ... \else ... \fi<sup>iff</sup> ifinobject **\ifinobject ... \else ... \fi** ifinoutputstream **\ifinoutputstream ... \else ... \fi** ifparameters **\ifparameters ... \else ... \fi** iftrialtypesetting **\iftrialtypesetting ... \else ... \fi** immediatesavetwopassdata **\immediatesavetwopassdata {...} {...} {...}** incrementcounter **\incrementcounter [...] [...]** indentation **\indentation** inheritparameter **\inheritparameter [...] [...] [...]**

inlinemessage **\inlinemessage {...}** inlineordisplaymath **\inlineordisplaymath {...} {...}** inlinerange **\inlinerange [...]** innerflushshapebox **\innerflushshapebox** input **\input {...}** inputfilebarename **\inputfilebarename** inputfilename **\inputfilename** inputfilerealsuffix **\inputfilerealsuffix** inputfilesuffix **\inputfilesuffix** inputgivenfile **\inputgivenfile {...}** input:string **\input ...** insertpages **\insertpages [...] [...] [..=..]** installactionhandler **\installactionhandler {...}** installactivecharacter **\installactivecharacter ...** installattributestack **\installattributestack \...** installcorenamespace **\installcorenamespace {...}** installdefinitionset **\installdefinitionset \... {...}** installglobalmacrostack **\installglobalmacrostack \...** installieresprache **\installieresprache [...] [..=..]** installmacrostack **\installmacrostack \...** installnamespace **\installnamespace {...}** installoutputroutine **\installoutputroutine \... {...}** installpagearrangement **\installpagearrangement ... {...}** installparentinjector **\installparentinjector \... {...}** installsetuphandler **\installsetuphandler \... {...}** installshipoutmethod **\installshipoutmethod {...} {...}** installunitsspace **\installunitsspace {...} {...}** installversioninfo **\installversioninfo {...} {...}** integerrounding **\integerrounding {...}** interaktionsbalken **\interaktionsbalken [...] [..=..]** interaktionsknopfe **\interaktionsknopfe [..=..] [...]** interaktionsmenue **\interaktionsmenue [...] [..=..]** |intertext **discretext** {...} invokepageheandler **\invokepageheandler {...} {...}** inzeile **\inzeile {...} [...]** irgendwo **\irgendwo {...} {...} [...]** istltdir **\istltdir ...** istrtdir **\istrtdir ...**

inlineprettyprintbuffer **\inlineprettyprintbuffer {...} {...}** installanddefineactivecharacter **\installanddefineactivecharacter ... {...}** installautocommandhandler **\installautocommandhandler \... {...} \...** installautosetuphandler **\installautosetuphandler \... {...}** installbasicautosetuphandler **\installbasicautosetuphandler \... {...} \...** installbasicparameterhandler **\installbasicparameterhandler \... {...}** installbottomframerenderer **\installbottomframerenderer {...} {...}** installcommandhandler **\installcommandhandler \... {...} \...** installdefinehandler **\installdefinehandler \... {...} \...** installdefinitionsetmember **\installdefinitionsetmember \... {...} \... {...}** installdirectcommandhandler **\installdirectcommandhandler \... {...}** installdirectparameterhandler **\installdirectparameterhandler \... {...}** installdirectparametersethandler **\installdirectparametersethandler \... {...}** installdirectsetuphandler **\installdirectsetuphandler \... {...}** installdirectstyleandcolorhandler **\installdirectstyleandcolorhandler \... {...}** installframedautocommandhandler **\installframedautocommandhandler \... {...} \...** installframedcommandhandler **\installframedcommandhandler \... {...} \...** \installieresprache [...] [...] installleftframerenderer **\installleftframerenderer {...} {...}** installparameterhandler **\installparameterhandler \... {...}** installparameterhashhandler **\installparameterhashhandler \... {...}** installparametersethandler **\installparametersethandler \... {...}** installrightframerenderer **\installrightframerenderer {...} {...}** installrootparameterhandler **\installrootparameterhandler \... {...}** installsetuponlycommandhandler **\installsetuponlycommandhandler \... {...}** installsimplecommandhandler **\installsimplecommandhandler \... {...} \...** installsimpleframedcommandhandler **\installsimpleframedcommandhandler \... {...} \...** installstyleandcolorhandler **\installstyleandcolorhandler \... {...}** installswitchcommandhandler **\installswitchcommandhandler \... {...} \...** installswitchsetuphandler **\installswitchsetuphandler \... {...}** installtexdirective **\installtexdirective {...} {...} {...}** installtextracker **\installtextracker {...} {...} {...}** installtopframerenderer **\installtopframerenderer {...} {...}** installunitsseparator **\installunitsseparator {...} {...}**

italic **\italic** italiccorrection **\italiccorrection** italicface **\italicface** italicfett **\italicfett** itemtag **\itemtag [...]** jobfilename **\jobfilename** jobfilesuffix **\jobfilesuffix Kap** *NA Kap {...}* **kalligraphie \kalligraphie kap**  $\kappa$  **\kap** {...} **keeplinestogether** *keeplinestogether keeplinestogether {...}* keepunwantedspaces **\keepunwantedspaces** keinekopfundfusszeilen **\keinekopfundfusszeilen keinspatium** *\keinspatium* keinzeilenobenundunten **\keinzeilenobenundunten kerncharacters being the set of the set of the set of the set of the set of the set of the set of the set of the set of the set of the set of the set of the set of the set of the set of the set of the set of the set of** klein **\klein** kleinfett **\kleinfett** kleinfettgeneigt **\kleinfettgeneigt** kleinfettitalic **\kleinfettitalic** kleingeneigt **\kleingeneigt** kleingeneigtfett **\kleingeneigtfett kleinnormal \kleinnormal** kleintippen **\kleintippen knopf b health is a contract of the set of**  $\kappa$  **<b>health is a contract of the set of**  $\kappa$  **health is a contract of the set of the set of the set of the set of the set of the set of the set of the set of the set of t knopf:example**  $\begin{bmatrix} 1 & 1 \\ 0 & 1 \end{bmatrix}$ **kommentar:instance**  $\setminus$  **COMMENT** [...] [..=..] {...} **kommentar:instance:comment**  $\setminus$  **comment** [...] [..=..] {...} komponente **business in the set of the set of the set of the set of the set of the set of the set of the set of the set of the set of the set of the set of the set of the set of the set of the set of the set of the set of komponente:string**  $\kappa$ **... konvertierezahl \konvertierezahl** {...} {...} **kopfnummer blue computer that the computer**  $\kappa$  **[...] [...]** [...] **kopierefeld** *kopierefeld* [...] [...] koreancirclenumerals **\koreancirclenumerals {...} koreannumerals being the contract of the set of the set of the set of the set of the set of the set of the set of the set of the set of the set of the set of the set of the set of the set of the set of the set of the se koreannumeralsc \koreannumeralsc** {...} **koreannumeralsp \koreannumeralsp \koreannumeralsp {...**} koreanparentnumerals **\koreanparentnumerals {...}** korrigierezwischenraum **bei Staat (\* 1988)**<br>
Korrigierezwischenraum **(\* 1988)**<br>
KAMSTEX **LAMSTEX**<br>
LAMSTEX<br>
LATEX LATEX **\LATEX** LamSTeX **\LamSTeX** LaTeX **\LaTeX** LUAJITTEX **\LUAJITTEX** LUATEX **\LUATEX** Lua **Lua de Lua de Lua de Lua de Lua de Lu**a de Lua de Lua de Lua de Lua de Lua de Lua de Lua de Lua de Lua de LuajitTeX **\LuajitTeX** LuaTeX **\LuaTeX** |labellanguage:instance \\LABELsprache |labellanguage:instance:btxlabel \btxlabelsprache |labellanguage:instance:head \headsprache |labellanguage:instance:label \\labelsprache |labellanguage:instance:mathlabel \mathlabelsprache |labellanguage:instance:operator \\operatorsprache |labellanguage:instance:prefix  $\Box$  $[labellanguage:isuffix} \centering \begin{minipage}{0.5\textwidth} \begin{tabular}{@{}l@{}} \textbf{labellanguage:1} & \textbf{labellanguage:1} \end{tabular} \end{minipage} \vspace{0.0000cm} \begin{tabular}{@{}l@{}} \textbf{label} & \textbf{label} \end{tabular} \end{minipage} \vspace{0.0000cm} \begin{tabular}{@{}l@{}} \textbf{label} \end{tabular} \end{minipage} \vspace{0.0000cm} \begin{tabular}{@{}l@{}} \textbf{label} \end{tabular} \end{minipage} \vspace{0.0000cm} \begin{$ |labellanguage:instance:taglabel \taglabelsprache |labellanguage:instance:unit \unitsprache | labeltexts:instance  $\angle$  | LABELtexts {...} {...}<br>| labeltexts:instance:head  $\angle$  | labeltexts {...} {...} labeltexts:instance:label \labeltexts **{...} {...}** labeltexts:instance:mathlabel \mathlabeltexts **{...} {...}** |<br>| labeltext:instance  $\setminus$  LABELtext **{...}** labeltext:instance:btxlabel \btxlabeltext **{...}** | labeltext:instance:head  $\downarrow$  \headtext {...}  $\begin{tabular}{ll} \texttt{label} \texttt{label} \texttt{label} \end{tabular}$ labeltext:instance:mathlabel \mathlabeltext **{...}** |labeltext:instance:operator \\operatortext {...} |labeltext:instance:prefix  $\text{Lap}$ 

kleinitalicfett **\kleinitalicfett** klonierefeld **\klonierefeld [...] [...] [...] [...]** \headtexts {...} {...}<br>\labeltexts {...} {...} |labeltext:instance:suffix  $\setminus$  \suffixtext {...}

|labeltext:instance:unit \unittext {...} | 1abel:example  $\big|$  \LABEL [...] {...} languageCharacters **\languageCharacters {...}** languagecharacters **\languagecharacters {...}** languagecharwidth **\languagecharwidth {...} lastcounter a lastcounter lastcounter** [...] [...] lastcountervalue **\lastcountervalue [...]** | lastdigit **\lastdigit {...}** lastlinewidth **\lastlinewidth** lastnaturalboxdp **\lastnaturalboxdp** lastnaturalboxht **\lastnaturalboxht** lastnaturalboxwd **\lastnaturalboxwd** lastpredefinedsymbol **\lastpredefinedsymbol lastrealpage \lastrealpage \lastrealpage** lastrealpagenumber **\lastrealpagenumber** lastsubpagenumber **\lastsubpagenumber** lasttwodigits **\lasttwodigits {...}** lastuserpage **\lastuserpage** lastuserpagenumber **\lastuserpagenumber** lateluacode **black and the contract of the contract of the contract of the contract and all extreme in the contra<br>
layeredtext [...= layerheight \layerheight \layerheight** layerwidth **\layerwidth** leftbottombox **\leftbottombox {...}** leftbox  $\begin{bmatrix} \text{leftbox } \dots \end{bmatrix}$ **lefthbox**  $\{\ldots\}$  $\label{thm:1} \begin{array}{l} \hspace{-0.6cm} \texttt{\textbf{leftLABELtext} \{...}\} \end{array}$ leftlabeltext:instance:head \leftheadtext **{...}** leftlabeltext:instance:label \leftlabeltext **{...}** leftlabeltext:instance:mathlabel \leftmathlabeltext **{...}** leftline **\leftline** {...} leftorrighthbox **\leftorrighthbox ... {...}** leftorrightvbox **\leftorrightvbox ... {...}** leftorrightvtop **better in the set of the set of the set of the set of the set of the set of the set of the set o<br>
leftskipadaption <b>better in the set of the set of the set of the set of the set of the set of the set of th** leftskipadaption **\leftskipadaption** leftsubguillemot **\leftsubguillemot lefttoright**<br>lefttorighthbox lefttorightvbox **\lefttorightvbox ... {...}** lefttorightvtop **\lefttorightvtop ... {...}** letbeundefined **\letbeundefined {...}** letempty **\letempty \letempty \letempty \letempty \letempty \letempty \letempty \letempty \letempty \letempty \letempty \letempty \letempty \letempty \letempty \letempty \letempty \letempt** letgvalue **business and the set of the set of the set of the set of the set of the set of the set of the set of the set of the set of the set of the set of the set of the set of the set of the set of the set of the set o** letgvalueempty **\letgvalueempty {...}** letgvalurelax **\letgvalurelax {...}** letterampersand **\letterampersand** letterat **\letterat**  $\setminus$  \letterat letterbackslash **\letterbackslash** letterbar **\letterbar letterbgroup \letterbgroup letterclosebrace and the contract of the contract of the contract of the contract of the contract of the contract of the contract of the contract of the contract of the contract of the contract of the contract of the co letterdollar \letterdollar \letterdollar** letterdoublequote **\letterdoublequote letteregroup \letteregroup letterescape \letterescape** letterexclamationmark **\letterexclamationmark letterhash \letterhash \letterhash letterhat \letterhat \letterhat letterleftbrace \letterleftbrace** letterleftbracket **\letterleftbracket**

labeltext:instance:taglabel \taglabeltext **{...}** lastsubcountervalue **\lastsubcountervalue [...] [...]** layeredtext **\layeredtext [..=..] [..=..] {...} {...}** lazysavetaggedtwopassdata **\lazysavetaggedtwopassdata {...} {...} {...} {...}** lazysavetwopassdata **\lazysavetwopassdata {...} {...} {...}** lbox **\lbox ... {...}** lefttopbox **\lefttopbox {...}** lefttorighthbox **\lefttorighthbox ... {...} letcatcodecommand letcatcodecommand \... ... \...** letcscsname **\letcscsname \... \csname ... \endcsname** letcsnamecs **\letcsnamecs \csname ... \endcsname \...** letcsnamecsname **bleed and the set of the set of the set of the set of the set of the set of the set of the set of the set of the set of the set of the set of the set of the set of the set of the set of the set of the set letdummyparameter**  $\left.\right.\right\} \left.\right\} \dots$ lettercolon **\lettercolon**

**letterless \letterless** lettermore **\lettermore \lettermore letteropenbrace \letteropenbrace \letteropenbrace** letterpercent **\letterpercent** letterquestionmark **\letterquestionmark**  $\begin{tabular}{|l|l|} \hline \multicolumn{1}{|l|}{\text{letterright}brace} \end{tabular}$ letterrightbracket **\letterrightbracket** letterrightparenthesis **\letterrightparenthesis** lettersinglequote **\lettersinglequote letterslash \letterslash \letterslash** letterspacing **\letterspacing [...] {...} lettertilde \lettertilde** letterunderscore **\letterunderscore** letvalue **\letvalue {...} \...** letvalueempty **\letvalueempty {...}** letvaluerelax **\letvaluerelax {...}** letzteunterseite **\letzteunterseite lifence**  $\begin{matrix} 1 & 1 \end{matrix}$ lhbox **\lhbox {...}** linebox **\linebox {...}** | linenote:instance  $\setminus$  LINENOTE  $\{...$ }  $\begin{tabular}{l|l|l|} \hline \texttt{linenote:instance:linenote} & \begin{tabular}{l|l|} \hline \texttt{linenote:}} & \begin{tabular}{l|l|} \hline \texttt{linenote:}} & \begin{tabular}{l|l|} \hline \texttt{linenote:}} & \begin{tabular}{l|l|} \hline \texttt{linenote:}} & \begin{tabular}{l|l|} \hline \texttt{linenote:}} & \begin{tabular}{l|l|} \hline \texttt{linenote:}} & \begin{tabular}{l|l|} \hline \texttt{linenote:}} & \begin{tabular}{l|l|} \hline \texttt{linenote:$ liniendicke **\liniendicke** links **\links ...** linksbuendig **\linksbuendig {...}** listcitation **\listcitation [..=..] [...]** listcitation:alternative **\listcitation [...] [...]** listcite **\listcite [..=..] [...]** | 1istcite:alternative **\listcite [...]** [...] listcite:userdata **\listcite [..=..] [..=..]** listenlaenge **\listenlaenge** listnamespaces **\listnamespaces** llap **\llap {...}** loadanyfileonce **\loadanyfileonce [...]** loadcldfile **\loadcldfile [...]** loadcldfileonce **\loadcldfileonce [...]** loadfontgoodies **\loadfontgoodies [...]** loadluafile **\loadluafile [...]** loadluafileonce **\loadluafileonce [...]** loadtexfile **\loadtexfile [...]** loadtexfileonce **\loadtexfileonce [...]** loadtypescriptfile **\loadtypescriptfile [...]** localhsize **\localhsize** localpopbox **\localpopbox ...** localpopmacro **\localpopmacro \... localpushbox** ... localpushmacro **\localpushmacro \... localundefine and the set of the set of the set of the set of the set of the set of the set of the set of the set of the set of the set of the set of the set of the set of the set of the set of the set of the set of the** locatedfilepath **\locatedfilepath locfilename and the contract of the contract of the contract of the contract of the contract of the contract of the contract of the contract of the contract of the contract of the contract of the contract of the contrac lowerbox \lowerbox \lowerbox \lowerbox \lowerbox \left**...} \... {...} lowercased **\lowercased {...}** lowerleftdoubleninequote **\lowerleftdoubleninequote** lowerleftsingleninequote **\lowerleftsingleninequote** lowerrightdoubleninequote **\lowerrightdoubleninequote** lowerrightsingleninequote **\lowerrightsingleninequote**

letterleftparenthesis **\letterleftparenthesis** limitatefirstline **\limitatefirstline {...} {...} {...}** limitatelines **\limitatelines {...} {...} {...}** limitatetext **\limitatetext {...} {...} {...}** limitatetext:list **\limitatetext {...} {...} {...}** linespanningtext **\linespanningtext {...} {...} {...}** listcitation:userdata **\listcitation [..=..] [..=..]** loadanyfile **\loadanyfile [...]** loadbtxdefinitionfile **\loadbtxdefinitionfile [...]** loadbtxreplacementfile **\loadbtxreplacementfile [...]** loadspellchecklist **\loadspellchecklist [...] [...]** localframed **\localframed [...] [..=..] {...}** localframedwithsettings **\localframedwithsettings [...] [..=..] {...}** locatefilepath **\locatefilepath {...}** lomihi **\lomihi {...} {...} {...}** lowercasestring **\lowercasestring ... \to \...**

ltop **\ltop ... {...}** luacode **\luacode {...}** |luaexpr {...} luajitTeX **\luajitTeX** luamajorversion **\luamajorversion** luaminorversion **\luaminorversion** | 1uasetup **\luasetup {...}** luaTeX **\luaTeX** luaversion **\luaversion** METAFONT **\METAFONT METAFUN**<br>METAPOST<br>NETAPOST METAPOST **\METAPOST** MetaFont **\MetaFont \MetaFont \MetaFont \MetaFont \MetaFont \MetaFont \MetaFont** MetaFun **\MetaFun** MKII **\MKII** MKIV **\MKIV** MKIX **WELL** MKVI **\MKVI** MKXI **\MKXI** MONAT **\MONAT {...}** MONTHLONG *MONTHLONG MONTHLONG C...***}** MONTHSHORT *A*  $\mathbb{M}$  **MONTHSHORT**  $\{ \ldots \}$ MPanchor **\MPanchor {...} MPbetex** {...} MPc **\MPc {...}** MPcolor<br>MPcolor **\MPcolor {...}**<br>MPcoloronly {\MPcoloronly { **MPcolumn** {...} MPd {...}<br>MPdrawing **being the contract of the contract of the contract of the contract of the contract of the contract of the contract of the contract of the contract of the contract of the contract of the contract of the** MPdrawing **\MPdrawing {...}** MPh **(...)**<br>MPII NMPII NMPII MPII **\MPII** MPIV **\MPIV** MPleftskip **\MPleftskip {...}** MPll **\MPll {...}** MPlr **\MPlr {...}** MPls **\MPls {...}** MPn **\MPn {...}** MPoptions **\MPoptions {...}** MPp **\MPp {...}** MPpage **\MPpage {...}** MPpos **\MPpos {...}** MPposset **1.1** MPposset  $\{.\,\}$ MPr<br>MPrawyar **MPrawyar** MPrawyar **MPrawyar** MPregion **\MPregion {...}** MPrs **\MPrs {...}** MPstring *MPstring {...}* MPtext {...}

lowhigh:instance \LOWHIGH **[...] {...} {...}** |<br>| lowmidhigh:instance  $\Leftrightarrow$   $\Leftrightarrow$ lrtbbox **\lrtbbox {...} {...} {...} {...} {...} luaconditional and in the set of the set of the set of the set of the set of the set of the set of the set of the set of the set of the set of the set of the set of the set of the set of the set of the set of the set of** luaenvironment **\luaenvironment ...** luaexpanded **\luaexpanded {...} luafunction \luafunction** {...} luaparameterset **\luaparameterset {...} {...}** MetaPost **\MetaPost** MPcode **\MPcode {...} {...}** MPcoloronly **\MPcoloronly {...}** MPfontsizehskip **\MPfontsizehskip {...}** MPgetmultipars **by the contract of the CONT of Securities**  $\set{0}$  MPgetmultishape  $\set{...}$   $\set{...}$ MPgetmultishape **\MPgetmultishape {...} {...}** MPgetposboxes **\MPgetposboxes {...} {...}** MPinclusions **\MPinclusions [...] {...} {...}** MPmenubuttons **\MPmenubuttons {...}** MPoverlayanchor **\MPoverlayanchor {...}** MPpardata **\MPpardata {...}** MPplus **\MPplus {...} {...} {...}** MPpositiongraphic **\MPpositiongraphic {...} {..=..}** MPrawvar **\MPrawvar {...} {...}** MPrest **\MPrest {...} {...}** MPrightskip **\MPrightskip {...}** MPtransparency **\MPtransparency {...}**

MPul **\MPul {...}** MPur **\MPur {...}** MPVI **\MPVI** MPv **\MPv {...} {...} {...}** MPvar **\MPvar {...}** MPvariable **\MPvariable {...}** MPvv **\MPvv {...} {...}** MPw **\MPw {...}** MPwhd **\MPwhd {...}** MPx **\MPx \MPx \MPx \MPx \MPx \MPx \MPx \MPx \MP**x MPxywhd **\MPxywhd {...}** MPy **\MPy {...}** makecharacteractive **\makecharacteractive ...** makerawcommalist **\makerawcommalist [...] \...** makestrutofbox **\makestrutofbox ...** mapfontsize **\mapfontsize [...] [...]** margindata **\margindata [...] [..=..] [..=..] {...}** margindata:instance  $\M{\text{AFGINDATA [... = ... ] [... = ... ]}$ margindata:instance:atleftmargin <br>margindata:instance:atrightmargin **and alternation** (atrightmargin [..=..] [..=..] {... margindata:instance:atrightmargin <br>margindata:instance:ininner **(i.e.)** \atrightmargin [..=..] [..=..] {...} margindata:instance:ininneredge \ininneredge **[..=..] [..=..] {...}** margindata:instance:ininnermargin \ininnermargin **[..=..] [..=..] {...}** margindata:instance:inleft  $\in$   $\in$   $\{1, 2, 3, 4, ... \}$ margindata:instance:inleftedge \inleftedge **[..=..] [..=..] {...}** margindata:instance:inleftmargin \inleftmargin **[..=..] [..=..] {...}** margindata:instance:inmargin \inmargin **[..=..] [..=..] {...}** margindata:instance:inother \inother **[..=..] [..=..] {...}** margindata:instance:inouter \inouter **[..=..] [..=..] {...}** margindata:instance:inouteredge \inouteredge **[..=..] [..=..] {...}** margindata:instance:inoutermargin  $\setminus$ inoutermargin [..=..] [..=..] {...} margindata:instance:inright  $\setminus$ inright  $\setminus$ inright  $[..=..]$   $[..=..]$   $\{...$ } margindata:instance:inrightedge \inrightedge **[..=..] [..=..] {...}** margindata:instance:inrightmargin <br>margindata:instance:margintext **[..=..]** [..=..] [..=..] {...} markcontent **\markcontent [...] {...}** markedpages **\markedpages [...]** markinjector **\markinjector [...]** markpage **\markpage [...] [...]** mat **heat heat heat heat heat heat heat heat heat heat heat heat heat heat heat heat heat heat heat heat heat heat h** mathbf **\mathbf \mathbf \mathbf \mathbf \mathbf \mathbf**  $\lambda$ mathbi **\mathbi** mathblackboard **\mathblackboard** mathbs **\mathbs**  $\lambda$ mathcommand:example \MATHCOMMAND **{...} {...}** mathdefault **\mathdefault \mathdefault** mathdouble **\mathdouble [...] {...} {...} {...}** mathdoubleextensible:instance \MATHDOUBLEEXTENSIBLE **{...} {...}** mathdoubleextensible:instance:doublebar \doublebar **{...} {...}** mathdoubleextensible:instance:doublebrace \doublebrace **{...} {...}** mathdoubleextensible:instance:doublebracket \doublebracket {...} {...}<br>mathdoubleextensible:instance:doubleparent \doubleparent {...} {...}  $[{\tt match doubleextensible: instance: doubleparent$ mathdoubleextensible:instance:overbarunderbar \overbarunderbar **{...} {...}** mathdoubleextensible:instance:overbraceunderbrace \overbraceunderbrace **{...} {...}** mathdoubleextensible:instance:overbracketunderbracket\overbracketunderbracket **{...} {...}** mathdoubleextensible:instance:overparentunderparent \overparentunderparent **{...} {...}** mathematik **\mathematik [...] {...}** mathextensible:instance \MATHEXTENSIBLE **{...} {...}** mathextensible:instance:cleftarrow **\cleftarrow {...}** {...} mathextensible:instance:crightarrow \crightarrow **{...} {...}** mathextensible:instance:crightoverleftarrow \crightoverleftarrow **{...} {...}** mathextensible:instance:eleftarrowfill \eleftarrowfill **{...} {...}** mathextensible:instance:eleftharpoondownfill \eleftharpoondownfill **{...} {...}** mathextensible:instance:eleftharpoonupfill \eleftharpoonupfill **{...} {...}** mathextensible:instance:eleftrightarrowfill \eleftrightarrowfill **{...} {...}** mathextensible:instance:eoverbarfill \eoverbarfill **{...} {...}** mathextensible:instance:eoverbracefill \eoverbracefill **{...} {...}** mathextensible:instance:eoverbracketfill \eoverbracketfill **{...} {...}** mathextensible:instance:eoverparentfill \eoverparentfill **{...} {...}**

MPxy **\MPxy {...}** m **\m [...] {...}**  $\binom{n}{i}$  [..=..] [..=..] {...} \margintext [..=..] [..=..] {...} math **\math [...] {...}**

mathextensible:instance:erightarrowfill \erightarrowfill **{...} {...}** mathextensible:instance:erightharpoondownfill \erightharpoondownfill **{...} {...}** mathextensible:instance:erightharpoonupfill \erightharpoonupfill **{...} {...}** mathextensible:instance:etwoheadrightarrowfill \etwoheadrightarrowfill **{...} {...}** mathextensible:instance:eunderbarfill \eunderbarfill **{...} {...}** mathextensible:instance:eunderbracefill \eunderbracefill **{...} {...}** mathextensible:instance:eunderbracketfill \eunderbracketfill **{...} {...}** mathextensible:instance:eunderparentfill \eunderparentfill **{...} {...}** mathextensible:instance:mequal \mequal **{...} {...}** mathextensible:instance:mhookleftarrow \\mhookleftarrow {...} {...}<br>mathextensible:instance:mhookrightarrow \\mhookrightarrow {...} {...}  ${'}$ mathextensible:instance:mhookrightarrow mathextensible:instance:mLeftarrow \mLeftarrow **{...} {...}** mathextensible:instance:mLeftrightarrow \mLeftrightarrow **{...} {...}** mathextensible:instance:mleftarrow \mleftarrow **{...} {...}** mathextensible:instance:mleftharpoondown \mleftharpoondown **{...} {...}** mathextensible:instance:mleftharpoonup \mleftharpoonup **{...} {...}** mathextensible:instance:mleftrightarrow \mleftrightarrow **{...} {...}** mathextensible:instance:mleftrightharpoons \mleftrightharpoons **{...} {...}** mathextensible:instance:mmapsto \mmapsto **{...} {...}** mathextensible:instance:mRightarrow **\\mathextensible:instance:mRightarrow \\mRightarrow {...} {...}**<br>mathextensible:instance:mrel \\mrel {...} {...} mathextensible:instance:mrel  $\setminus$ mrel {...} {...}<br>mathextensible:instance:mrightarrow \mrightarrow {...} {...} mathextensible:instance:mrightarrow **with the set of the set of the set of the set of the set of the set of the set of the set of the set of the set of the set of the set of the set of the set of the set of the set of the** mathextensible:instance:mrightharpoondown \mrightharpoondown **{...} {...}** mathextensible:instance:mrightharpoonup \mrightharpoonup **{...} {...}** mathextensible:instance:mrightleftharpoons \mrightleftharpoons {...} {...}<br>mathextensible:instance:mrightoverleftarrow \mrightoverleftarrow {...} {...}  $\mathsf{mathextensible:}$  instance:  $\mathsf{mrightoverleft}$ mathextensible:instance:mtriplerel \mtriplerel **{...} {...}** mathextensible:instance:mtwoheadleftarrow \mtwoheadleftarrow **{...} {...}** mathextensible:instance:mtwoheadrightarrow \mtwoheadrightarrow **{...} {...}** mathextensible:instance:tequal \tequal **{...} {...}** mathextensible:instance:thookleftarrow \thookleftarrow **{...} {...}** mathextensible:instance:thookrightarrow \thookrightarrow {...} {...}<br>mathextensible:instance:tLeftarrow \theftarrow {...} {...} mathextensible:instance:tLeftarrow \tLeftarrow **{...} {...}** mathextensible:instance:tLeftrightarrow \tLeftrightarrow **{...} {...}** mathextensible:instance:tleftarrow \tleftarrow **{...} {...}** mathextensible:instance:tleftharpoondown \tleftharpoondown **{...} {...}** mathextensible:instance:tleftharpoonup \tleftharpoonup **{...} {...}** mathextensible:instance:tleftrightarrow \tleftrightarrow **{...} {...}** mathextensible:instance:tleftrightharpoons \tleftrightharpoons **{...} {...}** mathextensible:instance:tmapsto **{...}** \tmapsto {...} {...} \square \tmapsto {...} \square \tmapsto {...} {...} \square \tmapsto {...} \square \tmapsto {...} \square \tmapsto {...} \square \tmapsto {...} \square \tmapsto mathextensible:instance:tRightarrow **\tRightarrow** {...<br>mathextensible:instance:trel **\trel{...}** {...} mathextensible:instance:trel  $\setminus$  \trel {...} {...}<br>mathextensible:instance:trightarrow \trightarrow {...} {...} mathextensible:instance:trightarrow \trightarrow **{...} {...}** mathextensible:instance:trightharpoondown \trightharpoondown **{...} {...}** mathextensible:instance:trightharpoonup \trightharpoonup **{...} {...}** mathextensible:instance:trightleftharpoons \trightleftharpoons **{...} {...}** mathextensible:instance:trightoverleftarrow \trightoverleftarrow **{...} {...}** mathextensible:instance:ttriplerel \ttriplerel **{...} {...}** mathextensible:instance:ttwoheadleftarrow \ttwoheadleftarrow **{...} {...}** mathextensible:instance:ttwoheadrightarrow \ttwoheadrightarrow **{...} {...}** mathextensible:instance:xequal \xequal **{...} {...}** mathextensible:instance:xhookleftarrow \xhookleftarrow **{...} {...}** mathextensible:instance:xhookrightarrow \xhookrightarrow **{...} {...}** mathextensible:instance:xLeftarrow  $\chi$  \xLeftarrow {...} {...} mathextensible:instance:xLeftrightarrow \xLeftrightarrow **{...} {...}** mathextensible:instance:xleftarrow  $\chi$  xleftarrow {...} {...} mathextensible:instance:xleftharpoondown \xleftharpoondown **{...} {...}** mathextensible:instance:xleftharpoonup  $\begin{cases} \lambda \text{ } \text{ } x \text{ } h(x) \text{ } \{ \ldots \} \text{ } \{ \ldots \} \} \end{cases}$ mathextensible:instance:xleftrightarrow \xleftrightarrow **{...} {...}** mathextensible:instance:xleftrightharpoons \xleftrightharpoons **{...} {...}** mathextensible:instance:xmapsto \xmapsto **{...} {...}** mathextensible:instance:xRightarrow **\xRightarrow {...} {...}**<br>mathextensible:instance:xrel **\xrel** \xrel {...} {...} mathextensible:instance:xrel \xrel **{...} {...}** mathextensible:instance:xrightarrow \xrightarrow **{...} {...}** mathextensible:instance:xrightharpoondown \xrightharpoondown **{...} {...}** mathextensible:instance:xrightharpoonup \xrightharpoonup **{...} {...}** mathextensible:instance:xrightleftharpoons \xrightleftharpoons **{...} {...}** mathextensible:instance:xrightoverleftarrow \xrightoverleftarrow **{...} {...}** mathextensible:instance:xtriplerel  $\setminus$ xtriplerel {...} {...}<br>mathextensible:instance:xtwoheadleftarrow  $\setminus$ xtwoheadleftarrow {...} {...}  ${\small \texttt{matchextensible:instance:xtwoheadleft}{}$ mathextensible:instance:xtwoheadrightarrow \xtwoheadrightarrow **{...} {...}** mathfraktur **\mathfraktur**

mathframed:instance  $\text{MATHFR}$ MED [..=..] {...}<br>mathframed:instance:inmframed  $\text{MATHFR}$  \inmframed [..=..] {...} mathframed:instance:inmframed<br>mathframed:instance:mcframed **with an architectual mathframed** [..=..] {...}  $\parallel$ mathframed:instance:mcframed mathframed:instance:mframed \mframed **[..=..] {...}** mathfunction **\mathfunction {...}** mathit **\mathit** mathitalic **\mathitalic** mathmatrix  $\bigwedge_{MATHMATRIX} \{... \}$ mathop  $\mathcal{L}$ ...} mathornament:example  $\setminus$ MATHORNAMENT **{...**} mathover **\mathover [...] {...} {...}** mathoverextensible:example  $\setminus$ MATHOVEREXTENSIBLE {...} mathradical:example \MATHRADICAL **[...] {...}** mathrm **\mathrm** mathscript **\mathscript \mathscript \mathscript** mathsl **\mathsl** mathss **\mathss** mathtext **\mathtext ... {...}** mathtextbf **\mathtextbf** ... {...} mathtextbi **\mathtextbi** ... {...}<br>mathtextbs ... {...} mathtextbs **but a mathtext**  $\mathbb{R}$  as the mathtext is the mathtext if  $\mathbb{R}$  at the mathtext if  $\mathbb{R}$  at the mathtext is the mathtext if  $\mathbb{R}$  at the mathtext is the mathtext if  $\mathbb{R}$  at the mathtext is the ma mathtextsl **here here here here here here here here here here here here here here here here here here here here here here here here here here here here here here** mathtf **\mathtf**  $\lambda$ mathtt **\mathtt** mathunder **but a set of the set of the set of the set of the set of the set of the set of the set of the set of the set of the set of the set of the set of the set of the set of the set of the set of the set of the set of** mathunderextensible:example \MATHUNDEREXTENSIBLE **{...}** mathunstacked:example \MATHUNSTACKED mathupright **\mathupright** mathword **\mathword ... {...}** mathwordbf **\mathwordbf ... {...}** mathwordbi **\mathwordbi ... {...}** mathwordbs **\mathwordbs ... {...}** mathwordit **here here here here here here here here here here here here here here here here here here here here here here here here here here here here here here** mathwordsl **heather are the contract of the mathwordsl** ... {...}<br>mathwordtf **mathwordtf** ... {...} maxaligned **heating** and the maxaligned  $\{\ldots\}$ measure **but all the set of the set of the set of the set of the set of the set of the set of the set of the set of the set of the set of the set of the set of the set of the set of the set of the set of the set of the set** measured **\measured {...} medskip \medskip medspace \medspace \medspace** menueknopf:button **\menueknopf [..=..] {...} {...}** message **\message {...}** metaTeX **\metaTeX** mfence **\mfence {...}** mfunction **\mfunction {...}** mfunctionlabeltext **\mfunctionlabeltext {...}** mhbox **\mhbox {...}** middlealigned **\middlealigned {...}** middlebox **\middlebox {...}** midhbox **\midhbox {...}** midsubsentence **\midsubsentence** minimalhbox **\minimalhbox ... {...}** mittig **\mittig ...** mixedcaps **\mixedcaps {...}** moduleparameter **\moduleparameter {...} {...}** molecule **\molecule {...} monat \monat** {...} mono **\mono** monofett **\monofett** mononormal **\mononormal** monthlong **f**...} monthshort **1... here here here here here here here here here here here here here here here here here here here here here here here here here here here here here** mprandomnumber **\mprandomnumber**

mathovertextextensible:instance \MATHOVERTEXTEXTENSIBLE **{...} {...}** mathtextit **\mathtextit ... {...}** mathtexttf **\mathtexttf ... {...}** mathtriplet **\mathtriplet [...] {...} {...} {...}** mathtriplet:example  $\text{MATHTRIPLET}$  [...] {...} {...} mathundertextextensible:instance \MATHUNDERTEXTEXTENSIBLE **{...} {...}** mathwordtf **\mathwordtf ... {...}** mbox **\mbox {...}** menueknopf:interactionmenu **\menueknopf [...] [..=..] {...} {...}** mkvibuffer **\mkvibuffer [...]**

mtext **\mtext {...}** nachunten **\nachunten [...]** namedheadnumber **\namedheadnumber {...}** naturalhbox **butters** and the contract of  $\lambda$ ... {...} naturalhpack **\naturalhpack ... {...}** naturalvbox **but allows** the **naturalvbox** ... {...} naturalvcenter **business \naturalvcenter ...** {...} naturalvpack **butter in the set of the set of the set of the set of the set of the set of the set of the set of the set of the set of the set of the set of the set of the set of the set of the set of the set of the set of** naturalvtop **being the controller of the controller of the controller of the controller of the controller**  $\lambda$ **... {...}<br>paturalwd <b>being the controller of the controller of the controller of the controller of the controlle** naturalwd ...<br>negatecolorbox **bisecular and the example of the example of the example of the example of the example of the example of the example of the example of the example of the example of the example of the example o** negated {...}<br>negated {...}<br>negemspace **being a community of the community of the community \negemspace** negemspace **where the controller of the controller of the controller of the controller of the controller of the c**<br>https://www.facebook.com/web/2012/and/web/2012/and/web/2012/and/web/2012/and/web/2012<br>power of the controll negenspace **\negenspace** newattribute **\newattribute \...** newcounter **\newcounter \**... newevery **better as a set of the set of the set of the set of the set of the set of the set of the set of the s newfrenchspacing \newfrenchspacing** newmode **\newmode** {...} **newsignal**  $\setminus$ ... newsystemmode **\newsystemmode {...}** nextbox **\nextbox nextboxdp \nextboxdp nextboxht \nextboxht nextboxhtdp \nextboxhtdp** nextboxwd **\nextboxwd** nextcounter **\nextcounter [...]** [...] nextcountervalue **business hextcountervalue** [...] nextdepth **\nextdepth \nextdepth** nextparagraphs<br>
nextparagraphs:example<br>
nextparagraphs:example<br> **hextparagraphs:example**  $\ln$ extparagraphs: example nextrealpage **\nextrealpage \nextrealpage \nextrealpage \nextrealpage \nextrealpage** nextsubpagenumber **\nextsubpagenumber** nextuserpage **\nextuserpage** nextuserpagenumber **\nextuserpagenumber nocharacteralign beider the contracteral intervals of the contracteral intervals of**  $\alpha$  **and**  $\alpha$  **and**  $\beta$  **and**  $\beta$  **and**  $\beta$  **and**  $\beta$  **and**  $\beta$  **and**  $\beta$  **and**  $\alpha$  **and**  $\beta$  **and**  $\alpha$  **and**  $\beta$  **and**  $\alpha$  **and**  $\alpha$  **and**  $\alpha$  **and** nocitation **but a set of the set of the set of the set of the set of the set of the set of the set of the set of the set of the set of the set of the set of the set of the set of the set of the set of the set of the set of** nocitation:direct **\nocitation {...}** nocite **\nocite**  $\Lambda$ nocite:direct  $\setminus$  **\nocite {...}** nodetostring **butch homogeneous homogeneous homogeneous homogeneous homogeneous homogeneous homogeneous homogeneous homogeneous homogeneous homogeneous homogeneous homogeneous homogeneous homo** noffigurepages **\noffigurepages noflines \noflines** noflocalfloats **\noflocalfloats** noheightstrut **business \noheightstrut \noheightstrut** noindentation **\noindentation** noitem **\noitem \noitem** nokap **\nokap {...}** nonfrenchspacing **\nonfrenchspacing** nonmathematics **being the confluence of the confluence**  $\Lambda$  hormal **hormal** normal **\normal** normalboldface **\normalboldface \normalboldface**<br>normalframedwithsettings **\normalframedwi normalitalicface and the contract of the contract of the contract of the contract of the contract of the contract of the contract of the contract of the contract of the contract of the contract of the contract of the co** normalizedfontsize **\normalizedfontsize**

 $\label{thm:nonlin} \begin{array}{lll} \texttt{NormalizeFontHeight} & \texttt{...} & \texttt{...} & \texttt{...} \end{array} \end{array}$ NormalizeFontWidth **\NormalizeFontWidth \... {...} {...} {...}** NormalizeTextHeight **\NormalizeTextHeight {...} {...} {...}** NormalizeTextWidth **\NormalizeTextWidth {...} {...} {...}** namedstructureheadlocation **\namedstructureheadlocation {...}** namedstructureuservariable **\namedstructureuservariable {...} {...}** namedstructurevariable **\namedstructurevariable {...} {...}** namedtaggedlabeltexts **business hamedtaggedlabeltexts {...} {...} {...} {...}** {...} negatecolorbox **\negatecolorbox ...** negthinspace **\negthinspace** newcatcodetable **\newcatcodetable \...** nextrealpagenumber **\nextrealpagenumber** nextsubcountervalue **business \nextsubcountervalue [...]** [...] \normalframedwithsettings [..=..] {...} normalizebodyfontsize **\normalizebodyfontsize \... {...}** normalizefontdepth **\normalizefontdepth \... {...} {...} {...} normalizefontheight** *normalizefontheight* **\... {...} {...}** {...} normalizefontline **but allow the set of the set of the set of the set of the set of the set of the set of the s** normalizefontwidth **\normalizefontwidth \... {...} {...} {...}**

**normalslantedface bidge and the set of the set of the set of the set of the set of the set of the set of the set of the set of the set of the set of the set of the set of the set of the set of the set of the set of the normaltypeface https://web/industrialtypeface \normaltypeface** notesymbol **\notesymbol**  $\Box$  [...] [...] notiz **\notiz [...] [...]** notiz:instance  $\setminus$ NOTE [...] {...}<br>notiz:instance:assignment  $\setminus$ NOTE [..=..] notiz:instance:assignment \NOTE **[..=..]** notiz:instance:assignment:endnote \endnote **[..=..]** notiz:instance:assignment:footnote \footnote **[..=..]** notiz:instance:endnote  $\qquad \qquad \qquad$  (endnote [...] {...} notiz:instance:footnote  $\setminus$  **hotally** notragged **\notragged \notragged** ntimes **\ntimes {...} {...}** numberofpoints **\numberoff**oints {...} obeydepth **\obeydepth** objectdepth **\objectdepth** objectheight **\objectheight** objectmargin **between the contract of the contract of the contract of the contract of the contract of the contra<br>**  $\phi$  **objectwidth <b>between** the contract of the contract of the contract of the contract of the contract of t obox **\obox {...}** offset **\offset [..=..] {...} offsetbox \offsetbox** [..=..] \... {...} onedigitrounding **\onedigitrounding {...}** ordinaldaynumber **\ordinaldaynumber {...}** ordinalstr **\ordinalstr {...}** ornament:example \ORNAMENT **{...} {...}** outputfilename **\outputfilename** outputstreambox **\outputstreambox [...]** outputstreamcopy **\outputstreamcopy [...]** outputstreamunvbox **\outputstreamunvbox [...]** outputstreamunvcopy **\outputstreamunvcopy [...]**  $\overline{\text{over }[\dots]}$ overlaybutton **button in the set of the set of the set of the set of the set of the set of the set of the set o<br>**  $\overline{\phantom{a}}$  **overlaybutton {...}** overlaybutton:direct **\overlaybutton {...}** overlaycolor **being the control of the control of the control of the control of the control of the control of the control of the control of the control of the control of the control of the control of the control of the con** overlayfigure **\overlayfigure {...} overlayheight by \overlayheight \overlayheight** overlayimage **\overlayimage {...}** overlaylinecolor **\overlaylinecolor** overlaylinewidth **\overlaylinewidth** overlayoffset **\overlayoffset** overlayrollbutton **\overlayrollbutton [...] [...]** overlaywidth **\overlaywidth** overloaderror **\overloaderror** overset **\overset {...} {...}** PDFcolor **\PDFcolor {...} PDFETEX DESCRIPTION** PDFTEX **\PDFTEX** PICTEX **\PICTEX**  $\mathbf{p}_\text{iCTeX}$ PointsToBigPoints **\PointsToBigPoints {...} \... PointsToReal** *PointsToReal {...} \...* PPCHTEX **\PPCHTEX** PRAGMA *PRAGMA* PtToCm {...} pagearea **\pagearea [...] [...] [...] pagebreak** [...] pagefigure **but all the set of the set of the set of the set of the set of the set of the set of the set of the set of the set of the set of the set of the set of the set of the set of the set of the set of the set of the** pageinjection **business in the set of the set of the set of the set of the set of the set of the set of the set of the set of the set of the set of the set of the set of the set of the set of the set of the set of the set** pageinjection:assignment **\pageinjection [..=..] [..=..]** pagestaterealpage **\pagestaterealpage {...} {...}**

normalizetextdepth **\normalizetextdepth {...} {...} {...}** normalizetextheight **being the contract of the contract of the contract of the contract of the contract of the contract of the contract of the contract of the contract of the contract of the contract of the contract of the** normalizetextline **\normalizetextline {...} {...} {...}** normalizetextwidth **\normalizetextwidth {...} {...} {...}** nummerierung:example  $\wedge$   $\wedge$   $\w$ objectwidth **\objectwidth** ornamenttext:collector **\ornamenttext [..=..] [..=..] {...} {...}** ornamenttext:direct **\ornamenttext [...] {...} {...}** ornamenttext:layer **\ornamenttext [..=..] [..=..] {...} {...}** overlaydepth **\overlaydepth** PointsToWholeBigPoints **\PointsToWholeBigPoints {...} \...**<br>PPCHTEX PPCHTeX **\PPCHTeX** pagestaterealpageorder **\pagestaterealpageorder {...} {...}**

paletsize **\paletsize \paletsize \paletsize \paletsize \paletsize \PARAGRAPHS**  $\Box$ paragraphs: example passelayoutan **\passelayoutan [...] [..=..]** passendfeld **being a community**  $\qquad \qquad \Delta \text{ (} \ldots \text{)} \qquad \text{[} \ldots \text{]}$ pdfactualtext **\pdfactualtext {...} {...}** pdfbackendactualtext **\pdfbackendactualtext {...} {...}** pdfbackendcurrentresources **\pdfbackendcurrentresources** pdfbackendsetcatalog **\pdfbackendsetcatalog {...} {...}** pdfbackendsetcolorspace **\pdfbackendsetcolorspace {...} {...}** pdfbackendsetextgstate **budgets are setting to the set of the set of the set of the set of the set of the set of the set of the set of the set of the set of the set of the set of the set of the set of the set of the set of** pdfbackendsetname **\pdfbackendsetname {...} {...}** pdfbackendsetpageresource **\pdfbackendsetpageresource {...} {...}** pdfbackendsetpattern **\pdfbackendsetpattern {...} {...}** pdfbackendsetshade **business are all the contract of the set of the set of the pdfbackendsetshade {...} {...}**<br>pdfcolor {...} pdfeTeX **\pdfeTeX** pdfTeX **blue** percent<br>
percentdimen<br> **percentdimen**<br> **percent permitcaretescape bermitcaretescape bermitcaretescape** permitcircumflexescape **\permitcircumflexescape** permitspacesbetweengroups **\permitspacesbetweengroups** persiandecimals **because the contract of the contract of the contract of the persiandecimals {...}** persiannumerals **\persiannumerals {...}** phantom **\phantom** {...} phantombox **\phantombox [..=..]** pickupgroupedcommand **\pickupgroupedcommand {...} {...} {...}** placeattachments **\placeattachments** placebtxrendering **\placebtxrendering [...] [..=..]** placecitation **being the set of the set of the set of the set of the set of the set of the set of the set of the set of the set of the set of the set of the set of the set of the set of the set of the set of the set of the** placecomments **\placecomments** placecurrentformulanumber **\placecurrentformulanumber** placedbox  $\setminus$  **placedbox**  $\setminus$ ...} placefloat:instance  $\rho$  placefloat:instance  $\rho$  platziereFLOAT [...] {...} {...}<br>placefloat:instance:chemical  $\rho$ placeframed **\placeframed [...] [..=..] {...}** placeheadnumber **\placeheadnumber [...]**<br>placeheadtext **here here here here here here here here here here here here here here here here here here here here here here here here** placeheadtext **\placeheadtext** [...]<br>placehelp **\placehelp** placehelp **\placehelp** placelayer **the contract of the contract of the contract of the contract of the contract of the contract of the contract of the contract of the contract of the contract of the contract of the contract of the contract of th** placelistoffloats:instance  $\rangle$  \placelistofFLOATS [..=..] placelistoffloats:instance:chemicals \placelistofchemicals **[..=..]** placelistoffloats:instance:figures \placelistoffigures **[..=..]** placelistoffloats:instance:graphics \placelistofgraphics **[..=..]** placelistoffloats:instance:intermezzi \placelistofintermezzi **[..=..]** placelistoffloats:instance:tables \placelistoftables **[..=..]** placelistofpublications **\placelistofpublications [...] [..=..]** placelistofsorts **\placelistofsorts [...] [..=..]** placelistofsorts:instance \placelistofSORTS **[..=..]** placelistofsorts:instance:logos  $\rho$  \placelistoflogos [..=..]<br>placelistofsynonyms  $\rho$ placelistofsynonyms:instance \placelistofSYNONYMS **[..=..]** placelistofsynonyms:instance:abbreviations \\placelistofabbreviations [..=..]<br>
placelocalnotes \\placelocalnotes **[...]** [..=..] placement **being the set of the set of the set of the set of the set of the set of the set of the set of the set of the set of the set of the set of the set of the set of the set of the set of the set of the set of the set** placement:example  $\sqrt{PLACEMENT}$  [..=..] {...} placenamedfloat **being the controller of the set of the set of the placenamedfloat [...] [...]**  $\uparrow$  **[...]**  $\uparrow$  **[...]**  $\uparrow$  **[...]**  $\uparrow$  **[...]**  $\uparrow$  **[...]**  $\uparrow$  **[...]**  $\uparrow$  **[...]**  $\uparrow$  **[...]**  $\uparrow$  **[...]**  $\uparrow$  **[...]**  $\uparrow$  **[** placenamedformula **being a controlled by the controlled by the placenamedformula [...] {...} {...}**<br>placenotes [...] [..=..] placepagenumber **\placepagenumber** placepairedbox **\placepairedbox [...] [..=..] {...} {...}**

pdfbackendsetinfo **\pdfbackendsetinfo {...} {...}** pdfbackendsetpageattribute **\pdfbackendsetpageattribute {...} {...}** pdfbackendsetpagesattribute **\pdfbackendsetpagesattribute {...} {...}** pdfcolor **\pdfcolor {...}** percentdimen **\percentdimen {...} {...}** placefloat **\placefloat [...] [...] [...] {...} {...}** placefloatwithsetups **business business business helicated business contains (i.i)**  $\{ \ldots \}$   $\{ \ldots \}$   $\{ \ldots \}$ placefloat:instance:chemical  $\begin{array}{c} \text{plact} \\ \text{plact} \\ \text{plact} \\ \text{plact} \\ \text{plact} \\ \text{plact} \\ \text{plact} \\ \text{rel} \\ \text{cl} \\ \text{rel} \\ \text{cl} \\ \text{rel} \\ \text{cl} \\ \text{cl} \\ \text{cl} \\ \text{cl} \\ \text{cl} \\ \text{cl} \\ \text{cl} \\ \text{cl} \\ \text{cl} \\ \text{cl} \\ \text{cl} \\ \text{cl} \\ \text{cl} \\ \text{cl} \\ \text{cl} \\ \text{cl} \\ \text{cl} \\ \text{cl$  $\phi$ <sup>[platzierefigure [...] [...] {...} {...}</sup> placefloat:instance:graphic  $\rho$ lacefloat:instance:graphic  $\rho$ lacefloat:instance:intermezzo **[...]** [...] {...} {...} {...} {...} {...} {...} {...} {...} {...} {...} {...} {...} {...} {...} {...} {...} {...} {...} {...} { \platziereintermezzo [...] [...] {...} {...} placefloat:instance:table \platzieretable **[...] [...] {...} {...}** placeinitial **\placeinitial [...]** placelayeredtext **\placelayeredtext [...] [..=..] [..=..] {...} {...}** placelistofsynonyms **\placelistofsynonyms [...] [..=..]** placelocalnotes **\placelocalnotes [...] [..=..]** placenotes **\placenotes [...] [..=..]**

placeparallel **being the place of the place of the contract of the contract of the place of the place ratio**  $\mathbb{R}$  **place rawlist**  $[\dots]$  $[\dots]$  $[\dots]$  $[\dots]$  $[\dots]$ placerenderingwindow **\placerenderingwindow [...] [...]** platzierebookmarks **\platzierebookmarks [...] [...] [..=..]** platziereformel **\platziereformel [...] {...}** platzierefussnoten **\platzierefussnoten [..=..]** platziereliste **\platziereliste [...] [..=..]** platzierelokalefussnoten **\platzierelokalefussnoten [..=..]** platziereregister:instance \platziereREGISTER **[..=..]** platziereregister:instance:index \platziereindex **[..=..]** platziereunterformel **\platziereunterformel [...] {...}** platzierezusammengestellteliste **\platzierezusammengestellteliste [...] [..=..]**<br>platzierezusammengestellteliste:instance \platziereCOMBINEDLIST [..=..] platzierezusammengestellteliste:instance \platziereCOMBINEDLIST **[..=..]** platzierezusammengestellteliste:instance:content \platzierecontent **[..=..]** popattribute **business \popattribute \end{\popattribute \end{\popattribute \end{\popattribute \end{\popattribute \end{\popattribute \end{\popattribute \end{\popattribute \end{\popattribute \end{\popattribute \end{\popatt** popmacro **\popmacro \musularchical \popmacro \musularchical \popmacro \...**<br>popmode \popmode \popmode \popmode \popmode \popmode \popmode \popmode \popmode \popmode \popmode \popmode \p popsystemmode **business business business business business business business business business business business business business business business business business business business**  $\mathbb{R}$  pos  $\left[\ldots\right]$ position **better that the contract of the contract of the contract of the position (...,...) {...}**<br>position overlay **contract of the contract of the contract of the contract of the contract of the contract of the contract** positionregionoverlay **\positionregionoverlay {...} {...}** posten **b posten b posten c posten c posten c posten c posten c p postponenotes \postponenotes predefinedfont because the contract of the contract of the contract of the contract of the contract of the contract of the contract of the contract of the contract of the contract of the contract of the contract of the** predefinefont **being the contract of the set of the set of the set of the set of the set of the set of the set of the set of the set of the set of the set of the set of the set of the set of the set of the set of the set o** predefinesymbol **\predefinesymbol [...]** prefixedpagenumber **beidenigen and the set of the set of the set of the set of the set of the set of the set of the set of the set of the set of the set of the set of the set of the set of the set of the set of the set of** prependgvalue **business business here here here here here here here here here here here here here here here here here here here here here here here here here here her** prependtocommalist **but all the set of the set of the set of the set of the set of the set of the set of the set of the set of the set of the set of the set of the set of the set of the set of the set of the set of the set** prependtoks **\prependtoks ... \to \...** prependtoksonce **but all the set of the set of the set of the set of the set of the set of the set of the set of the set of the set of the set of the set of the set of the set of the set of the set of the set of the set of** prependvalue **being the prependvalue of the set of the set of the set of the prependvalue {...} {...}<br>
prerollblank density and the set of the set of the set of the set of the set of the set of the set of the set o** prerollblank **between the contract of the contract of the contract of the preset document [...]<br>
preset document <b>the contract of the contract of the contract of the contract of the contract of the contract o** presetfieldsymbols **\presetfieldsymbols [...]** presetlabeltext:instance \presetLABELtext **[...] [..=..]** presetlabeltext:instance:btxlabel \presetbtxlabeltext **[...] [..=..]** presetlabeltext:instance:head  $\rangle$ presetheadtext [...] [..=..] presetlabeltext:instance:label \presetlabeltext **[...] [..=..]** presetlabeltext:instance:mathlabel \presetmathlabeltext **[...] [..=..]** presetlabeltext:instance:operator \presetoperatortext **[...] [..=..]** presetlabeltext:instance:prefix \presetprefixtext **[...] [..=..]** presetlabeltext:instance:suffix  $\rangle$  \presetsuffixtext [...] [..=..] presetlabeltext:instance:taglabel \presettaglabeltext **[...] [..=..]** presetlabeltext:instance:unit  $\angle$  \presetunittext [...] [..=..] pretocommalist **being the set of the set of the set of the set of the set of the set of the set of the set of the set of the set of the set of the set of the set of the set of the set of the set of the set of the set of th** prettyprintbuffer **business business heating in the set of the set of the set of the set of the set of the set of the set of the set of the set of the set of the set of the set of the set of the set of the set of the s** prevcounter **but a set of the set of the set of the set of the set of the set of the set of the set of the set of the set of the set of the set of the set of the set of the set of the set of the set of the set of the set o** prevcountervalue **business business here here here here here here here here here here here here here here here here here here here here here here here here here here** preventmode **\preventmode [...]** prevrealpage **\prevrealpage** prevrealpagenumber **\prevrealpagenumber** prevsubcountervalue **business \prevsubcountervalue [...]** [...] prevsubpage **\prevsubpage** prevsubpagenumber **\prevsubpagenumber** prevuserpage **\prevuserpage** prevuserpagenumber **\prevuserpagenumber procent brocent** processaction **being the contraction being the contraction contraction being the contraction c**  $\alpha$  **b**  $\alpha$  **c**  $\alpha$  **c**  $\alpha$  **c**  $\alpha$  **c**  $\alpha$  **c**  $\alpha$  **c**  $\alpha$  **c**  $\alpha$  **c**  $\alpha$  **c**  $\alpha$  **c**  $\alpha$  **c**  $\alpha$  **c** processallactionsinset **\processallactionsinset [...] [..,..=>..,..]** processassignlist **\processassignlist [...] \...** processassignmentcommand **\processassignmentcommand [..=..] \...**<br>processassignmentlist **\processassignmentlist** [..=..] \... **processbetween** *processbetween l...}* $\setminus$ **...** processbodyfontenvironmentlist **\processbodyfontenvironmentlist \...**

placepairedbox:instance  $\rho X$  [...] {...} {...} {...} }<br>placepairedbox:instance:legend  $\rho A$  [...] {...} {...} }  $\alpha$ [..=..]  $\{... \}$   $\{... \}$ placerawlist **\placerawlist [...] [..=..]** platzierenebeneinander **\platzierenebeneinander {...} {...}** platziereregister **\platziereregister [...] [..=..]** platziereuntereinander **\platziereuntereinander {...} {...}** popmode **\popmode [...]** positionoverlay **\positionoverlay {...}** prependetoks **\prependetoks ... \to \...** presetdocument **\presetdocument [..=..]** processassignmentlist **\processassignmentlist [..=..] \...**

processcontent **but all intervals of the set of the set of the set of the set of the set of the set of the set of the set of the set of the set of the set of the set of the set of the set of the set of the set of the set o** processfile **but a contract the contract of the contract of the contract of the processfile {...}** processfilemany **\processfilemany {...}** processfilenone **\processfilenone {...}** processfileonce **business in the set of the set of the set of the set of the set of the set of the set of the set of the set of the set of the set of the set of the set of the set of the set of the set of the set of the se** processMPbuffer **\processMPbuffer [...]** processMPfigurefile **being the contract of the contract of the contract of the processMPfigurefile {...} }<br>processmonth {...} {...} }** processtexbuffer **business and the contract of the contract of the contract of the process of the process of the process of the process of the process of the process of the process of the process of the process of the proc** processuntil **\processuntil \example \processuntil \...** processxtablebuffer **\processxtablebuffer [...]** produkt:string **blue \produkt** ... **profilegivenbox**  $\setminus$ **Profilegivenbox**  $\set{...}$  ... programm **but a contract the contract of the contract of the contract of the contract of the contract of the contract of the contract of the contract of the contract of the contract of the contract of the contract of the c** projekt **\projekt [...]** projekt:string **\projekt** ... pseudoMixedCapped **\pseudoMixedCapped {...}** pseudoSmallCapped **\pseudoSmallCapped {...}** pseudoSmallcapped **\pseudoSmallcapped {...}** pseudosmallcapped **\pseudosmallcapped {...}** punkt **\punkt {...}** punkt:assignment **\punkt** [..=..] purenumber **1... \purenumber {...}** pushbar **\pushbar [...] ... \popbar** pushmacro **bushmacro \...** pushmode **[...]** pushoutputstream **bushoutputstream** [...] pushsystemmode **\pushsystemmode {...}** qquad **\qquad** quad **\quad**  $\qquad$  $\sqrt{q}$ uads  $\left[\ldots\right]$ quarterstrut **by the contract of the contract of the contract of the contract of the contract of the contract of the contract of the contract of the contract of the contract of the contract of the contract of the contract** quitcommalist **\quitcommalist** quitprevcommalist **\quitprevcommalist** quittypescriptscanning **\quittypescriptscanning** ReadFile **ReadFile {...}** Roemischezahlen **\Roemischezahlen** {...} raggedbottom **\raggedbottom raggedcenter \raggedcenter** raggedleft **\raggedleft**

processcolorcomponents **\processcolorcomponents {...}** processcommacommand **but a community in the set of the set of the set of the set of the set of the set of the set of the set of the set of the set of the set of the set of the set of the set of the set of the set of the se** processcommalist **being the set of the set of the set of the set of the set of the set of the set of the set of the set of the set of the set of the set of the set of the set of the set of the set of the set of the set of** processcommalistwithparameters **\processcommalistwithparameters [...] \...** processfirstactioninset **being the contract of the set of the set of the set of the set of the set of the set o**<br>processisolated bars **being the set of the set of the set of the set of the set of the set of the set of the** processisolatedchars **\processisolatedchars {...} \...** processisolatedwords **\processisolatedwords {...} \...** processlinetablebuffer **\processlinetablebuffer [...]** processlinetablefile **\processlinetablefile {...}** processlist **\processlist {...} {...} {...} \...** processmonth **\processmonth {...} {...} {...}** processranges **\processranges [...] \...** processseparatedlist **\processseparatedlist [...] [...] {...}** processtokens **\processtokens {...} {...} {...} {...} {...}** processyear **being a contract that the contract of the system**  $\mathbb{R}$ ...} {...} {...} {...} {...} produkt **\produkt [...]** profiledbox **\profiledbox [...] [..=..] {...}** pusharrangedpages **busharrangedpages ... \poparrangedpages** ... \pusharrangedpages ... \poparrangedpages ... \pushattribute \... pushattribute **\pushattribute \...** pushbutton **\pushbutton [...] [...] pushcatcodetable bushcatcodetable** ... \popcatcodetable pushendofline **bushendofline and the set of the set of the set of the set of the set of the set of the set of the set of the set of the set of the set of the set of the set of the set of the set of the set of the set of** pushfarbe **\pushfarbe [...] ... \popfarbe** pushhintergrund **\pushhintergrund [...] ... \pophintergrund** pushindentation **\pushindentation ... \popindentation** pushMPdrawing **\pushMPdrawing ... \popMPdrawing** pushmathstyle **\pushmathstyle ... \popmathstyle** pushpath **\pushpath [...] ... \poppath** pushpunctuation **\pushpunctuation ... \poppunctuation** pushrandomseed **\pushrandomseed ... \poprandomseed** pushreferenceprefix **\pushreferenceprefix {...} ... \popreferenceprefix** putboxincache **\putboxincache {...} {...} ...** putnextboxincache **butnextboxincache**  $\mu$  **h** 

raggedright **\raggedright** raggedwidecenter **\raggedwidecenter raisebox by the contract of the contract of the contract of the contract of the contract of the contract of the contract of the contract of the contract of the contract of the contract of the contract of the contract of** randomizetext **\randomizetext {...}** randomnumber **\randomnumber {...} {...}** rawcounter **but all the set of the set of the set of the set of the set of the set of the set of the set of the set of the set of the set of the set of the set of the set of the set of the set of the set of the set of the** rawcountervalue **\rawcountervalue [...]** rawdate **\rawdate [...]** rawdoifinset {...} {...}<br>rawdoifinsetelse **by any contract {...} {...}** {...} {...} {...} {...} {...} {...} {...} {...} {...} {...} {...} {...} {...} {...} {...} {...} {...} {...} {...} {...} {...} {...} {...} {...} {...} rawgetparameters **\rawgetparameters [...] [..=..]** rawprocesscommalist **\rawprocesscommalist [...] \...** rawsubcountervalue **\rawsubcountervalue [...] [...]** rbox **\rbox ... {...} readfile headfile headfile headfile headfile headfile headfile headfile headfile headfile headfile headfile headfile headfile headfile headfile headfile headfile headfile headfile h readjobfile the contract of the contract of the contract of the contract of the contract of the contract of the contract of the contract of the contract of the contract of the contract of the contract of the contract of readlocfile readlocfile and the contract of the contract of the contract of the contract of the contract of the contract of the contract of the contract of the contract of the contract of the contract of the contract** readsysfile **\readsysfile {...} {...} {...}** readtexfile **\readtexfile {...} {...} {...}** readxmlfile **\readxmlfile {...} {...} {...}** realpagenumber **\realpagenumber** realSmallCapped **\realSmallCapped {...}** realSmallcapped **\realSmallcapped {...}** realsmallcapped **\realsmallcapped {...}** rechteck **\rechteck [..=..]** rechtecke **\rechtecke [..=..]** rechts **\rechts ...** rechtsbuendig **\rechtsbuendig {...}** recursedepth **\recursedepth** recurselevel **\recurselevel** recursestring **\recursestring redoconvertfont \redoconvertfont** ref **\ref [...] [...]** referenceprefix **\referenceprefix** referenz **\referenz [...] {...}** registerattachment **\registerattachment [...] [..=..]** registerctxluafile **\registerctxluafile {...} {...}** registerfontclass **\registerfontclass {...}** registermenubuttons **\registermenubuttons [...] [...]** registersort **\registersort [...] [...]** registersynonym **\registersynonym [...] [...]** registerunit **\registerunit [...] [..=..]** register:instance  $\setminus \text{REGISTER [...] } \{..+...+..\}$ register:instance:index \index **[...] {..+...+..}** register:instance:ownnumber:index \index **[...] {...} {..+...+..}** regular **\regular** relatemarking **\relatemarking [...] [...]** relaxvalueifundefined **\relaxvalueifundefined {...}** remainingcharacters **\remainingcharacters** removedepth **\removedepth** removefromcommalist **\removefromcommalist {...} \...** removelastskip **\removelastskip** removelastspace **\removelastspace** removemarkedcontent **\removemarkedcontent [...]** removepunctuation **\removepunctuation** removetoks **\removetoks ... \from \...** removeunwantedspaces **\removeunwantedspaces**

rawdoifelseinset **\rawdoifelseinset {...} {...} {...} {...}** rawdoifinsetelse **\rawdoifinsetelse {...} {...} {...} {...}** rawprocessaction **\rawprocessaction [...] [..,..=>..,..]** rawprocesscommacommand **\rawprocesscommacommand [...] \...** rawstructurelistuservariable **\rawstructurelistuservariable {...} readfixfile the contract of the contract of the contract of the contract of the contract of the contract of the contract of the contract of the contract of the contract of the contract of the contract of the contract of** readsetfile **\readsetfile {...} {...} {...} {...}** referenceformat:example \REFERENCEFORMAT **{...} {...} [...]** referieren **\referieren (...,...) (...,...) [...]** registerexternalfigure **\registerexternalfigure [...] [...] [..=..]** registerhyphenationexception **\registerhyphenationexception [...] [...]** registerhyphenationpattern **\registerhyphenationpattern [...] [...]** register:instance:ownnumber \REGISTER **[...] {...} {..+...+..}** relateparameterhandlers **\relateparameterhandlers {...} {...} {...} {...}** removebottomthings **\removebottomthings** removesubstring **\removesubstring ... \from ... \to \...**

replacefeature **\replacefeature [...]** replacefeature:direct **\replacefeature {...}** rescan **but all the contract of the contract of the contract of the contract of the contract of the contract of the contract of the contract of the contract of the contract of the contract of the contract of the contract o** resetallattributes **\resetallattributes** resetandaddfeature **\resetandaddfeature [...]** resetandaddfeature:direct **\resetandaddfeature {...}** resetbar **\resetbar** resetboxesincache **\resetboxesincache {...}** resetbreakpoints **\resetbreakpoints resetbuffer the contract of the contract of the contract of the contract of the contract of the contract of the contract of the contract of the contract of the contract of the contract of the contract of the contract of** resetcharacteralign **\resetcharacteralign** resetcharacterkerning **\resetcharacterkerning** resetcharacterspacing **\resetcharacterspacing** resetcharacterstripping **\resetcharacterstripping** resetcollector **\resetcollector [...] resetcounter here here here here here here here here here here here here here here here here here here here here here here here here here here here here here her** resetdigitsmanipulation **\resetdigitsmanipulation**  $\begin{tabular}{ll} \texttt{resetdirection} \texttt{resetdirection} \texttt{resetdirection} \end{tabular}$ resetflag **\resetflag {...}** resetfontcolorsheme **\resetfontcolorsheme** resetfontsolution **\resetfontsolution** resethyphenationfeatures **\resethyphenationfeatures** resetinjector **\resetinjector [...]** resetitaliccorrection **\resetitaliccorrection resetlayer** *nesetlayer nesetlayer nesetlayer nesetlayer nesetlayer nesetlayer nesetlayer nesetlayer nesetlayer nesetlayer nesetlayer nesetlayer nesetlayer nesetlayer* **resetlocalfloats \resetlocalfloats** resetMPdrawing **\resetMPdrawing** resetMPenvironment **\resetMPenvironment** resetMPinstance **\resetMPinstance [...]** resetmarker **\resetmarker [...]** resetmode **\resetmode {...}** resetpagenumber **\resetpagenumber** resetparallel **\resetparallel [...] [...] resetpath \resetpath resetpenalties \resetpenalties \...** resetperiodkerning **\resetperiodkerning resetprofile \resetprofile resetrecurselevel** *resetrecurselevel* **resetreference** *contract in the contract of the set of the set of the set of the set of the set of the set of the set of the set of the set of the set of the set of the set of the set of the set of the set of the set of* **resetreplacement \resetreplacement resetscript \resetscript** resetsetups **\resetsetups [...]** resetshownsynonyms **\resetshownsynonyms [...]** resetsubpagenumber **\resetsubpagenumber** resetsymbolset **\resetsymbolset** resetsystemmode **\resetsystemmode {...} resettimer \resettimer** resettokenlist **\resettokenlist [...]** resettrackers **\resettrackers** resettrialtypesetting **\resettrialtypesetting** resetusedsortings **\resetusedsortings [...]** resetusedsynonyms **\resetusedsynonyms [...]** resetuserpagenumber **\resetuserpagenumber** resetvalue **\resetvalue {...}** resetvisualizers **\resetvisualizers** reshapebox **\reshapebox {...}** restorebox **\restorebox {...} {...} restorecatcodes by the contract of the state of the state of the state of the state of the state of the state of the state of the state of the state of the state of the state of the state of the state of the state of th** restorecounter **\restorecounter [...] restoreendofline \restoreendofline** restoreglobalbodyfont **\restoreglobalbodyfont**

replaceincommalist **\replaceincommalist \... {...}** replaceword **\replaceword [...] [...] [...]** rescanwithsetup **\rescanwithsetup {...} {...}** resetfeature **\resetfeature** resetfontfallback **\resetfontfallback [...] [...]** resetinteractionmenu **\resetinteractionmenu [...]** resolvedglyphdirect **\resolvedglyphdirect {...} {...}** resolvedglyphstyled **\resolvedglyphstyled {...} {...}** restartcounter **\restartcounter [...] [...] [...]** restorecurrentattributes **\restorecurrentattributes {...}** reusableMPgraphic **\reusableMPgraphic {...} {..=..}**

reuserandomseed **\reuserandomseed** revivefeature **\revivefeature** rfence **\rfence {...}** rhbox **\rhbox {...}** rightbottombox **\rightbottombox {...}** rightbox **\rightbox {...}** righthbox **\righthbox {...}** rightlabeltext:instance \rightLABELtext **{...}** rightlabeltext:instance:head \rightheadtext **{...}** rightlabeltext:instance:label \rightlabeltext **{...}** rightlabeltext:instance:mathlabel \rightmathlabeltext **{...}** rightline **\rightline {...}** rightpageorder **\rightpageorder** rightskipadaption **\rightskipadaption** rightsubguillemot **\rightsubguillemot** righttoleft **\righttoleft** righttoleftvbox **\righttoleftvbox ... {...}** righttoleftvtop **being the contract of the contract of the contract of the contract of the contract of the contra<br>
righttopbox <b>being the contract of the contract of the contract of the contract of the contract of the cont** ring **\ring {...}** rlap **\rlap {...}** robustpretocommalist **\robustpretocommalist {...} \...** roemischezahlen **\roemischezahlen {...}** rollbutton:button **\rollbutton [..=..] ... [...]** rtop **\rtop ... {...}** ruby **\ruby [...] {...} {...}** ruecksetztenbeschriftung **\ruecksetztenbeschriftung [...]** ruledhbox **\ruledhbox ... {...}** ruledhpack **\ruledhpack ... {...}** ruledmbox **\ruledmbox {...}** ruledtopv **\ruledtopv ... {...}** ruledtpack **\ruledtpack ... {...}** ruledvbox **\ruledvbox ... {...}** ruledvtop **\ruledvtop ... {...}** runninghbox **\runninghbox {...}** Smallcapped **\Smallcapped {...}** safechar **blue as the same of the set of the same of the same of the same of the same of the same of the same of the same of the same of the same of the same of the same of the same of the same of the same of the same of t** samplefile **the samplefile field of**  $\setminus$  **samplefile**  $\setminus$ ...} sans **\sans** sansfett **\sansfett \sansfett** sansnormal **\sansnormal** savebox **by the savebox {...}** {...} {...} savebuffer **business** and **container**  $\setminus$  savebuffer [..=..] savebuffer:list **\savebuffer [...]** [...] savecounter **business and the same of the same of the same of the same of the same of**  $\Lambda$  **savecounter [...]** savecurrentattributes **by the same of the same of the same of the same of the same of the same of the same of t savefarbe** *savefarbe* **helds** *savefarbe* **... \restorefarbe <b>***savefarbe* savenormalmeaning **being the savenormalmeaning \...**  $\begin{bmatrix} \text{sbox} \end{bmatrix}$  $\vert$ script:instance  $\vert$  \SCRIPT script:instance:ethiopic \ethiopic script:instance:hangul \hangul script:instance:hanzi \hanzi  $\vert$ script:instance:latin  $\vert$ \latin script:instance:nihongo \nihongo \nihongo script:instance:test  $\setminus$  \test

reuseMPgraphic **\reuseMPgraphic {...} {..=..}** rightorleftpageaction **\rightorleftpageaction {...} {...}** righttolefthbox **\righttolefthbox ... {...}** righttopbox **\righttopbox {...}** robustaddtocommalist **\robustaddtocommalist {...} \...** robustdoifelseinset **\robustdoifelseinset {...} {...} {...} {...}** robustdoifinsetelse **\robustdoifinsetelse {...} {...} {...} {...}** rollbutton:interactionmenu **\rollbutton [...] [..=..] ... [...]** ruledvpack **\ruledvpack ... {...}** runMPbuffer **\runMPbuffer [...]** ScaledPointsToBigPoints **being as a set of the ScaledPointsToBigPoints {...} \...** ScaledPointsToWholeBigPoints **\ScaledPointsToWholeBigPoints {...} \...** savebtxdataset **\savebtxdataset [...] [...] [..=..]** savetaggedtwopassdata **\savetaggedtwopassdata {...} {...} {...} {...}** savetwopassdata **\savetwopassdata {...} {...} {...}** schreibezurliste **\schreibezurliste [...] [..=..] {...} {...}** schreibezwischenliste **\schreibezwischenliste [...] [..=..] {...}**

script:instance:thai \thai seite **\seite \seite \seite \seite \seite \seite \seite \seite \seite \seite \seite \seite \seite \seite \seite \seite \seite \seite \seite \seite \seite \seite \seite \seite** seitenreferenz **\seitenreferenz [...]** seitenummer **\seitenummer** serializedcommalist **\serializedcommalist** serif **\serif**  $\setminus$  \serif serifbold **\serifbold serifnormal b**  $\setminus$ **serifnormal** setbar **\setbar [...]** setboxllx ... {...} setboxlly **betword**  $\setminus$  **setboxlly** ... {...}  $\verb|\setbreak points |\verb|\setbreak points [\dots]$ setcapstrut **blue**  $\setminus$  setcapstrut  $\texttt{\textcolor{blue}{\textcolor{blue}{\textbf{set}}codeable}} \tag{setcatedable \textcolor{blue}{\textcolor{blue}{\textbf{set}}codeable}}$ setcharactercasing **betcharactercasing**  $\setminus$ setcharactercasing [...] setcharactercleaning **betcharactercleaning**  $\setminus$  setcharactercleaning [...]  $\begin{tabular}{l} set characterkerning \\ \end{tabular} \begin{tabular}{c} {\bf{0}}\\ {\bf{1}}\\ {\bf{1}}\\ {\bf{2}}\\ {\bf{3}}\\ {\bf{4}}\\ {\bf{5}}\\ {\bf{6}}\\ {\bf{6}}\\ {\bf{6}}\\ {\bf{7}}\\ {\bf{8}}\\ {\bf{6}}\\ {\bf{7}}\\ {\bf{8}}\\ {\bf{7}}\\ {\bf{8}}\\ {\bf{8}}\\ {\bf{6}}\\ {\bf{7}}\\ {\bf{8}}\\ {\bf{8}}\\ {\bf{8}}\\ {\bf{9}}\\ {\bf{9}}\\ {\bf{1}}\\ {\bf{1}}\\ {\bf{1}}\\ {\bf{1}}\\ {\bf{1}}\\ {\bf{2}}\\ {\bf{1}}\\ {\bf$ setcharacterspacing **betcharacters \setcharacterspacing [...]** setcharacterstripping **betcharacterstripping [...]** setcharstrut **because and the set of the set of the set of the set of the set of the set of the set of the set o** setcolormodell **betcolormodell betcolormodell** [...] setcurrentfontclass **betcurrentfontclass** {...} setdefaultpenalties **betage and the set of the set of the set of the set of the set of the set of the set of the set of the set of the set of the set of the set of the set of the set of the set of the set of the set of the** setdigitsmanipulation **beta \setdigitsmanipulation** [...] setdirection **but a** set of the set of the set of  $\Lambda$  is a set of  $\Lambda$  ...] setemeasure **business and the setember of the setember of the setember of the setember of the setember of the setember of the setember of the setember of the setember of the setember of the setember of the setember of th** setevalue **business and the seteeming of the seteeming of the seteeming**  $\setminus$  **seteeming**  $\set{...}$  **{...}** setevariables **between the seteeming of the seteeming of the seteeming of**  $\Lambda$  **seteeming**  $\Lambda$  **[...] [..=..]** setfirstline **business and the set of the set of the set of the set of the set of the set of the set of the set of the set of the set of the set of the set of the set of the set of the set of the set of the set of the se**  $\begin{tabular}{|l|l|} \hline \multicolumn{1}{c}{\text{setfirst}} \text{passcharacteralign} \hline \multicolumn{1}{c}{\text{setfirst}} \text{passcharacteralign} \hline \multicolumn{1}{c}{\text{setfirst}} \text{passcharacteralign} \hline \multicolumn{1}{c}{\text{setfirst}} \text{passcharacteralign} \hline \multicolumn{1}{c}{\text{Settirst}} \text{passcharacteralign} \hline \multicolumn{1}{c}{\text{Settirst}} \text{passcharacteralign} \hline \multicolumn{1}{c}{\text{Settirst}} \text{passcharacteralign} \hline \multicolumn{1}{c}{\text{Sett$ setflag **b** setflag **b**  $\text{selflag } \{... \}$ setfont ... **but the set of the set of the set of the set of the set of the set of the set of the set of the set of the set of the set of the set of the set of the set of the set of the set of the set of the set of the set** setfontcolorsheme **business \setfontcolorsheme** [...] setfontfeature **\setfontfeature {...}** setfontsolution **better as a set of the set of the set of the set of the set of the set of the set of the set of the set of the set of the set of the set of the set of the set of the set of the set of the set of the set of** setfontstrut **blue** setfontstrut **blue**  $\left| \text{set} \right|$ setglobalscript **business business \setglobalscript [...]** setgmeasure **but all the setgmeasure {...}** {...} setgvalue **business and the contract of the setgvalue {...}** {...} setgvariables **between between heating heating heating heating heating heating heating heating heating heating heating heating heating heating heating heating heating heating heating** sethboxregister **business \sethboxregister** ... {...} sethyphenatedurlafter **business \sethyphenatedurlafter {...}** 

secondoffivearguments **becondoffivearguments**  $\{ \ldots \} \{ \ldots \} \{ \ldots \} \{ \ldots \}$ secondoffourarguments **\secondoffourarguments {...} {...} {...} {...}** secondofsixarguments **by the condofsixarguments** {...} {...} {...} {...} {...} secondofthreearguments **\secondofthreearguments {...} {...} {...}** secondofthreeunexpanded **by the condofthreeunexpanded {...} {...}** {...} secondoftwoarguments **\secondoftwoarguments {...} {...}** secondoftwounexpanded **\secondoftwounexpanded {...} {...}** seeregister:instance  $\setminus$ siehREGISTER [...] {..+...+..} {...} seeregister:instance:index **butter**  $\begin{bmatrix} \text{select} \\ \text{select} \end{bmatrix}$  {..+..+..} {...} **select**  $\{\ldots\}$  {...} {...} {...} {...} {...} **Serializecommalist** operation and  $\mathbb{R}$  **Serializecommalist**  $\mathbb{R}^T$ ,  $\mathbb{R}^T$  of  $\mathbb{R}^T$ **OPT** setautopagestaterealpageno **betautopagestaterealpageno {...**} setbigbodyfont **\setbigbodyfont** setcharacteralign **betcharacteralign betcharacteralign** {...} {...} setcharacteraligndetail **betcharacteraligndetail {...} {...} {...}** setcollector **but also constructed by the set of the set of set of the set of**  $\setminus$  **set collector [...] [..=..] {...}** setcounter **business and the set of the set of the set of the set of the set of the set of the set of the set of the set of the set of the set of the set of the set of the set of the set of the set of the set of the set** setcounterown **betcounterown** [...] [...] [...] setdataset **\setdataset [...] [...] [..=..]** setdocumentargument **business \setdocumentargument {...}** {...} setdocumentargumentdefault **betdocumentargumentdefault**  $\setminus$ setdocumentargumentdefault {...} {...} setdocumentfilename **\setdocumentfilename {...} {...}** setdummyparameter **business \setdummyparameter {...}** {...} setelementexporttag **belief and the set of the set of the set of the set of the set of the set of the set of the set of the set of the set of the set of the set of the set of the set of the set of the set of the set of the** setevariable **business and the setevariable {...}** {...} {...} setgvariable **business business heating in the setgvariable {...} {...}** {...} sethyphenatedurlbefore **\sethyphenatedurlbefore {...}** sethyphenatedurlnormal **butters butters butters here here here here here here here here here here here here here here here here here here here here here here here here** sethyphenationfeatures **business and the set of the set of the set of the set of the set of the set of the set of the set of the set of the set of the set of the set of the set of the set of the set of the set of the set** setinitial **betiminitial**  $\left[\ldots\right]$  [...=..]

setinteraction **business and the setimal setimates and the setimal setimal setimal setimal setimal setimal setimal setimal setimal setimal setimal setimal setimal setimal setimal setimal setimal setimal setimal setimal** setitaliccorrection **business \setitaliccorrection** [...] setJSpreamble **business \setJSpreamble {...} {...}** setlinefiller **bluesting the set of the set of the set of the set of the set of the set of the set of the set o** setlocalhsize **\setlocalhsize [...]** setlocalscript **business and the set of the set of the set of the set of the set of the set of the set of the set of the set of the set of the set of the set of the set of the set of the set of the set of the set of the** setMPtext {...} {...}<br>setMPvariable **business in the setMP of the setMP of the setMP of the setMP of the setMP of the setMP of the setMP of the setMP of the setMP of the setMP of the setMP of the setMP of the setMP of the** setMPvariables **busines \setMPvariables [...]** [..=..] setmainbodyfont **butters \setmainbodyfont**  $\begin{tabular}{ll} setmain parbuilder \\ \end{tabular} \begin{tabular}{ll} \end{tabular} \end{tabular} \begin{tabular}{ll} \end{tabular} \begin{tabular}{ll} \end{tabular} \begin{tabular}{ll} \end{tabular} \end{tabular} \begin{tabular}{ll} \end{tabular} \begin{tabular}{ll} \end{tabular} \begin{tabular}{ll} \end{tabular} \end{tabular} \begin{tabular}{ll} \end{tabular} \begin{tabular}{ll} \end{tabular} \begin{tabular}{ll} \end{tabular} \begin{tabular}{ll} \end{tabular} \begin{tabular}{ll} \end{tabular} \end{tabular} \begin{tabular}{ll} \$ setmarker **business** and the set of the set of the set of the set of the set of the set of the set of the set of the set of the set of the set of the set of the set of the set of the set of the set of the set of the set of setmarking **between the set of the set of the set of the set of the set of the set of the set of the set of the set of the set of the set of the set of the set of the set of the set of the set of the set of the set of the** setmathstyle **business** and **setmathstyle**  $\{... \}$ setmeasure **but all the set of the set of the set of the set of the set of the set of the set of the set of the set of the set of the set of the set of the set of the set of the set of the set of the set of the set of the** setmessagetext **between between**  $\setminus$  **setmessagetext** {...} {...} setmode **\setmode** {...} setnostrut **between the set of the set of the set of the set of the set of the set of the set of the set of the set of the set of the set of the set of the set of the set of the set of the set of the set of the set of the** setnote **by the set of the set of the set of the set of the set of the set of the set of the set of the set of the set of the set of the set of the set of the set of the set of the set of the set of the set of the set of t** setnotetext:assignment **but a set is a set of the set of the set of the set of the set of the set of the set of the set of the set of the set of the set of the set of the set of the set of the set of the set of the set of** setnote:assignment **but also constructed assignment \setnote [...]** [..=..] setoldstyle **blue and the set of the set of the set of the set of the set of the set of the set of the set of the set of the set of the set of the set of the set of the set of the set of the set of the set of the set of th** setpagestate **business in the set of the set of the set of the set of the set of the set of the set of the set of the set of the set of the set of the set of the set of the set of the set of the set of the set of the set o** setpercentdimen **beta heating heating heating heating heating heating heating heating heating heating heating heating heating heating heating heating heating heating heating heating** setperiodkerning **better as a set of the set of the set of the set of the set of the set of the set of the set o** setposition **between the set of the set of the set of the set of the set of the set of the set of the set of the set of the set of the set of the set of the set of the set of the set of the set of the set of the set of the** setpositiononly **be absolute of the set of the set of the set of the set of the set of the set of the set of the set of the set of the set of the set of the set of the set of the set of the set of the set of the set of the** setpositionstrut **better as a set of the set of the set of the set of the set of the set of the set of the set o** setprofile **business \setprofile [...]** setrandomseed **\setrandomseed** {...} setreference **by the set of the set of set of the set of set of set of set of set of set of set of set of set o** setreplacement **between the set of the set of the set of the set of the set of the set of the set of the set of the set of the set of the set of the set of the set of the set of the set of the set of the set of the set of** setrigidcolumnbalance **business in the set of the set of the set of the set of the set of the set of the set of the set of the set of the set of the set of the set of the set of the set of the set of the set of the set of** setscript **business \setscript** [...] setsecondpasscharacteralign **betsecondpasscharacteralign \setsecondpasscharacteralign**  $\begin{tabular}{ll} set small bodyfont \end{tabular} \begin{tabular}{ll} \end{tabular} \end{tabular} \begin{tabular}{ll} \end{tabular} \begin{tabular}{ll} \end{tabular} \end{tabular} \begin{tabular}{ll} \end{tabular} \begin{tabular}{ll} \end{tabular} \end{tabular} \begin{tabular}{ll} \end{tabular} \begin{tabular}{ll} \end{tabular} \end{tabular} \begin{tabular}{ll} \end{tabular} \begin{tabular}{ll} \end{tabular} \end{tabular} \begin{tabular}{ll} \end{tabular} \begin{tabular}{ll} \end{tabular} \begin{tabular}{ll} \end{tabular} \begin{tabular$ setsmallcaps **but all the setsmallcaps but all the setsmallcaps** setstrut **between \setstrut**  $\left| \text{8eststrut} \right|$ setsuperiors **butters** and the setsuperiors **butters**  $\setminus$  setsuperiors setsystemmode **\setsystemmode {...}** settabular **butang ang pag-amazar ang pag-amazar ang pag-amazar ang pag-amazar ang pag-amazar ang pag-amazar ang pag-amazar ang pag-amazar ang pag-amazar ang pag-amazar ang pag-amazar ang pag-amazar ang pag-amazar ang pa** 

setinjector **but in the set of the set of the set of the set of the set of the set of the set of the set of the set of the set of the set of the set of the set of the set of the set of the set of the set of the set of the** setinterfacecommand **betimines as a set of the set of the set of the set of the set of the set of the set of the set of the set of the set of the set of the set of the set of the set of the set of the set of the set of the** setinterfaceconstant **betterfaceconstant** {...} {...} setinterfaceelement **\setinterfaceelement {...} {...}** setinterfacemessage **by the set of the set of the set of the set of the set of the set of the set of the set of t** setinterfacevariable **business \setinterfacevariable {...}** {...} setinternalrendering **beting the seties of the seties of the seties of the seties of the seties of the seties**  $\set{1}$  **[...]**  $\{ \ldots \}$  **{...}** setlayer **but allows \setlayer**  $\left[ \ldots \right]$  [...] [...=..] {...} setlayerframed **betagened betagerframed** [...] [..=..] [..=..] {...} setlayerframed:combination **business \setlayerframed** [...] [..=..] {...} setlayertext **\setlayertext [...] [..=..] [..=..] {...}** setMPlayer **\setMPlayer [...] [...] [..=..] {...}** setMPpositiongraphic **\setMPpositiongraphic {...} {...} {..=..}** setMPpositiongraphicrange **by the setMPpositiongraphicrange {...} {...} {...} {...}** setMPvariable **\setMPvariable [...] [..=..]** setnotetext **between the set of the set of the set of the set of the set of the set of the set of the set of the set of the set of the set of the set of the set of the set of the set of the set of the set of the set of the** setobject **become as a set of the set of the set of the set of the set of the set of the set of the set of the set of the set of the set of the set of the set of the set of the set of the set of the set of the set of the s** setpagereference **business \setpagereference {...}** {...} setpagestaterealpageno **\setpagestaterealpageno {...} {...}** setpenalties **beidening that the set of the set of the set of the set of the set of the set of the set of the set of the set of the set of the set of the set of the set of the set of the set of the set of the set of the se** setpositionbox **because in the set of the set of the set of the set of the set of the set of the set of the set of the set of the set of the set of the set of the set of the set of the set of the set of the set of the set** setpositiondata **between the set of the set of the set of the set of the set of the set of the set of the set of the set of the set of the set of the set of the set of the set of the set of the set of the set of the set of** setpositiondataplus **bethrough the set of the set of the set of the set of the set of the set of the set of the s** setpositionplus **between the set of the set of the set of the set of the set of the set of the set of the set of the set of the set of the set of the set of the set of the set of the set of the set of the set of the set of** setpuffer **beides and the set of the set of the set of the set of the set of the set of the set of the set of the set of the set of the set of the set of the set of the set of the set of the set of the set of the set of th** setreferencedobject **between the set of the set of the set of the set of the set of the set of the set of the set of the set of the set of the set of the set of the set of the set of the set of the set of the set of the se** setregisterentry **betragisterentry [...]** [..=..] [..=..] setrigidcolumnhsize **\setrigidcolumnhsize {...} {...} {...}** setsectionblock **\setsectionblock [...] [..=..]** setsimplecolumnhsize **\setsimplecolumnhsize [..=..]** setstackbox **business \setstackbox** {...} {...} {...} setstructurepageregister **beider and the set of the set of the set of the set of the set of the set of the set o** 

settightstrut **bettightstrut and the settightstrut settightstrut** settokenlist **bettokenlist**  $\setminus$  settokenlist [...] {...} settrialtypesetting **bettrialtypesetting**  $\setminus$  settrialtypesetting setuevalue **business and the setuevalue {...}** {...} setugvalue **business and the setup value field of the setup value field of**  $\setminus$  **setugvalue field field** setupbackend **\setupbackend [..=..]** setupbar **between the contract of the setupbar [...]** [..=..] setupbars **between the setup-of-contract of the setup-of-contract**  $\setminus$  **setupbars [...] [..=..]** setupbleeding **better as a setup-of-contract of the setup-of-contract of the setup-of-contract**  $\setminus$  **setup-of-contract**  $\setminus$  **setup-of-contract**  $\setminus$  **setup-of-contract**  $\setminus$  **setup-of-contract**  $\setminus$  **setup-of-contract**  $\setminus$  **s** setupbookmark **business in the setup-of-mark contract (in the setup-of-mark contract**  $\setminus$  **setup-of-mark**  $[0..=0.1]$ setupbtx **\setupbtx [...] [..=..]** setupbtx:name **\setupbtx** [...] setupcolumnspan **betupcolumns has been has been has been has been has been has been has been has been has been has been has been has been has been has been has been has been has been has** setupdirections **betured in the setup of the setup of the setup of the setup of the setup of the setup of the setup of the setup of the setup of the setup of the setup of the setup of the setup of the setup of the setup of**  $\setminus \texttt{setupdate} \quad \texttt{[..=..]}$ setupenv **business contracts and the setupenv**  $\left[ \ldots \infty \right]$ setupexport **definitively setupexport**  $[ \ldots = 0 ]$ setupfonts **between the setup-of-contract of the setup-of-contract**  $\left[ . . . . . \right]$ setupforms **\setupforms [..=..]**

settaggedmetadata **bettaggedmetadata bettaggedmetadata** [..=..] **settext but contract that is a set of the set of the set of the set of the set of the set of the set of the set of the set of the set of the set of the set of the set of the set of the set of the set of the set of the s** settightobject **bettightobiect** {...} {...} \... {...} settightreferencedobject **\settightreferencedobject** {...} \... {...} settightunreferencedobject **\settightunreferencedobject {...} \... {...}** setunreferencedobject **betwireferencedobject** {...} {...} \... {...} setupalternativestyles **\setupalternativestyles [..=..]** setupattachment **between the setupattachment** [...] [..=..] setupattachments **betured as a setupattachments** [...] [..=..] setupbtxdataset **\setupbtxdataset [...]** [..=..]<br>setupbtxlist **betupbtxlist** [...] [..=..] setupbtxlist **\setupbtxlist [...] [..=..]** setupbtxregister **business \setupbtxregister [...]** [..=..] setupbtxrendering **betupbtxrendering [...]** [..=..] setupbutton **button heating**  $\left\{ \text{setupbutton } [...] [...] ... \right\}$ setupcharacteralign **betured as a setupcharacteralign** [..=..] setupcharacterkerning **bettuber as a setup-contract of the setup-characterkerning [...] [..=..]** setupcharacterspacing **betwhen the setup-characterspacing [...]** [...] [...] [... setupchemical **better as a setup-chemical [...]** [..=..] setupchemicalframed **being a setup-constructed being a setup-chemicalframed [...] [..=..]** setupcollector **better as a setupcollector i...]** [..=..] setupcolumnset **\setupcolumnset [...] [..=..]** setupcolumnsetarea **by a setupcolumnsetarea [...]** [..=..] setupcolumnsetareatext **being the setupcolumnsetareatext** [...] [...] setupcolumnsetlines **\setupcolumnsetlines [...] [...] [...] [...]** setupcolumnsetspan **blue columnsetspan [...]** [..=..] setupcolumnsetstart **betupcolumnsetstart [...]** [...] [...] [...] setupcombination **but a setupcombination but a hold is the setup of setup combination** [...] [..=..] setupcounter **business \setupcounter [...]** [..=..] setupdataset **\setupdataset [...] [..=..]** setupdelimitedtext **business \setupdelimitedtext** [...] [..=..] setupdescription **but a setup-of-containing the setup-of-containing of the setup-of-containing**  $\setminus$  **setup-description [...] [..=..]** setupeffect **between the setupeffect** [...] [..=..] setupenumeration **because the contract of the setupenumeration**  $\left[\ldots\right]$  [..=..] setupexternalfigure **by the setupexternalfigure [...]** [..=..] setupexternalsoundtracks **\setupexternalsoundtracks [..=..]** setupfacingfloat **betured as a setupfacingfloat** [...] [..=..] setupfieldbody **betupfieldbody betupfieldbody c**  $\setminus$  **setupfieldbody** [...] [..=..] setupfieldcategory **\setupfieldcategory [...] [..=..]** setupfieldcontentframed **\setupfieldcontentframed [...] [..=..]** setupfieldlabelframed **\setupfieldlabelframed [...] [..=..]** setupfieldtotalframed **\setupfieldtotalframed [...] [..=..]** setupfiller **betumined as a setup-of-contract of the setup-of-contract**  $\setminus$  **setup-filler [...] [..=..]** setupfirstline **butters and the setupfirstline [...]** [..=..] setupfittingpage **blue blue \setupfittingpage [...] [..=..]** setupfloatframed **being a setupfloatframed [...]** [..=..] setupfontexpansion **butter in the setup-of-contract of the setup-of-contract of the setup-of-contract**  $\setminus$  **setup-of-contract**  $\setminus$  **setup-of-contract**  $\setminus$  **setup-of-contract**  $\setminus$  **setup-of-contract**  $\setminus$  **setup-of-contract** setupfontprotrusion **\setupfontprotrusion [...] [..=..]** setupfontsolution **between the setupfontsolution (...)** [..=..] setupformula **betumina and the setup-of-contract of the setup-of-contract**  $\lambda$  **[...] [....] [...** setupformulaframed **\setupformulaframed [...] [..=..]** setupframedcontent **butter in the setupframedcontent [...]** [..=..] setupframedtable **business \setupframedtable [...]** [..=..] setupframedtablecolumn **business is a setup-of-column contramediablecolumn [...] [...] [...] [...]** 

setupframedtext **betured that is a setupframedie of the setupframedie is a setupframedie of**  $\sim$  $[...]$  $[...]$ setupglobalreferenceprefix **\setupglobalreferenceprefix [...]** setuphelp **business business heating in the setuphelp [...] [..=..]** setuphigh **contains a contained by the setuphigh [...] [..=..]** setuphighlight **betwhenever that the setuphighlight**  $\left[\ldots\right]$  [..=..] setuphyphenation **between \setuphyphenation**  $[..=..]$ setupindentedtext **between the setupindentedtext** [...] [..=..] setupinitial **better as a setupinitial (...**] [..=..] setupinsertion **better as a set of the setupinsertion** [...] [..=..] setupitaliccorrection **business \setupitaliccorrection** [...] setupitemgroup:assignment **\setupitemgroup [...] [..=..]** setuplabel **between heating heating heating heating heating heating heating heating heating heating heating heating heating heating heating heating heating heating heating heating** setuplayer **between the setuplayer [...]** [..=..] setuplayeredtext **business \setuplayeredtext** [...] [..=..] setuplinefiller **between the setuplinefiller** [...] [..=..]<br>| setuplinefillers **between the setuplinefillers** [...] [..=..] setuplinefillers **between the setuplinefillers** [...] [..=..]<br>setuplinenote **between the setuplinenote** [...] [..=..] setuplistextra **better better a health in the setuplistextra [...] [..=..]** setuplocalfloats **between the setuplocalfloats**  $\cdot$ ....] setuplocalinterlinespace:argument **\setuplocalinterlinespace [...]** setuplocalinterlinespace:name **\setuplocalinterlinespace [...]** setuplow **\setuplow \setuplow \setuplow \setuplow \setuplow \setuplow \setuplow \setuplow \setuplow \setuplow \setuplow \setuplow \setuplow \setuplow \setuplow \setuplow \setuplow \setuplo** setuplowhigh **between the setuplowhigh [...]** [..=..] setuplowmidhigh **between the setuplowmidhigh [...]** [..=..] setupMPgraphics **\setupMPgraphics [..=..]** setupMPinstance **\setupMPinstance [...] [..=..]** setupMPpage **\setupMPpage [..=..]** setupMPvariables **\setupMPvariables [...] [..=..]** setupmarginblock **betupmarginblock betupmarginblock** [...] [..=..] setupmargindata **betupmargindata [...]** [..=..] setupmarginframed **butter and the setupmarginframed [...]** [..=..] setupmarginrule **business in the setupmarginrule [...]** [..=..] setupmathcases **between the contract of the setupmathcases** [...] [..=..]<br>setupmathematics **between the setupmathematics** [...] [..=. setupmathfence **being a setupmathfence [...]** [..=..] setupmathfraction **between \setupmathfraction** [...] [..=..] setupmathfractions **between the setupmathfractions** [...] [..=..] setupmathframed **business \setupmathframed [...]** [..=..] setupmathmatrix **betupmathmatrix** [...] [..=..] setupmathornament **\setupmathornament [...] [..=..]** setupmathradical **being a setupmathradical [...]** [..=..] setupmathstackers **being a setupmathstackers** [...] [..=..] setupmathstyle **blue as a constant of the setupmathstyle [...]** setupmixedcolumns **\setupmixedcolumns [...] [..=..]** setupmodule **\setupmodule [...] [..=..]** setupnotation **between the setupnotation**  $\Lambda$  [...] [..=..] setupnotations **between the setupnotations**  $\left[\ldots\right]$  [..=..] setupnote **business \setupnote** [...] [..=..] setupnotes **between contained as a set of the set of**  $\mathbb{R}$  **setupnotes [...] [..=..]** setupoffset **\setupoffset [..=..]** setupoffsetbox **butters \setupoffsetbox** [..=..] setupoutputroutine **business in the setupoutputroutine [...]** [..=..] setupoutputroutine:name **\setupoutputroutine [...]** setuppagechecker **beider and the setuppagechecker [...]** [..=..] setuppagecolumns **but a contract the setuppage of the setuppage of the setup area contract in the setup area contract in the setup area contract in the setup area contract in the setup area contract in the setup area contr** setuppageinjection **being a setuppageinjection** [...] [..=..] setuppageshift **betuppageshift**  $\qquad \qquad \text{Setuppageshift } [\dots] [\dots] [\dots]$ setuppagestate **\setuppagestate [...] [..=..]** setuppairedbox **butters** and the setuppaired box [...] [..=..] setuppairedbox:instance  $\setminus$ stellePAIREDBOX [..=..] setuppairedbox:instance:legend  $\setminus$ stellelegend [..=..]

setupframedtablerow **\setupframedtablerow [...] [...] [..=..]** setupheadalternative **business in the setupheadalternative [...]** [..=..] setupitemgroup **\setupitemgroup [...] [...] [...] [..=..]** setupitemgroup:instance  $\setminus$ stelleITEMGROUP [...] [..=..] setupitemgroup:instance:itemize **business** \stelleitemize [...] [...] [..=..] setuplayouttext **be a setuplayouttext** [...] [...] [...] [...] ... setuplinenote **\setuplinenote [...] [..=..]** setuplinetable **\setuplinetable [...] [...] [..=..]** setuplistalternative **\setuplistalternative [...] [..=..]** setuplocalinterlinespace **\setuplocalinterlinespace [...] [..=..]** setupmathalignment **\setupmathalignment [...] [..=..]** \setupmathematics [...] [..=..] setuppageinjectionalternative **\setuppageinjectionalternative [...] [..=..]** setuppaper **business \setuppaper [..=..]** setupperiods **butterious and the setup-ous-butterious contracts \setupperiods** [..=..] setuppositionbar **between heating heating heating heating heating heating heating heating heating heating heating heating heating heating heating heating heating heating heating heat** setupprofile **business in the setup-off-contract of the setup-off-contract**  $\setminus$  **setupprofile**  $[\ldots]$  $[\ldots]$ setupquotation **\setupquotation [..=..]**  $|\texttt{setupreferenceprefix}|\texttt{setupreferenceprefix}|\ldots]$ setupruby **butters** and the setup-of-setup-of-setup-of-setup-of-setup-of-setup-of-setup-of-setup-of-setup-of-setup-of-setup-of-setup-of-setup-of-setup-of-setup-of-setup-of-setup-of-setup-of-setup-of-setup-of-setup-of-setup setups **between** the contract of  $\setminus$  setups  $[...]$ setupscale **\setupscale [...] [..=..]** setupscripts **butters butters a butters here butters c here here here here here here here here here here here here here here here here here here here here here here** setupshift **betwiered as a constant of the setupshift** [...] [..=..] setupsidebar **betures: \setupsidebar [...]** [..=..] setupspellchecking **between \setupspellchecking [..=..]** setupstretched **between the setupstretched [..=..]** setupstruts **but a setup of the setup of the setup of the setup of the setup of the setup of the setup of the setup of the setup of the setup of the setup of the setup of the setup of the setup of the setup of the setup of** setupstyle **butters**  $\begin{cases} \text{setupstyle} \end{cases}$  [...] [..=..] setupsynctex **between \setupsynctex** [..=..] setups:direct **\setups {...}** setupTEXpage **\setupTEXpage [..=..]** setuptagging **between the setuptagging [.....]** setuptooltip **betuptooltip contains the setuptooltip**  $\{ \ldots \}$  [...] [..=..] setupunit **\setupunit [...] [..=..]** setupversion **butters** and the setup version  $\Lambda$ ...] setupviewerlayer **building the setup-contract of the setup-contract of the setup-contract**  $\setminus$  **setupviewerlayer [..=..]** setupvspacing **better as a setup of the setup of the setup of the setup of**  $\setminus$  **setup vspacing**  $[...]$ setupxml **between heating heating heating heating heating heating heating heating heating heating heating heating heating heating heating heating heating heating heating heating he** setupxtable **between the setup of the setup of the setup of the setup of the setup of the setup of the setup of the setup of the setup of the setup of the setup of the setup of the setup of the setup of the setup of the se** setuvalue **business and the setuvalue {...}** {...} setuxvalue **business \setuxvalue {...}** {...} **setvalue \setvalue {...}** {...} setvariables **betwariables and the set of the set of the set of the set of the set of the set of the set of the set of the set of the set of the set of the set of the set of the set of the set of the set of the set of th** setvboxregister **business \setvboxregister** ... {...} setvisualizerfont **betwisualizerfont betwisualizerfont** [...] setvtopregister **between the setup of the setup of the setup of the setup of the setup of the setup of the setup<br>setwidthof ... \to \...** setxmeasure **but also assume that the set of the set of the set of the set of the set of the set of the set of the set of the set of the set of the set of the set of the set of the set of the set of the set of the set of t** setxvalue **\setxvalue {...} {...}** shapedhbox **\shapedhbox {...}** shiftbox {...} shift:instance  $\setminus$ SHIFT {...} shift:instance:shiftdown  $\setminus$ shiftdown {...} shift:instance:shiftup  $\text{shift:}$ showallmakeup **\showallmakeup**

setupparagraph **betup are setupparagraph [...]** [..=..] setupparagraphintro **\setupparagraphintro [...] [...]** setupparallel **betupparallel [...]** [...] [..=..] setupperiodkerning **betupperiodically \setupperiodically [...]** [..=..] setupplacement **\setupplacement [...] [..=..]** setupprocessor **being a setup-of-centriful and setup-of-centriful and setup-of-centriful and setup-of-centriful and setup-of-centriful and setup-of-centriful and setup-of-centriful and setup-of-centriful and setup-of-centr** setuprealpagenumber **\setuprealpagenumber [..=..]** setupreferenceformat **by the setup-ferenceformat**  $\left\{ \ldots \right\}$  [..=..] setupreferencestructureprefix **\setupreferencestructureprefix [...]** [...] [...] setupregisters **being a setup-existers** setup-existence  $\setminus$  setup-existers  $[...]$   $[...]$ ... setupregisters:argument **between \setupregisters [...]** [..=..] setuprenderingwindow **butter is a setup-contract of the setup-contract of the setup-contract of the setup-contract of the setup-contract of the setup-contract of the setup-contract of the setup-contract of the setup-contra** setupscript **\setupscript [...] [..=..]** setupselector **between \setupselector** [...] [..=..] setupstartstop **between \setupstartstop** [...] [..=..] setupsubformula **betupsubformula and the setupsubformula**  $\ldots$ ] [..=..] setupsubformulas **business \setupsubformulas [...]** [..=..] setupTABLE **\setupTABLE [...] [...] [..=..]** setuptabulation **but also be a setuptabulation**  $\setminus$  setuptabulation  $[\ldots]$   $[\ldots]$ setuptextbackground **betuptextbackground \setuptextbackground** [...] [..=..] setuptextflow **between the setuptextflow** [...] [..=..] setupuserdata **between the setupuserdata [...]** [..=..] setupuserdataalternative **\setupuserdataalternative [...] [..=..]** setupuserpagenumber **beidenigen and the setupuserpagenumber [..=..]** setupwithargument **being a setupwithargument** {...} {...} setupwithargumentswapped **\setupwithargumentswapped {...} {...}** setvariable **business and the set of the set of the set of the set of the set of the set of the set of the set of the set of the set of the set of the set of the set of the set of the set of the set of the set of the set** \setwidthof ... \to \...  $\setminus$  setxvariable  $\setminus$  setxvariable  $\setminus$  ...} {...} setxvariables **business and the set of the set of the set of the set of the set of the set of the set of the set of the set of the set of the set of the set of the set of the set of the set of the set of the set of the s** 

**showattributes \showattributes** showboxes **\showboxes** showbtxdatasetauthors **\showbtxdatasetauthors [..=..]** showbtxdatasetauthors:argument **\showbtxdatasetauthors [...]** showbtxdatasetfields **\showbtxdatasetfields [..=..]** showbtxdatasetfields:argument **\showbtxdatasetfields [...]** showbtxfields **\showbtxfields [..=..]**  $\begin{tabular}{ll} \hline \texttt{showbtxfields}: argument \end{tabular} \end{tabular} \vspace{-.5cm} \begin{tabular}{ll} \hline \texttt{showbtxfields} & $\dots$ \end{tabular}$ showbtxhashedauthors **\showbtxhashedauthors [...]** showbtxtables **\showbtxtables [...]** showchardata **being the solution of the set of the set of the set of the set of the set of the set of the set of the set of the set of the set of the set of the set of the set of the set of the set of the set of the set of** showcharratio **being the solution of the set of the set of the set of the set of the set of the set of the set o** showcolorbar **\showcolorbar [...]** showcolorcomponents **\showcolorcomponents [...]** showcolorset **\showcolorset [...] showcolorstruts \showcolorstruts** showcounter **buying the set of the set of the set of the set of the set of the set of the set of the set of the set of the set of the set of the set of the set of the set of the set of the set of the set of the set of the** showdirectives **by the showdirectives** showdirsinmargin **\showdirsinmargin**  $\begin{tabular}{ll} \hline \texttt{showedebuginfo} \end{tabular} \end{tabular} \begin{tabular}{ll} \hline \texttt{showedebuginfo} \end{tabular} \end{tabular} \begin{tabular}{ll} \hline \texttt{showedebuginfo} \end{tabular}$ showfont **\showfont**  $\left[\ldots\right]$  [...] showfontdata **blue blue and the showfontdata blue h**  $\sim$  **howfontdata b** showfontexpansion **by the contract of the state of the state of the state of the state of the state of the state of the state of the state of the state of the state of the state of the state of the state of the state of th** showfontitalics **being the solution of the set of the set of the set of the set of the set of the set of the set of the set of the set of the set of the set of the set of the set of the set of the set of the set of the set** showfontkerns **but a set of the set of the set of the set of the set of the set of the set of the set of the set of the set of the set of the set of the set of the set of the set of the set of the set of the set of the set** showfontparameters **\showfontparameters** showfontstrip **blue b**  $\begin{bmatrix} \text{showfontstrip} & \text{[...]} \end{bmatrix}$ showglyphdata **being the solution of the set of the set of the set of the set of the set of the set of the set of the set of the set of the set of the set of the set of the set of the set of the set of the set of the set o** showglyphs **\showglyphs** showgridsnapping **\showgridsnapping** showhelp **being the solution of the set of the set of the set of the set of the set of the set of the set of the s** showhyphens **business**  $\{\ldots\}$ showinjector **but also with the set of the set of the set of the set of the set of**  $\Lambda$  **showinjector**  $[...]$ showjustification **being the solution \showjustification**  $\begin{tabular}{l} \texttt{showkerning} \end{tabular} \end{tabular} \begin{tabular}{l} \texttt{showkerning} \end{tabular} \end{tabular} \begin{tabular}{l} \texttt{showkerning} \end{tabular}$ showligature **but all the solution of the set of the set of the set of the set of the set of the set of the set o<br>showligatures <b>but all the set of the set of the set of the set of the set of the set of the set of the set showlogcategories \showlogcategories** showmargins **being the showmargins** showmessage **\showmessage {...} {...} {...}** showminimalbaseline **\showminimalbaseline** shownextbox **\shownextbox \... {...}** showparentchain **being the solution of the set of the set of the set of the set of the set of the set of the set of the set of the set of the set of the set of the set of the set of the set of the set of the set of the set** showsetupsdefinition **being the solution and the set of set of set of set of set of set of set of set of set of set of set of set of set of set of set of set of set of set of set of set of set of set of set of set of set** showsymbolset **but also well as the set of the set of the set of the set of the set of the set of the set of the set of the set of the set of the set of the set of the set of the set of the set of the set of the set of the** showtimer **\showtimer** {...} showtokens **being the solution of the set of the set of the set of the set of the set of the set of the set of t** showtrackers **butters butters butters butters** showvalue **\showvalue {...}** showvariable **business \showvariable {...}** {...} showwarning **\showwarning {...} {...} {...}** signalrightpage **\signalrightpage** singlebond **\singlebond** slovenianNumerals **\slovenianNumerals {...}** sloveniannumerals **\sloveniannumerals {...}**

showbtxdatasetcompleteness **\showbtxdatasetcompleteness [..=..]** showbtxdatasetcompleteness:argument **\showbtxdatasetcompleteness [...]** showexperiments **\showexperiments** showfontstyle **\showfontstyle [...] [...] [...] [...]** showhyphenationtrace **\showhyphenationtrace [...] [...]** showlayoutcomponents **\showlayoutcomponents** showligatures **\showligatures [...]** showotfcomposition  $\setminus$ showotfcomposition  $\{ \ldots \}$  {...}  $\{ \ldots \}$ } simplealignedbox **being allow and the set of the set of the set of the set of the set of the set of the set of the set of the set of the set of the set of the set of the set of the set of the set of the set of the set of** simplealignedboxplus **\simplealignedboxplus {...} {...} {...}**<br>simplealignedspreadbox **{...} {...}** {...} {...} simplealignedspreadbox **\simplealignedspreadbox {...} {...} {...}** simplegroupedcommand **\simplegroupedcommand {...} {...}** simplereversealignedbox **\simplereversealignedbox {...} {...} {...}** simplereversealignedboxplus **\simplereversealignedboxplus {...} {...} {...} {...}** singalcharacteralign **\singalcharacteralign {...} {...}** sixthofsixarguments<br>slantedface<br>slantedface<br>slantedface<br>slantedface<br>slantedface slantedface **\slantedface** slicepages **\slicepages [...] [..=..] [..=..]**

smallbodyfont **\smallbodyfont** smallcappedcharacters **\smallcappedcharacters {...}** smallcappedromannumerals **\smallcappedromannumerals {...}** smaller **\smaller**  $\setminus$ smaller smallskip **\smallskip** smash  $\setminus$  smash  $[...]$   $\setminus$  ... $]$ smashbox **\smashbox ...** smashboxed **\smashboxed ...** smashedhbox **\smashedhbox ... {...}** smashedvbox **\smashedvbox ... {...}** snaptogrid **\snaptogrid [...] \... {...}** snaptogrid:list **being the solution of the solution**  $\setminus$  snaptogrid [...]  $\setminus \ldots$  {...} someheadnumber **\someheadnumber [...] [...] somekindoftab b**  $\setminus$ **somekindoftab** [..=..] somelocalfloat **\somelocalfloat** sorting:instance  $\setminus$ SORTING [...] {...} sorting:instance:logo  $\setminus$ logo [...] {...} spaceddigits **by the spacedigits field**  $\setminus$  spaceddigits  $\{ \ldots \}$ spaceddigitsmethod **\Spaceddigitsmethod**<br>spaceddigitsseparator **blue and the spaced of the spaceddigitssepara** spaceddigitsseparator **\spaceddigitsseparator** spalte **by the spalte**  $\qquad \qquad \backslash$  spalte  $[...]$ spanishNumerals **\spanishNumerals {...}** spanishnumerals **\spanishnumerals {...}** spatium **\spatium** spiegeln **business in the contract of the contract of the contract of**  $\setminus$  **spiegeln**  $\{ \ldots \}$ splitatasterisk **by the splitation of the splitation**  $\sum_{i=1}^n x_i$ splitatcolon **being the splitation**  $\mathbb{S}$  splitatcolon ... \... \... splitatcolons **\splitatcolons ... \... \...** splitatcomma **blue assumed that is a set of the set of the set of the set of the set of the set of the set of the set of the set of the set of the set of the set of the set of the set of the set of the set of the set of th** splitatperiod **\splitatperiod ... \... \...** |<br>|<br>|splitdfrac {...} {...} splitfilename **\splitfilename {...}** splitfrac **\splitfrac {...} {...}** splitofffull **because the split of the split of the split of full** splitoffkind **\splitoffkind** splitoffname **business and the split of the split of the split of the split of the split of the split of the split of the split of the split of the split of the split of the split of the split of the split of the split of** splitoffroot **\splitoffroot** splitofftype **blue blue blue blue blue blue blue blue blue blue b** sprache **business \sprache [...]** sprache:example  $\bigwedge_{\text{spreadhbox}}$ <br>spreadhbox sqrt **b**  $\sqrt{sqrt}$  [...] {...} stackrel **\stackrel {...} {...}** start **b** is tart [...] ... \stop startbar **\startbar [...] ... \stopbar**

somenamedheadnumber **\somenamedheadnumber {...} {...}** someplace **\someplace {...} {...} {...} {...} {...} [...]** spaceddigitssymbol **\spaceddigitssymbol** splitoffbase **\splitoffbase** splitoffpath **\splitoffpath** \splitofftokens ... \from ... \to \... splitstring **being the splitstring ... \at ... \to \...** \and \... spreadhbox **\spreadhbox ...** startabbildung **\startabbildung [...] [...] [..=..] ... \stopabbildung** startabsatz **\startabsatz [...] [..=..] ... \stopabsatz** startabsatz:instance  $\text{startSECTION}$  [..=..] [..=..] ... \stopSECTION startabsatz:instance:chapter \startchapter **[..=..] [..=..] ...** \stopchapter startabsatz:instance:part  $\begin{cases} \text{start part} \, [..=..] \, [..=..] \, \ldots \, \text{stoppart} \end{cases}$ startabsatz:instance:section  $\setminus$  **ktartsection** [..=..] [..=..] ... \stopsection startabsatz:instance:subject \startsubject **[..=..] [..=..] ...** \stopsubject startabsatz:instance:subsection **but all intervalsection** (.....) [.....] ... \stopsubsection startabsatz:instance:subsubject  $\setminus$ startsubsubject [..=..] [..=..] ... \stopsubsubject startabsatz:instance:subsubsection  $\setminus$ startsubsubsection [..=..] [..=..] ... \stopsubsubsection  $\begin{tabular}{l} \end{tabular} \begin{tabular}{l} \multicolumn{1}{l}{} \end{tabular} \begin{tabular}{l} \multicolumn{1}{l}{} \multicolumn{1}{l}{} \end{tabular} \begin{tabular}{l} \multicolumn{1}{l}{} \multicolumn{1}{l}{} \multicolumn{1}{l}{} \multicolumn{1}{l}{} \multicolumn{1}{l}{} \multicolumn{1}{l}{} \multicolumn{1}{l}{} \end{tabular} \end{tabular} \begin{tabular}{l} \multicolumn{1}{l}{} \multicolumn{1}{l}{} \multicolumn{1}{l}{} \multicolumn{1}{l}{} \multicolumn{1}{l}{} \$ startabsatz:instance:subsubsubsection \startsubsubsubsection **[..=..] [..=..] ...** \stopsubsubsubsection startabsatz:instance:subsubsubsubject \startsubsubsubsubject **[..=..] [..=..] ...** \stopsubsubsubsubject startabsatz:instance:subsubsubsubsection \startsubsubsubsubsubsection [..=..] [..=..] ... \stopsubsubsubsubsubsection <br>startabsatz:instance:subsubsubsubsubsubiect \startsubsubsubsubsubsubject [..=..] [..=..] ... \stopsubsu \startsubsubsubsubsubject [..=..] [..=..] ... \stopsubsubsubsubject startabsatz:instance:title \starttitle **[..=..] [..=..] ...** \stoptitle startalignment **\startalignment [...] ... \stopalignment** startallmodes **\startallmodes [...] ... \stopallmodes**  $\begin{tabular}{l} \end{tabular} \begin{tabular}{l} \end{tabular} \begin{tabular}{l} \end{tabular} \end{tabular} \begin{tabular}{l} \end{tabular} \begin{tabular}{l} \end{tabular} \end{tabular} \begin{tabular}{l} \end{tabular} \begin{tabular}{l} \end{tabular} \end{tabular} \begin{tabular}{l} \end{tabular} \begin{tabular}{l} \end{tabular} \end{tabular} \begin{tabular}{l} \end{tabular} \end{tabular} \begin{tabular}{l} \end{tabular} \begin{tabular}{l} \end{tabular} \end{tabular} \begin{tabular}{l} \end{tabular} \begin{$ startattachment:instance:attachment  $\vert$  \startattachment [...] [..=..] ... \stopattachment

startcollect **be a startcollect** ... \stopcollect startcollecting **better that the startcollecting ... \stopcollecting**  $\begin{minipage}{0.5cm} \begin{minipage}{0.5cm} \begin{itemize} \end{itemize} \end{minipage} \begin{minipage}{0.5cm} \begin{itemize} \end{itemize} \end{minipage} \begin{minipage}{0.5cm} \begin{itemize} \end{itemize} \end{minipage} \begin{minipage}{0.5cm} \begin{itemize} \end{itemize} \end{minipage} \begin{minipage}{0.5cm} \begin{itemize} \end{itemize} \end{minipage} \begin{minipage}{0.5cm} \begin{itemize} \end{itemize} \end{minipage} \begin{minipage}{0.5cm} \begin{itemize} \end{itemize$ starteffect:example<br>startelement **because and the startelement** f...} [..=..] startexpanded **\startexpanded ... \stopexpanded** startfarbe **\startfarbe [...] ... \stopfarbe** startfest **\startfest [...] ... \stopfest** startfittingpage:instance:MPpage \startMPpage **[..=..] ...** \stopMPpage  $\setminus \texttt{startfont} \quad [\dots] \quad \dots \setminus \texttt{stopfont}$ startformel **\startformel [...] ... \stopformel** startformeln **\startformeln [...] ... \stopformeln** startformel:assignment **\startformel [..=..] ... \stopformel**

startbbordermatrix **\startbbordermatrix ... \stopbbordermatrix** startbeschreibung:example \startBESCHREIBUNG **[..=..] ...** \stopBESCHREIBUNG startbeschreibung:example:title \startBESCHREIBUNG **[...] {...} ...** \stopBESCHREIBUNG startbitmapimage **\startbitmapimage [..=..] ... \stopbitmapimage** startbordermatrix **\startbordermatrix ... \stopbordermatrix** startbtxrenderingdefinitions **\startbtxrenderingdefinitions [...] ... \stopbtxrenderingdefinitions** startcatcodetable **\startcatcodetable \... ... \stopcatcodetable** startcenteraligned **\startcenteraligned ... \stopcenteraligned** startcharacteralign **\startcharacteralign [..=..] ... \stopcharacteralign** startcharacteralign:argument **\startcharacteralign [...] ... \stopcharacteralign** startcheckedfences **\startcheckedfences ... \stopcheckedfences** startchemical **\startchemical [...] [..=..] ... \stopchemical** startcolorintent **\startcolorintent [...] ... \stopcolorintent** startcoloronly **\startcoloronly [...] ... \stopcoloronly** startcolorset **\startcolorset [...] ... \stopcolorset** startcolumnset **\startcolumnset [...] [..=..] ... \stopcolumnset** startcolumnsetspan **\startcolumnsetspan [...] [..=..] ... \stopcolumnsetspan** startcolumnset:example \startCOLUMNSET **[..=..] ...** \stopCOLUMNSET startcolumnspan **between the columns of the startcolumns of the startcolumns of the startcolumns of the startcombination [...] [..=..] ... \stopcombination [...] [..=..] ... \stopcombination [...] [..=..] ... \stopcombinat** startcombination<br>startcombination:matrix **buting the startcombination [...]** [...] ... \stopcombination<br>\startcombination:matrix **buting the startcombination** [...] [...] ... \stopcombination \startcombination [...] [...] ... \stopcombination startcontextcode **\startcontextcode ... \stopcontextcode** startcontextdefinitioncode **\startcontextdefinitioncode ... \stopcontextdefinitioncode** startctxfunction **\startctxfunction ... ... \stopctxfunction** startctxfunctiondefinition **\startctxfunctiondefinition ... ... \stopctxfunctiondefinition** startcurrentcolor **\startcurrentcolor ... \stopcurrentcolor** startcurrentlistentrywrapper **\startcurrentlistentrywrapper ... \stopcurrentlistentrywrapper** startdelimited **\startdelimited [...] [...] [...] ... \stopdelimited** startdelimitedtext **\startdelimitedtext [...] [...] [...] ... \stopdelimitedtext**  $\texttt{\$startdelimitedtext:instance} \qquad \texttt{\$startDELIMITEDTEXT [...] [...] ... \stopDELIMITEDTEXT]$ startdelimitedtext:instance:aside \startaside **[...] [...] ...** \stopaside startdelimitedtext:instance:blockquote \startblockquote **[...] [...] ...** \stopblockquote startdelimitedtext:instance:quotation \startquotation **[...] [...] ...** \stopquotation startdelimitedtext:instance:quote  $\begin{array}{|l|} \hline \end{array}$  \startquote [...] [...] ... \stopquote  $\begin{tabular}{l} \end{tabular} \begin{tabular}{l} \end{tabular} \begin{tabular}{l} \multicolumn{2}{c} {\end{tabular}} \begin{tabular}{l} \multicolumn{2}{c} {\end{tabular}} \begin{tabular}{l} \multicolumn{2}{c} {\end{tabular}} \end{tabular} \begin{tabular}{l} \multicolumn{2}{c} {\end{tabular}} \begin{tabular}{l} \multicolumn{2}{c} {\end{tabular}} \end{tabular} \begin{tabular}{l} \multicolumn{2}{c} {\end{tabular}} \begin{tabular}{l} \multicolumn{2}{c} {\end{tabular}} \end{tabular} \begin{tabular}{l} \multicolumn{2$ startdisplaymath **\startdisplaymath ... \stopdisplaymath** startdocument **being a constructed by the startdocument**  $\{.\,\text{...}\,\}$ ... \stopdocument \starteffect  $\{.\,\cdot\,\}$ ... \stopeffect  $\{.\,\cdot\,\}$ starteffect **\starteffect [...] ... \stopeffect** startelement **\startelement {...} [..=..] ... \stopelement** startembeddedxtable **\startembeddedxtable [..=..] ... \stopembeddedxtable** startembeddedxtable:name **\startembeddedxtable [...] ... \stopembeddedxtable** startexceptions **\startexceptions [...] ... \stopexceptions** startexpandedcollect **\startexpandedcollect ... \stopexpandedcollect** startextendedcatcodetable **\startextendedcatcodetable \... ... \stopextendedcatcodetable** startexternalfigurecollection **\startexternalfigurecollection [...] ... \stopexternalfigurecollection** startfacingfloat **\startfacingfloat [...] ... \stopfacingfloat** startfittingpage **\startfittingpage [...] [..=..] ... \stopfittingpage** startfittingpage:instance \startFITTINGPAGE **[..=..] ...** \stopFITTINGPAGE startfittingpage:instance:TEXpage  $\setminus$  \startTEXpage [..=..] ... \stopTEXpage startfloatcombination **\startfloatcombination [..=..] ... \stopfloatcombination** startfloatcombination:matrix **\startfloatcombination [...] ... \stopfloatcombination** startfloattext:instance \startFLOATtext **[...] [...] {...} ...** \stopFLOATtext startfloattext:instance:chemical  $\setminus$ startchemicaltext [...] [...] {...} ... \stopchemicaltext  $\begin{tabular}{l} static x t : instance : figure \\ \hline \end{tabular} \begin{tabular}{l}{{. . . . }} {\ldots} {\ldots} \end{tabular} \begin{tabular}{l}{{. . . . }} \end{tabular}$ startfloattext:instance:graphic  $\setminus$ startgraphictext [...] [...]  $\{ \ldots \}$  ...  $\setminus$ stopgraphictext startfloattext:instance:intermezzo \startintermezzotext **[...] [...] {...} ...** \stopintermezzotext startfloattext:instance:table \starttabletext **[...] [...] {...} ...** \stoptabletext startfontclass **\startfontclass [...] ... \stopfontclass** startfontsolution **\startfontsolution [...] ... \stopfontsolution** startformel:instance \startFORMULAformula **[...] ...** \stopFORMULAformula

starthelp:instance  $\setminus$ startHELP [...] ...  $\setminus$ stopHELP startknockout **\startknockout ... \stopknockout** startlinenote:instance  $\setminus$ startLINENOTE [...] {...} startlinenote:instance:linenote  $\setminus$ startlinenote  $[\ldots]$  {...} startlua **\startlua ... \stoplua** startluacode **by the startluacode** ... \stopluacode ... \stopluacode

startformel:instance:md \startmdformula **[...] ...** \stopmdformula startformel:instance:mp \startmpformula **[...] ...** \stopmpformula startformel:instance:sd \startsdformula **[...] ...** \stopsdformula startformel:instance:sp \startspformula **[...] ...** \stopspformula startframedcell **\startframedcell [..=..] ... \stopframedcell** startframedcontent **\startframedcontent [...] ... \stopframedcontent** startframedrow **\startframedrow [..=..] ... \stopframedrow** startframedtable **\startframedtable [...] [..=..] ... \stopframedtable** startgegenueber **\startgegenueber ... \stopgegenueber** startgridsnapping **\startgridsnapping [...] ... \stopgridsnapping** startgridsnapping:list **\startgridsnapping [...] ... \stopgridsnapping** starthaengend **being the starthaengend** [..=..] {...} ... \stophaengend starthaengend:argument **\starthaengend [...] {...} ... \stophaengend** starthboxestohbox **\starthboxestohbox ... \stophboxestohbox** starthboxregister **\starthboxregister ... ... \stophboxregister** starthelp:instance:helptext \starthelptext **[...] ...** \stophelptext starthighlight **\starthighlight [...] ... \stophighlight** starthilfetext **\starthilfetext [...] ... \stophilfetext** starthintergrund **\starthintergrund [..=..] ... \stophintergrund** starthintergrund:example<br>starthyphenation  $\setminus$ startHINTERGRUND [..=..] ... \stopHINTERGRUND<br>starthyphenation  $\setminus$ starthyphenation  $\setminus$ ...] ... \stophyphenation starthyphenation **between the contract of the starthyphenation**  $\setminus$ starthyphenation [...] ... \stophyphenation startimath startimath **\startimath ... \stopimath** startindentedtext **\startindentedtext [...] ... \stopindentedtext** startindentedtext:example \startINDENTEDTEXT **...** \stopINDENTEDTEXT startinteraktion **being the starting of the startinteraktion**  $\ldots$  ] ... \stopinteraktion startinteraktionsmenue **\startinteraktionsmenue [...] ... \stopinteraktionsmenue** startinterface **\startinterface ... ... \stopinterface** startintertext **\startintertext ... \stopintertext** startitemgroup **\startitemgroup [...] [...] [..=..] ... \stopitemgroup** startitemgroup:instance \startITEMGROUP **[...] [..=..] ...** \stopITEMGROUP startitemgroup:instance:itemize \startitemize **[...] [..=..] ...** \stopitemize startJScode **\startJScode ... ... ... ... \stopJScode** startJSpreamble **\startJSpreamble ... ... ... ... \stopJSpreamble** startkleinerdurchschuss **\startkleinerdurchschuss [...] ... \stopkleinerdurchschuss** startkommentar:instance \startCOMMENT **[...] [..=..] ...** \stopCOMMENT startkommentar:instance:comment \startcomment **[...] [..=..] ...** \stopcomment startkomponente **\startkomponente [...] ... \stopkomponente** startkomponente:string **\startkomponente ... ... \stopkomponente** startkopf **\startkopf [...] {...} ... \stopkopf** startlabeltext:instance \startLABELtext **[...] [...] ...** \stopLABELtext \startbtxlabeltext [...] [...] ... \stopbtxlabeltext startlabeltext:instance:head \startheadtext **[...] [...] ...** \stopheadtext startlabeltext:instance:label \startlabeltext **[...] [...] ...** \stoplabeltext startlabeltext:instance:mathlabel \startmathlabeltext **[...] [...] ...** \stopmathlabeltext  $|\texttt{startlabeltext:instance:operator} \label{eq:start}$ startlabeltext:instance:prefix  $\setminus$  \startprefixtext [...] [...] ... \stopprefixtext startlabeltext:instance:suffix  $\begin{matrix} \text{start}\; \ldots \end{matrix} \; \ldots \; \text{short}$ startlabeltext:instance:taglabel  $\setminus$ Starttaglabeltext [...] [...] ... \stoptaglabeltext  $\setlength{\fboxsep}{1pt} \begin{picture}(120,140)(0,0) \put(0,0){\vector(1,0){15}} \put(1,0){\vector(1,0){15}} \put(1,0){\vector(1,0){15}} \put(1,0){\vector(1,0){15}} \put(1,0){\vector(1,0){15}} \put(1,0){\vector(1,0){15}} \put(1,0){\vector(1,0){15}} \put(1,0){\vector(1,0){15}} \put(1,0){\vector(1,0){15}} \put(1,0){\vector(1,0){15}} \put(1,0){\vector(1,0){15}} \put(1,0$ startlayout **blue assets** that the startlayout [...] ... \stoplayout startlinealignment **\startlinealignment [...] ... \stoplinealignment**  $\verb|\startlinecorrection|\normalsize| {\small\textsf{x}} \texttt{t} \texttt{t} \texttt{$ startlinefiller **\startlinefiller [...] [..=..] ... \stoplinefiller** startlinenumbering **\startlinenumbering [...] [..=..] ... \stoplinenumbering** startlinenumbering:argument **\startlinenumbering [...] [...] ... \stoplinenumbering** startlinetable **business \startlinetable** ... \stoplinetable startlinetablebody **\startlinetablebody ... \stoplinetablebody** startlinetablecell **(i.e...)**<br>startlinetablecell (i.e...) ... \stoplinetablecell<br>startlinetablehead **being a startlinetablehead ... \stoplinetablehead** startlinetablehead **\startlinetablehead ... \stoplinetablehead** startlinksbuendig **\startlinksbuendig ... \stoplinksbuendig** startlocalfootnotes **\startlocalfootnotes ... \stoplocalfootnotes** startlocalheadsetup **\startlocalheadsetup ... \stoplocalheadsetup** startlocallinecorrection **\startlocallinecorrection [...] ... \stoplocallinecorrection** startlocalnotes **\startlocalnotes [...] ... \stoplocalnotes** startlocalsetups **\startlocalsetups [...] [...] ... \stoplocalsetups** startlocalsetups:string **\startlocalsetups ... ... \stoplocalsetups**

startluasetups:string **\startluasetups ... ... \stopluasetups** startMPclip **\startMPclip {...} ... \stopMPclip** startMPcode **\startMPcode {...} ... \stopMPcode** startMPdrawing **\startMPdrawing [...] ... \stopMPdrawing** startMPrun **\startMPrun {...} ... \stopMPrun** startmarkpages **\startmarkpages [...] ... \stopmarkpages** startmathalignment:instance:align<br>startmathalignment:instance:mathalignment<br>\startmathalignment [..=..] ... \startmathalignment [..=..] ... \startmathalignment [..=..] ... \startmathalignment startmathcases:instance  $\setminus$ startMATHCASES [..=..] ... \stopMATHCASES startmathcases:instance:cases **butter in the startcases [...=..]** ... \stopcases startmathcases:instance:mathcases \startmathcases **[..=..] ...** \stopmathcases  $\begin{tabular}{l} \end{tabular} \begin{tabular}{l} \end{tabular} \end{tabular} \begin{tabular}{l} \end{tabular} \begin{tabular}{l} \end{tabular} \end{tabular} \begin{tabular}{l} \end{tabular} \begin{tabular}{l} \end{tabular} \end{tabular} \begin{tabular}{l} \end{tabular} \end{tabular} \begin{tabular}{l} \end{tabular} \end{tabular} \begin{tabular}{l} \end{tabular} \begin{tabular}{l} \end{tabular} \end{tabular} \begin{tabular}{l} \end{tabular} \end{tabular} \begin{tabular}{l} \end{tabular} \end{tabular} \begin{tabular$  $\begin{array}{ccc} \texttt{start}\ \texttt{standard}\ \texttt{model} \end{array} \begin{array}{ccc} \texttt{start}\ \texttt{math}\ \texttt{model} \end{array} \begin{array}{ccc} \texttt{start}\ \texttt{model} \end{array}$ startmathstyle **\startmathstyle [...] ... \stopmathstyle** startmatrices **\startmatrices [..=..] ... \stopmatrices** startmaxaligned **\startmaxaligned ... \stopmaxaligned** startmiddlealigned **\startmiddlealigned ... \stopmiddlealigned** startmode **\startmode [...] ... \stopmode** startmodeset **\startmodeset [...] {...} ... \stopmodeset** startmodule **\startmodule [...] ... \stopmodule** startmodule:string **black black and the startmodule ... ... \stopmodule** \startmodule ... ... \stopmodule startnarrower **\startnarrower [...] ... \stopnarrower** startnarrower:example \startNARROWER **[...] ...** \stopNARROWER startnegativ **\startnegativ ... \stopnegativ** startnotext **because that the startnotext** ... \stopnotext startnotiz:instance  $\setminus$ startNOTE [...] ... \stopNOTE startnotiz:instance:assignment  $\setminus$ startNOTE [..=..] ... \stopNOTE  $|\texttt{startnotiz:instance:assignment:endnote} \begin{minipage}{1.5cm} \begin{minipage}{1.5cm} \begin$ startnotiz:instance:assignment:footnote \startfootnote [..=..] ... \stopfootnote startnotiz:instance:endnote \startendnote **[...] ...** \stopendnote startnotiz:instance:footnote \startfootnote **[...] ...** \stopfootnote startnotmode **being the startnotmode [...]** ... \stopnotmode startoverlay **be a startoverlay** ... \stopoverlay startoverprint **because the startoverprint ... \stopoverprint** \startoverprint ... \stopoverprint startpagecolumns:instance  $\setminus$ startPAGECOLUMNS ... \stopPAGECOLUMNS startpagecomment **\startpagecomment ... \stoppagecomment** startpagelayout **\startpagelayout [...] ... \stoppagelayout** startpar **being the startpar [...] [..=..]** ... \stoppar startparagraphs **\startparagraphs [...] ... \stopparagraphs**

startluaparameterset **\startluaparameterset [...] ... \stopluaparameterset** startluasetups **\startluasetups [...] [...] ... \stopluasetups** startMPdefinitions **\startMPdefinitions {...} ... \stopMPdefinitions** startMPenvironment **\startMPenvironment [...] ... \stopMPenvironment** startMPextensions **\startMPextensions {...} ... \stopMPextensions** startMPinclusions **\startMPinclusions [...] {...} ... \stopMPinclusions** startMPinitializations **\startMPinitializations ... \stopMPinitializations** startMPpositiongraphic **\startMPpositiongraphic {...} {...} ... \stopMPpositiongraphic** startMPpositionmethod **\startMPpositionmethod {...} ... \stopMPpositionmethod** startmarginallinie **\startmarginallinie [...] ... \stopmarginallinie** startmarginallinie:assignment **\startmarginallinie [..=..] ... \stopmarginallinie** startmarginblock **\startmarginblock [...] ... \stopmarginblock** startmarkedcontent **\startmarkedcontent [...] ... \stopmarkedcontent**  $|\texttt{start}|\texttt{start}|\leq N\texttt{startM}$ \startmathalignment [..=..] ... \stopmathalignment startmathmatrix:instance  $\setminus$  \startMATHMATRIX [..=..] ... \stopMATHMATRIX startmathmatrix:instance:mathmatrix \startmathmatrix **[..=..] ...** \stopmathmatrix startmixedcolumns **\startmixedcolumns [...] [..=..] ... \stopmixedcolumns** startmixedcolumns:instance \startMIXEDCOLUMNS **[..=..] ...** \stopMIXEDCOLUMNS startmixedcolumns:instance:boxedcolumns \startboxedcolumns **[..=..] ...** \stopboxedcolumns startmixedcolumns:instance:itemgroupcolumns \startitemgroupcolumns **[..=..] ...** \stopitemgroupcolumns startmoduletestsection **\startmoduletestsection ... \stopmoduletestsection** startnamedsection **\startnamedsection [...] [..=..] [..=..] ... \stopnamedsection** startnamedsubformulas **\startnamedsubformulas [...] {...} ... \stopnamedsubformulas** startnicelyfilledbox **\startnicelyfilledbox [..=..] ... \stopnicelyfilledbox** startnointerference **\startnointerference ... \stopnointerference** startnotallmodes **\startnotallmodes [...] ... \stopnotallmodes** startnummerierung:example \startNUMMERIERUNG **[..=..] ...** \stopNUMMERIERUNG startnummerierung:example:title  $\setminus$ startNUMMERIERUNG [...] {...} ... \stopNUMMERIERUNG startoutputstream **\startoutputstream [...] ... \stopoutputstream** startpagecolumns **\startpagecolumns [..=..] ... \stoppagecolumns** startpagecolumns:name **\startpagecolumns [...] ... \stoppagecolumns** startpagefigure **by the startpagefigure [...]** [..=..] ... \stoppagefigure startparagraphscell **\startparagraphscell ... \stopparagraphscell**

startparallel:example  $\setminus$ startPARALLEL ... \stopPARALLEL startpos **blue contracts** and the startpos  $\Lambda$  is the startpos  $\Lambda$  ...  $\Lambda$  ... \stoppos startpositiv **\startpositiv ... \stoppositiv** startprodukt **\startprodukt [...] ... \stopprodukt**  $\begin{array}{ccccccccc} \texttt{start} & \texttt{start} & \text$ startprojekt **\startprojekt [...] ... \stopprojekt** startprojekt:string **\startprojekt ... ... \stopprojekt** startpuffer **\startpuffer [...] ... \stoppuffer** startpuffer:instance \startBUFFER **...** \stopBUFFER startpuffer:instance:hiding \starthiding **...** \stophiding startrandomized **\startrandomized ... \stoprandomized**  $\begin{tabular}{lllllllllllllllllllll} \small{\texttt{startrawsetups} . . . . . \texttt{stoprawsetups} . \end{tabular}$ startreadingfile **the start of the start of the start of the start of the start of the start of the start of the start of the start of the start of the start of the start of the start of the start of the start of the start** startregime **\startregime [...] ... \stopregime** startruby **\startruby** [...] ... \stopruby<br>startschmall **being a start of the starts of the starts of the starts of the starts of the starts of the starts of the starts of the starts of the starts of the starts of the star** startscript **blue contains the startscript**  $\left[\ldots\right] \ldots \text{stopscript}$ startsetups:string **\startsetups ... ... \stopsetups** startshift **\startshift [...] ... \stopshift** startspalten **black is a start of the startspalten [...=..] ... \stopspalten** startsplittext **be a start of the startsplittext** ... \stopsplittext \end{math> **startsprache because the contract of the startsprache**  $\cdot$  ...] ... \stopsprache **startspread because the startspread** ... \stopspread startstartstop:example \startSTARTSTOP **...** \stopSTARTSTOP startstop:example  $\setminus$ STARTSTOP {...}

startparagraphs:example \startPARAGRAPHS **...** \stopPARAGRAPHS startparbuilder **\startparbuilder [...] ... \stopparbuilder** startplacefloat **\startplacefloat [...] [..=..] [..=..] ... \stopplacefloat** startplacefloat:instance \startplatziereFLOAT **[..=..] [..=..] ...** \stopplatziereFLOAT startplacefloat:instance:chemical \startplatzierechemical **[..=..] [..=..] ...** \stopplatzierechemical startplacefloat:instance:figure \startplatzierefigure **[..=..] [..=..] ...** \stopplatzierefigure startplacefloat:instance:graphic  $\setminus$ startplatzieregraphic [..=..] [..=..] ... \stopplatzieregraphic startplacefloat:instance:intermezzo \startplatziereintermezzo [..=..] [..=..] ... \stopplatziereintermezzo startplacefloat:instance:table \startplatzieretable **[..=..] [..=..] ...** \stopplatzieretable startplacepairedbox **\startplacepairedbox [...] [..=..] ... \stopplacepairedbox** startplacepairedbox:instance  $\setminus$ startplatzierePAIREDBOX [..=..] ... \stopplatzierePAIREDBOX startplacepairedbox:instance:legend  $\setminus$ startplatzierelegend [..=..] ... \stopplatzierelegend startplatziereformel **\startplatziereformel [..=..] ... \stopplatziereformel** startplatziereformel:argument **\startplatziereformel [...] ... \stopplatziereformel** startpositioning **\startpositioning [...] [..=..] ... \stoppositioning** startpositionoverlay **\startpositionoverlay {...} ... \stoppositionoverlay** startpostponingnotes **\startpostponingnotes ... \stoppostponingnotes** startprocessassignmentcommand **\startprocessassignmentcommand [..=..] ... \stopprocessassignmentcommand** startprocessassignmentlist **\startprocessassignmentlist [..=..] ... \stopprocessassignmentlist** startprocesscommacommand **\startprocesscommacommand [...] ... \stopprocesscommacommand** startprocesscommalist **\startprocesscommalist [...] ... \stopprocesscommalist** startprotectedcolors **\startprotectedcolors ... \stopprotectedcolors** startpublikation **but a startpublikation \startpublikation** [...] [..=..] ... \stoppublikation startrawsetups **\startrawsetups [...] [...] ... \stoprawsetups** startrechtsbuendig **\startrechtsbuendig ... \stoprechtsbuendig** startregister **\startregister [...]** [...] [...] [...] {..+...+..}<br>|startreusableMPgraphic **\startreusableMPgraphic {...} {...}** ... \stopreusa \startreusableMPgraphic {...} {...} ... \stopreusableMPgraphic startschmall **\startschmall [...] [..=..] ... \stopschmall** startschmall:assignment **\startschmall [..=..] [...] ... \stopschmall** startschmall:name **\startschmall [...] [...] ... \stopschmall** startsectionblock **\startsectionblock [...] [..=..] ... \stopsectionblock** startsectionblockenvironment **\startsectionblockenvironment [...] ... \stopsectionblockenvironment** startsectionblock:instance \startSECTIONBLOCK **[..=..] ...** \stopSECTIONBLOCK startsectionblock:instance:appendices  $\setminus$ startappendices [..=..] ... \stopappendices startsectionblock:instance:backmatter \startbackmatter [..=..] ... \stopbackmatter startsectionblock:instance:bodymatter \startbodymatter **[..=..] ...** \stopbodymatter startsectionblock:instance:frontmatter \startfrontmatter **[..=..] ...** \stopfrontmatter startsectionlevel **\startsectionlevel [...] [..=..] [..=..] ... \stopsectionlevel** startsetups **being the startsetups**  $\lambda$  startsetups  $\ldots$  [...]  $\ldots$   $\lambda$  stopsetups startsidebar **\startsidebar [...] [..=..] ... \stopsidebar** startsimplecolumns **\startsimplecolumns [..=..] ... \stopsimplecolumns** startspecialitem:item **\startspecialitem [...] [...] ... \stopspecialitem** startspecialitem:none **\startspecialitem [...] ... \stopspecialitem** startspecialitem:symbol **\startspecialitem [...] {...} ... \stopspecialitem** startsplitformula **\startsplitformula ... \stopsplitformula** startstaticMPfigure **\startstaticMPfigure {...} ... \stopstaticMPfigure** startstaticMPgraphic **\startstaticMPgraphic {...} {...} ... \stopstaticMPgraphic** startstrictinspectnextcharacter **\startstrictinspectnextcharacter ... \stopstrictinspectnextcharacter**

startstyle **\startstyle [..=..] ... \stopstyle** startstyle:argument **\startstyle [...] ... \stopstyle**  $\begin{tabular}{llllll} \hline \texttt{startstyle} & \texttt{startSTYLE} & \texttt{startSTYLE} \\ \hline \end{tabular}$ startsubsentence **by the startsubsentence ...** \stopsubsentence startsubstack **being the startsubstack** the startsubstack in  $\setminus$  startsubstack  $\setminus$  stopsubstack startTABLE **\startTABLE [..=..] ... \stopTABLE** starttabellen:name **\starttabellen [...] ... \stoptabellen** starttabulator:instance:fact \startfact **[...] [..=..] ...** \stopfact starttexcode **\starttexcode ... \stoptexcode** starttext **being the starttext** ... \stoptext **starttextflow being the starttextflow [...] ... \stoptextflow** starttippen:instance  $\setminus$ startTYPING [..=..] ... \stopTYPING  $\begin{array}{l} \begin{array}{l} \texttt{startt} \texttt{input} \end{array} \end{array} \begin{array}{l} \begin{array}{l} \texttt{startt} \texttt{input} \end{array} \end{array} \begin{array}{l} \begin{array}{l} \texttt{startt} \texttt{input} \end{array} \end{array} \begin{array}{l} \begin{array}{l} \texttt{inputt} \end{array} \end{array} \begin{array}{l} \begin{array}{l} \texttt{inputt} \end{array} \end{array} \begin{array}{l} \begin{array}{l} \texttt{inputt} \end{array} \end{array} \begin{array}{l} \begin{array}{l} \texttt$ starttippen:instance:argument:LUA <br>starttippen:instance:argument:MP \startMP [...] ... \stopMP  $\vert$ starttippen:instance:argument:MP  $| \mathtt{starttippen:instance:argument:TEX} |$ starttippen:instance:argument:typing  $\left|\text{starttyping [...]} ... \right|$  ... \stoptyping starttippen:instance:argument:XML \startXML [...] ... \stopXML starttippen:instance:LUA <br>starttippen:instance:MP <br>\startMP [..=..] ... \stopMP starttippen:instance:TEX  $\setminus$ starttippen:instance:typing  $\setminus$ starttyping [..=..] ... \stoptyping starttippen:instance:XML  $\setminus$ starttokens **\starttokens [...] ... \stoptokens** startumgebung **\startumgebung [...] ... \stopumgebung** startumgebung:string **\startumgebung ... ... \stopumgebung** startungepackt **\startungepackt ... \stopungepackt**

startstructurepageregister **\startstructurepageregister [...] [...] [..=..] [..=..]** startsubformulas **\startsubformulas [...] ... \stopsubformulas** startsubjectlevel **\startsubjectlevel [...] [..=..] [..=..] ... \stopsubjectlevel** startsymbolset **\startsymbolset [...] [..=..] ... \stopsymbolset** startTABLEbody **\startTABLEbody [..=..] ... \stopTABLEbody** startTABLEfoot **\startTABLEfoot [..=..] ... \stopTABLEfoot** startTABLEhead **\startTABLEhead [..=..] ... \stopTABLEhead** startTABLEnext **\startTABLEnext [..=..] ... \stopTABLEnext** starttabelle **\starttabelle [|...|] [..=..] ... \stoptabelle** starttabellen **\starttabellen [|...|] ... \stoptabellen** starttabellenende **\starttabellenende [...] ... \stoptabellenende** \starttabellenueberschrift [...] ... \stoptabellenueberschrift starttabelle:name **\starttabelle [...] [..=..] ... \stoptabelle** starttabulatehead **\starttabulatehead [...] ... \stoptabulatehead** starttabulatetail **\starttabulatetail [...] ... \stoptabulatetail** starttabulation:example  $\setminus$ startTABULATION [...] [..=..] ... \stopTABULATION  $\text{startabulator}$   $\text{startabulator}$   $\ldots$   $\text{startabulator}$ Starttabulator:instance  $\setminus$ StartTABULATE [...] ... \stopTABULATE starttabulator:instance:legend \startlegend **[...] [..=..] ...** \stoplegend starttexdefinition **by the starttexact of the starttexact of the starttexdefinition** ... ... ... ... ... ... \stoptexdefinition starttextbackground **\starttextbackground [...] [..=..] ... \stoptextbackground** starttextbackgroundmanual **\starttextbackgroundmanual ... \stoptextbackgroundmanual** starttextbackground:example \startTEXTBACKGROUND **[..=..] ...** \stopTEXTBACKGROUND starttextcolor **\starttextcolor [...] ... \stoptextcolor** starttextcolorintent **\starttextcolorintent ... \stoptextcolorintent** starttextlinie **\starttextlinie {...} ... \stoptextlinie** starttippen:instance:argument:PARSEDXML \startPARSEDXML [...] ... \stopPARSEDXML<br>starttippen:instance:argument:TEX \startTEX [...] ... \stopTEX \startMP [..=..] ... \stopMP starttippen:instance:PARSEDXML \startPARSEDXML **[..=..] ...** \stopPARSEDXML starttokenlist **\starttokenlist [...] ... \stoptokenlist** starttransparent **\starttransparent [...] ... \stoptransparent** starttypescript **\starttypescript [...] [...] [...] ... \stoptypescript** starttypescriptcollection **\starttypescriptcollection [...] ... \stoptypescriptcollection** startumbruch **\startumbruch [...] [..=..] ... \stopumbruch** startumbruch:instance  $\overline{\hspace{1.5cm}}$  startMAKEUPumbruch [..=..] ... \stopMAKEUPumbruch  $|\texttt{startumbruch:instance:middle} \label{eq:startmiddleumbruch} \texttt{startmiddleumbruch} \texttt{[..=..] ... \verb+formiddleumbruch}$ startumbruch:instance:page \startpageumbruch **[..=..] ...** \stoppageumbruch startumbruch:instance:standard  $\setminus$ startstandardumbruch [..=..] ... \stopstandardumbruch startumbruch:instance:text \starttextumbruch **[..=..] ...** \stoptextumbruch startumrahmt **\startumrahmt [...] [..=..] ... \stopumrahmt** startumrahmtertext:instance \startFRAMEDTEXT [...] [..=..] ... \stopFRAMEDTEXT startumrahmtertext:instance:framedtext **[...]** \startframedtext [...] [..=..] ... \stopframedtext startuniqueMPgraphic **\startuniqueMPgraphic {...} {...} ... \stopuniqueMPgraphic** startuniqueMPpagegraphic **\startuniqueMPpagegraphic {...} {...} ... \stopuniqueMPpagegraphic** startusableMPgraphic **\startusableMPgraphic {...} {...} ... \stopusableMPgraphic** startuseMPgraphic **\startuseMPgraphic {...} {...} ... \stopuseMPgraphic**

**startzeile** *le* **le** *le le le le le le le le le le le le le le le le le le le le le le le le le le le le* startzu **behalten (\* 1980).**<br>Startzu [...] ... \stopzu **behalten (\* 1980).**<br>Stelle (\* 1980). stelle **\stelle [...]** stelleanordnenein **beide and the stelleanordnenein** [...] stelleausrichtungein **\stelleausrichtungein [...]**  $\begin{tabular}{ll} \end{tabular} \begin{tabular}{ll} \end{tabular} \begin{tabular}{ll} \end{tabular} \begin{tabular}{ll} \end{tabular} \end{tabular} \begin{tabular}{ll} \end{tabular} \begin{tabular}{ll} \end{tabular} \end{tabular}$ stellebindestrichein **\stellebindestrichein [..=..]** stelleblankoein **\stelleblankoein [...]** stelleblockein **\stelleblockein [...] [..=..]** stelleeinziehenein **\stelleeinziehenein [...]** stelleengerein **belieurstelleen (and the stelleengerein [...]** [..=..] stellefarbeein **\stellefarbeein [...]** stellefarbenein **blue and the stellefarbenein [..=..]** 

startusemathstyleparameter **\startusemathstyleparameter \... ... \stopusemathstyleparameter** startuserdata **\startuserdata [...] [..=..] ... \stopuserdata** startusingbtxspecification **by the startusing and startusing between**  $\left[\ldots\right]$  ... \stopusingbtxspecification startvboxregister **\startvboxregister ... ... \stopvboxregister** startvboxtohbox **\startvboxtohbox ... \stopvboxtohbox** startvboxtohboxseparator **\startvboxtohboxseparator ... \stopvboxtohboxseparator** startverschieben **\startverschieben [...] ... \stopverschieben** startviewerlayer **\startviewerlayer [...] ... \stopviewerlayer** startviewerlayer:example \startVIEWERLAYER **...** \stopVIEWERLAYER startvtopregister **\startvtopregister ... ... \stopvtopregister** startxcell **\startxcell [...] [..=..] ... \stopxcell** startxcellgroup **\startxcellgroup [...] [..=..] ... \stopxcellgroup** startxcolumn **\startxcolumn [..=..] ... \stopxcolumn** startxcolumn:name **\startxcolumn [...] ... \stopxcolumn** startxgroup **\startxgroup [...] [..=..] ... \stopxgroup** startxmldisplayverbatim **\startxmldisplayverbatim [...] ... \stopxmldisplayverbatim** startxmlinlineverbatim **\startxmlinlineverbatim [...]** ... \stopxmlinlineverbatim in the startxml raw startxmlraw ... \stopxmlraw startxmlraw ... \stopxmlraw ... \stopxmlraw ... \stopxmlraw ... \stopxmlraw ... \stopxmlraw startxmlraw **\startxmlraw ... \stopxmlraw** startxmlsetups **\startxmlsetups [...] [...] ... \stopxmlsetups** startxmlsetups:string **\startxmlsetups ... ... \stopxmlsetups** startxrow **\startxrow [...]** [..=..] ... \stopxrow <br>startxrowgroup **because the contract of the startxrowgroup** [...] [..=..] ... \sto startxrowgroup **betartxrowgroup \startxrowgroup** [...] [..=..] ... \stopxrowgroup<br>startxtable [..=..] ... \stopxtable startxtable **\startxtable [..=..] ... \stopxtable** startxtablebody **\startxtablebody [..=..] ... \stopxtablebody** startxtablebody:name **\startxtablebody [...] ... \stopxtablebody** startxtablefoot **\startxtablefoot [..=..] ... \stopxtablefoot** startxtablefoot:name **\startxtablefoot [...] ... \stopxtablefoot** startxtablehead **\startxtablehead [..=..] ... \stopxtablehead** startxtablehead:name **\startxtablehead [...] ... \stopxtablehead** startxtablenext **\startxtablenext [..=..] ... \stopxtablenext** startxtablenext:name **\startxtablenext [...] ... \stopxtablenext** |startxtable:example  $\vert$ \startXTABLE [..=..] ... \stopXTABLE startxtable:name **\startxtable [...] ... \stopxtable**  $\verb|\startLINES [...=-]. ... \verb|\startLINES ... ...].$ startzeilen:instance:lines **but a startlines** [..=..] ... \stoplines startzentriert **\startzentriert ... \stopzentriert** stelleabsaetzeein **\stelleabsaetzeein [...] [...] [..=..]**  $\setminus$ stelleabsaetzeein [...] [..=..] stelleabsatznummerierungein **\stelleabsatznummerierungein [..=..]** stelleabschnittsblockein **\stelleabschnittsblockein [...] [..=..]** stelleaufzaehlungenein **\stelleaufzaehlungenein [...] [..=..]** stellebeschreibungein **\stellebeschreibungein [...] [..=..]** stellebeschriftungein **\stellebeschriftungein [...] [..=..]** stellebilderunterschriftein **\stellebilderunterschriftein [...] [..=..]** stellebildunterschriftein **\stellebildunterschriftein [...] [..=..]** stelledrehenein **\stelledrehenein [..=..]** stelleduennerumrissein **\stelleduennerumrissein [..=..]** stellefeldein **beidein [...]** [...] [...] [....] [....] [....] [....] [....] [....]<br>stellefelderin **beidein [...] [.....]** [....] [.....] [.....] [.....] [.....] stellefelderin **\stellefelderin [...] [..=..] [..=..] [..=..]** stellefliesstextein **\stellefliesstextein [...]** stelleformelnein **\stelleformelnein [...] [..=..]** stellefusszeileein **\stellefusszeileein [...] [..=..]** stellefusszeilentextein **biograficial (stellefusszeilentextein [...] [...] [...] [...]** [...] stellegefuelltesrechteckein **\stellegefuelltesrechteckein [..=..]** stellegefuelltezeileein **\stellegefuelltezeileein [..=..]** stellegegenueberplatzierenein **\stellegegenueberplatzierenein [..=..]** stellegleitobjekteein **\stellegleitobjekteein [...] [..=..]** stellegleitobjektein **\stellegleitobjektein [...] [..=..]** stellehintergruendeein **\stellehintergruendeein [...] [...] [..=..]**

stelleinteraktionein:name **\stelleinteraktionein [...]** stellekommentarein **\stellekommentarein [...] [..=..]** stellekopfzahlein **beidereicher Schweizer (auch estellekopfzahlein [...]** [...] stellekopfzeileein **beiderein (\* 1. január 1. j**anuár 1. január 1. január 1. január 1. január 1. január 1. janu<br>Ittellekopfzeilentextein (\* 1. január 1. január 1. január 1. január 1. január 1. január 1. január 1. január 1. stellelabeltextein:instance  $\setminus$ stelleLABELtext [...] [..=..] stellelabeltextein:instance:btxlabel **\stellebtxlabeltext** [...] [..=..] stellelabeltextein:instance:head  $\setminus$ stelleheadtext [...] [..=..] stellelabeltextein:instance:label **\stellelabeltext** [...] [..=..] stellelabeltextein:instance:mathlabel **\stellemathlabeltext** [...] [..=..] stellelabeltextein:instance:operator \stelleoperatortext **[...] [..=..]** stellelabeltextein:instance:prefix  $\setminus$ stelleprefixtext [...] [..=..] stellelabeltextein:instance:suffix \stellesuffixtext **[...] [..=..]** stellelabeltextein:instance:taglabel **(i.d.)** \stelletaglabeltext [...] [..=..]<br>stellelabeltextein:instance:unit \stelleunittext [...] [..=..]  $\begin{array}{l} \mathrm{stellelabeltextein:instance:unit} \\ \mathrm{stellelavourein} \end{array}$ stellelayoutein **\stellelayoutein [...] [..=..]** stellelinienbreiteein **behaart van die verschiedenische konstantiering (metallelinienbreiteein [...]** stellelisteein **\stellelisteein [...] [..=..]** stellenobenein **\stellenobenein [...] [..=..]** stellepaletteein **blue and the stellepaletteein** [...] stellepapierformatein:name **\stellepapierformatein [...] [...]** stellepostenein **business in the set of the set of the set of the set of the set of the set of the set of the s** stelleprogrammein **\stelleprogrammein [..=..]** stellepufferein **business in the stellepufferein [...]** [..=..] stellerechteckein **beiderechteckein [...=..]** stellereferenzierenein **\stellereferenzierenein [..=..]** stelleregisterein **\stelleregisterein [...] [..=..]**  $\vert$ stelleregisterein:instance:index stelleseitenkommentarein **\stelleseitenkommentarein [..=..]** stelleseitenuebergangein **\stelleseitenuebergangein [...]** stellesortierenein **\stellesortierenein [...] [..=..]** stellespaltenein **beiderein (stellespaltenein [..=..]**<br>|stellespatiumein | ...] stellespracheein **below that the stellespracheein** [...] [..=..] stellesymbolsetein **\stellesymbolsetein [...]** stellesynonymein **\stellesynonymein [...] [..=..]** stelletabellenein **beiderein and the stellet of the stellet of the stellet abellenein** [..=..] stelletextein **\stelletextein [...]** [..=..] stelletextumrissein **\stelletextumrissein [..=..]** stelletipein **business in the stellet of the stelletipein** [...] [..=..] stelletippenein **business in the stelletiphenein [...]** [..=..] stelletoleranzein **bei der Stelletoleranzein [...]** stelleumbruchein **\stelleumbruchein [...] [..=..]** stelleumrahmtein **\stelleumrahmtein [...] [..=..]** stelleuntenein **\stelleuntenein [...] [..=..]** stelleversalienein **\stelleversalienein [...] [..=..]** stellezeilenabstandein:argument **\stellezeilenabstandein [...]**

stellehintergruendeein:page **\stellehintergruendeein [...] [..=..]** stellehintergrundein **\stellehintergrundein [...] [..=..]** stelleinteraktionein **\stelleinteraktionein [...] [..=..]** stelleinteraktionsbalkenein **\stelleinteraktionsbalkenein [...] [..=..]** stelleinteraktionsbildschirmein **\stelleinteraktionsbildschirmein [..=..]** stelleinteraktionsmenueein **\stelleinteraktionsmenueein [...] [..=..]** \stellekopfzeilentextein [...] [...] [...] [...] [...]  $\setminus$ stellelayoutein [...] stellemarginallinieein **\stellemarginallinieein [...] [..=..]** stellepapierformatein **\stellepapierformatein [...] [..=..]** stelleplatziegeteiltegleitobjekt **\stelleplatziegeteiltegleitobjekt [..=..]** stellepositionierenein **business is a set of the set of the set of the set of the set of the set of the set of t** stelleregisterein:argument **\stelleregisterein [...] [...=..]**<br>stelleregisterein:instance **\stelleREGISTER** [...] [..=..] \stelleREGISTER [...] [..=..]<br>\stelleindex [...] [..=..] stelleseitennummerein **\stelleseitennummerein [..=..]** stelleseitennummeriernungein **\stelleseitennummeriernungein [..=..]** stellespatiumein **\stellespatiumein [...]** stelletabulatorein **\stelletabulatorein [...] [...] [..=..]** stelletextobenein **\stelletextobenein [...] [...] [...] [...] [...]** stelletexttexteein **by the stellet of the stellet of the stellet of the stellet extreme in [...]** [...] [...] stelletextuntenein **business in the stellet of the stellet extuntenein [...]** [...] [...] [...] stelleueberschriftein **\stelleueberschriftein [...] [..=..]** stelleueberschriftenein **\stelleueberschriftenein [...] [..=..]** stelleumrahmtetexteein **\stelleumrahmtetexteein [...] [..=..]** stelleunterseitennummerein **\stelleunterseitennummerein** [..=..]<br>stelleurlein **[..=..]** stelleurlein **\stelleurlein [..=..]** stellezeilenabstandein **\stellezeilenabstandein [...] [..=..]**

```
stellezeilenabstandein:name \stellezeilenabstandein [...]
stellezeilenein bei der Stellezeilenein [...] [..=..]
stellezeilennumerierungein \stellezeilennumerierungein [...] [..=..]
stellezitierenein beiderein istellezitierenein [..=..]
stellezusammengestelltelisteein:instance \stelleCOMBINEDLIST [..=..]
stellezusammengestelltelisteein:instance:content \stellecontent [..=..]
stellezwischenraumein \stellezwischenraumein [...]
stelle:direct \stelle {...}
stoplinenote:instance \stopLINENOTE [...]
stoplinenote:instance:linenote businenseled as a set of the set of the set of the set of the set of the set of t
stopregister by the stop-contract of the stop-contract of the stop-contract of the stop-contract of the stop-contract of the stop-contract of the stop-contract of the stop-contract of the stop-contract of the stop-contrac
stopstructurepageregister \stopstructurepageregister [...] [...]
stopzeile business in the set of the set of the set of the set of the set of the set of the set of the set of the set of the set of the set of the set of the set of the set of the set of the set of the set of the set of t
strictdoifelsenextoptional \strictdoifelsenextoptional {...} {...}
strictdoifnextoptionalelse \strictdoifnextoptionalelse {...} {...}
stripcharacter business \stripcharacter ... \from ... \to \...
\label{eq:strippedcsname} \begin{array}{ll} \texttt{strippedcsname} & \texttt{strippedcsname} \\ \texttt{strippedcsname} & \texttt{strippedcsname} \\ \end{array} \end{array}strippedcsname:string \strippedcsname ...
stripspaces being a constructed by the stripspaces \from ... \to \...
structurelistuservariable \structurelistuservariable {...}
structuretitle business and the structure of the structuretitle
structureuservariable \structureuservariable {...}
structurevariable \structurevariable {...}
strut \strut \setminusstrutdp \strutdp \strutdp
strutgap blue \strutgap \strutgap
strutht \strutht \lambdastruthtdp \struthtdp \struthtdp
struttedbox but all the struttedbox \Lambda {...}
strutwd \strutwd \strutwd
style \style [..=..] {...}
styleinstance business in the set of the set of the set of the set of the set of the set of the set of the set o
style:argument butchend butchend butchend butchend butchend c \left[ \ldots \right] {...}
\begin{array}{c|c|c|c|c} \text{style-instance} & \text{ } & \text{ } & \text{ } & \text{ } \end{array}subpagenumber \subpagenumber \\subpagenumber \\subpagenumber
substituteincommalist \substituteincommalist {...} {...} \...
\textcolor{gray}{\textbf{Subtractfeature}} \qquad \qquad \textcolor{gray}{\textbf{Subtractfeature}} \qquad \textcolor{red}{\textbf{[...]}}\begin{array}{ll}\text{subtractfeature:direct} & \text{subject} \end{array}swapcounts being a set of the set of the set of the set of the set of the set of the set of the set of the set of the set of the set of the set of the set of the set of the set of the set of the set of the set of the set 
swapdimens \swapdimens \... \...
swapface \swapface \swapface
swapmacros \swapmacros \... \...
swaptypeface because the contract of the system of the system of the system of the system of the system of the system of the system of the system of the system of the system of the system of the system of the system of 
switchstyleonly \switchstyleonly [...]
switchstyleonly:command by the state of the state of the state of the state of the state of the state of the state of the state of the state of the state of the state of the state of the state of the state of the state of
switchtocolor \switchtocolor \setminus...]
switchtointerlinespace \switchtointerlinespace [...] [..=..]
switchtointerlinespace:argument \switchtointerlinespace [...]
switchtointerlinespace:name \switchtointerlinespace [...]
symbol \symbol [...] [...]
symbolreference \symbolreference [...]
symbol:direct \symbol {...}
synchronizeblank synchronizeblank
synchronizeindenting \synchronizeindenting
synchronizemarking being the synchronizemarking [...] [...] [...]
synchronizeoutputstreams \synchronizeoutputstreams [...]
synchronizestrut but also in the synchronizestrut {...}
synchronizewhitespace \synchronizewhitespace
synctexblockfilename business \synctexblockfilename {...}
synctexresetfilename \synctexresetfilename
synctexsetfilename \synctexsetfilename {...}
synonym:instance \setminusSYNONYM [...] {...} {...}
synonym:instance:abbreviation being all abbreviation [...] {...} {...}
systemlog being the systemlog \left\{ \ldots \right\} {...} {...}
systemlogfirst because the contract of the systemlogfirst {...} {...}
systemloglast being the systemloglast (i...} {...} {...} {...} }
TABLE \TABLE
TaBlE \TaBlE
```
stellezusammengestelltelisteein **\stellezusammengestelltelisteein [...] [..=..]** structurenumber **\structurenumber** subsentence **\subsentence {...}** systemsetups **\systemsetups {...}**

TEX **\TEX** TeX **\TeX** TheNormalizedFontSize **\TheNormalizedFontSize** TransparencyHack **\TransparencyHack** tabulateautoline **\tabulateautoline** tabulateautorule **\tabulateautorule** tabulateline **\tabulateline** tabulaterule **\tabulaterule** taggedctxcommand **\taggedctxcommand {...}** tbox **the set of the set of the set of the set of the set of the set of the set of the set of the set of the set of the set of the set of the set of the set of the set of the set of the set of the set of the set of the set** testcolumn **best of the set of the set of the set of the set of the set of the set of the set of the set of the set of the set of the set of the set of the set of the set of the set of the set of the set of the set of the** testfeature **but a set of the set of the set of the set of the set of the set of the set of the set of the set of the set of the set of the set of the set of the set of the set of the set of the set of the set of the set o** testpage **business in the contract of the set of the set of the set of the set of the set of the set of the set of the set of the set of the set of the set of the set of the set of the set of the set of the set of the set** testpageonly **be the contract of the contract of the strategies of the strategies of the strategies of the strategies of the strategies of the strategies of the strategies of the strategies of the strategies of the strateg** testpagesync **bestpagesync [...]** testpagesync [...] [...] testtokens **but all the contract of the contract of the contract of the contract of the contract of the contract of the contract of the contract of the contract of the contract of the contract of the contract of the contra** tex **\tex {...}** texsetup **the setup field** textbackground:example \TEXTBACKGROUND **{...}** textcitation:alternative **business \textcitation** [...] [...] textcite **the contract of the contract of the contract of the contract of the contract of the contract of the contract of the contract of the contract of the contract of the contract of the contract of the contract of the** textcite:alternative **business \textcite [...]** [...] textcite:userdata **\textcite [..=..] [..=..]** textcontrolspace **business \textcontrolspace** textflowcollector **butched in the set of the set of the set of the set of the set of the set of the set of the s** textlinie **\textlinie [...] {...}** textmath  $\{\ldots\}$ textminus **\textminus** textormathchar **\textormathchar {...}** textormathchars **\textormathchars {...}** textplus **\textplus \textplus** textreferenz **but all the set of the set of the set of the set of the set of the set of the set of the set of the set of the set of the set of the set of the set of the set of the set of the set of the set of the set of th** textvisiblespace **\textvisiblespace thainumerals**  $\begin{bmatrix} 1 & 1 \\ 1 & 2 \end{bmatrix}$ thefirstcharacter **thefirstcharacter {...}**<br>thenormalizedbodyfontsize **by the contract and the set of the contract of the contract function** thickspace **but a contract the contract of the contract of the contract of the contract of the contract of the contract of the contract of the contract of the contract of the contract of the contract of the contract of the** thinspace **\thinspace** threedigitrounding **the set of the set of the set of the set of the set of the set of the set of the set of the s** tibetannumerals **\tibetannumerals {...}** tief \tief {...} tief:instance  $\setminus$ LOW {...} tief:instance:unitslow \unitslow **{...}** tightlayer **\tightlayer [...]** tiho **\tiho [...] {...} {...}** tilde **\tilde** {...} tinyfont **\tinyfont** tip **\tip [..=..] {...}** tippen **\tippen [..=..] {...}** tippen:angles **\tippen [..=..] <<...>>** tippen:example \TIPPEN **[..=..] {...}** tippen:example:angles \TIPPEN **[..=..] <<...>>** tippepuffer:instance  $\setminus$ tippenBUFFER [..=..] tip:angles **\tip [..=..] <<...>>** tlap **\tlap {...}** tochar **\tochar {...}** tolinenote **\tolinenote**  $\Lambda$ 

```
taggedlabeltexts \taggedlabeltexts {...} {...} {...}
teilegleitobjekt \teilegleitobjekt [..=..] {...} {...}
testandsplitstring the standsplitstring ... \at ... \to \... \and \...
testfeatureonce business \testfeatureonce {...} {...}
                                            texdefinition \texdefinition {...}
textcitation between the set of the set of the set of the set of the set of the set of the set of the set of the set of the set of the set of the set of the set of the set of the set of the set of the set of the set of th
textcitation:userdata \textcitation [..=..] [..=..]
                                            thenormalizedbodyfontsize \thenormalizedbodyfontsize {...}
theremainingcharacters \theremainingcharacters {...}
thirdoffivearguments \thirdoffivearguments {...} {...} {...} {...} {...}
thirdoffourarguments \thirdoffourarguments {...} {...} {...} {...}
thirdofsixarguments \thirdofsixarguments {...} {...} {...} {...} {...} {...}
thirdofthreearguments \thirdofthreearguments {...} {...} {...}
thirdofthreeunexpanded \thirdofthreeunexpanded {...} {...} {...}
tippedatei \tippedatei [...] [..=..] {...}
tippepuffer http://web/2020.org/filterminessage/setter [...] [..=..]
```
tooltip:instance \TOOLTIP **[..=..] {...} {...}** tooltip:instance:argument<br>tooltip:instance:argument:tooltip \tooltip \tooltip [...] {...} {...} tooltip:instance:argument:tooltip \tooltip **[...] {...} {...}** tooltip:instance:tooltip \tooltip **[..=..] {...} {...}** topbox **{...}** topleftbox **{...}** toplinebox **but allow** toplinebox **{...}** toprightbox **but a hold in the set of the set of the set of the set of the set of the set of the set of the set of the set of the set of the set of the set of the set of the set of the set of the set of the set of the se** topskippedbox **\topskippedbox {...}** tracecatcodetables **being the contract of the contract of the contract of the contract of the contract of the tracedfontname f...**<br> **tracedfontname** f... traceoutputroutines **\traceoutputroutines** tracepositions **\tracepositions** transparencycomponents **\transparencycomponents {...}** transparent **\transparent [...] {...}** triplebond **\triplebond** truefilename **\truefilename {...}** truefontname **\truefontname {...}** ttraggedright **\ttraggedright** twodigitrounding **\twodigitrounding {...}**  $\text{tx}$   $\text{tx}$ txx  $\qquad \qquad \downarrow$ typedefinedbuffer **\typedefinedbuffer [...] [..=..]** typeface **\typeface** typeinlinebuffer **\typeinlinebuffer [...] [..=..]** typescriptone **\typescriptone** typescriptprefix **\typescriptprefix {...}** typescriptthree **\typescriptthree** typescripttwo **\typescripttwo** typesetbuffer **\typesetbuffer [...] [..=..]** typesetfile **\typesetfile [...] [...] [..=..]** uconvertnumber **1...** \uconvertnumber {...} {...} ueber **\ueber [...]** uebersetzten **\uebersetzten [..=..]** uedcatcodecommand **business and the set of the set of the set of the set of the set of the set of the set of the set of the set of the set of the set of the set of the set of the set of the set of the set of the set of t** umgebung **\umgebung [...]** umgebung:string **\umgebung ...** umrahmt **\umrahmt [..=..] {...}** umrahmtertext:instance  $\R$ AMEDTEXT [..=..] {...} umrahmtertext:instance:framedtext  $\begin{array}{ccc}\n\text{unrahmt:instance} & \text{if } \text{unrahmt:ind.}\n\end{array}$ umrahmt:instance<br>umrahmt:instance:fitfieldframed<br>
\fitfieldframed **[..=.**] umrahmt:instance:fitfieldframed **(i.e..)** \fitfieldframed [..=..] {...}<br>umrahmt:instance:unframed **[18]** unframed **[18]** unframed **[18]** } unbekant **\unbekant** undefinevalue **\undefinevalue {...}** undepthed **\undepthed {...}** underset **\underset {...} {...}** undoassign **\undoassign [...] [..=..]** unexpandeddocumentvariable **\unexpandeddocumentvariable {...}** unhhbox **\unhhbox ... \with {...}** unihex **\unihex {...}** uniqueMPgraphic **\uniqueMPgraphic {...} {..=..}** unprotect **\unprotect ... \protect** unprotected ... **\paramax\unprotected ... \paramax**<br>unregisterhyphenationpattern **... \**\unregisterhyphenatio unspaceafter **bunden in the set of the set of the set of the set of the set of the set of the set of the set of t** unspaceargument **\unspaceargument ... \to \...** unspaced **\unspaced {...}** unspacestring **building the set of the set of the set of the set of the set of the set of the set of the set of t** untexargument **business \untexargument {...}** \to \... untexcommand **bullet and the set of the set of the set of the set of the set of the set of the set of the set of the set of the set of the set of the set of the set of the set of the set of the set of the set of the set** uppercased **\uppercased {...}** uppercasestring **\uppercasestring ... \to \...** upperleftdoubleninequote **business \upperleftdoubleninequote** upperleftdoublesixquote **\upperleftdoublesixquote** upperleftsingleninequote **\upperleftsingleninequote** upperleftsinglesixquote **\upperleftsinglesixquote** upperrightdoubleninequote **\upperrightdoubleninequote** upperrightdoublesixquote **\upperrightdoublesixquote** upperrightsingleninequote **\upperrightsingleninequote** upperrightsinglesixquote **\upperrightsinglesixquote**

tracedfontname **\tracedfontname {...}**  $\lambda$ unframed [..=..] {...} uniqueMPpagegraphic **\uniqueMPpagegraphic {...} {..=..}** unregisterhyphenationpattern **\unregisterhyphenationpattern [...] [...]** url **\url [...]** usealignparameter **\usealignparameter \...** |<br>|useblankparameter **\useblankparameter** \... usebodyfont **busebodyfont here**  $\begin{bmatrix} \cdot & \cdot & \cdot \\ \cdot & \cdot & \cdot \end{bmatrix}$ usebodyfontparameter **business \usebodyfontparameter \...** usebtxdefinitions **\usebtxdefinitions [...]** usecitation **busecitation busecitation has been has been has been about the set of the set of the set of the set of the set of the set of the set of the set of the set of the set of the set of the set of the set of** usecitation:direct **business \usecitation {...}** usecolors **busecolors and the set of the set of the set of the set of the set of the set of the set of the set of the set of the set of the set of the set of the set of the set of the set of the set of the set of the set** usecomponent **\usecomponent [...]** useenvironment **buseenvironment** [...] usefigurebase **busefigurebase [...]**<br>usefile **husefile husefile husefile husefile husefile husefile husefile husefile husefile husefile husefile husefile husefile husefile husefile husefile** usegridparameter **\usegridparameter \...** useluamodule **\useluamodule [...]** useMPlibrary **\useMPlibrary [...]** useMPrun **\useMPrun {...} {...}** useproduct **buseful contract the set of the set of the set of the set of the set of the set of the set of the set of the set of the set of the set of the set of the set of the set of the set of the set of the set of the se** useprofileparameter **business \useprofileparameter \...** useproject **\useproject [...]** userpagenumber **\userpagenumber** usesetupsparameter **\usesetupsparameter \...** usesubpath **busesubpath**  $\mathbf{[}\ldots\mathbf{]}$ usezipfile **the set of the set of the set of the set of the set of the set of the set of the set of the set of t<br>
utfchar <b>butter head of the set of the set of the set of the set of the set of the set of the set of the s** question and the set of the set of the set of the set of the set of the set of the set of the set of the set of the set of the set of the set of the set of the set of the set of the set of the set of the set of the set of utfupper **1...**} utilityregisterlength **\utilityregisterlength** VerboseNumber **\VerboseNumber {...}** vboxreference **\vboxreference [...] {...}** vec  $\setminus$  vec  $\set{...}$ verbatim **\verbatim** {...} verbatimstring **\verbatimstring {...}** verbosenumber **\verbosenumber {...}** vergleichepalette **\vergleichepalette [...]** version **\version [...]** verwendesymbole **\verwendesymbole [...]** veryraggedcenter **\veryraggedcenter** veryraggedleft **\veryraggedleft** vglue **b**  $\sqrt{v}$   $\sqrt{v}$   $\sqrt{v}$ viewerlayer **\viewerlayer [...] {...}**

usebtxdataset **\usebtxdataset [...] [...] [..=..]** usedummycolorparameter **\usedummycolorparameter {...}** usedummystyleandcolor **\usedummystyleandcolor {...} {...}** usedummystyleparameter **\usedummystyleparameter {...}** useexternalrendering **busets \useexternalrendering [...]** [...] [...] [...] usefile **\usefile [...] [...] [...]** useindentingparameter **\useindentingparameter \...** useindentnextparameter **\useindentnextparameter \...**<br>useinterlinespaceparameter **\useinterlinespaceparameter** useinterlinespaceparameter **\useinterlinespaceparameter \...**<br>uselanguageparameter **\useinfused** \uselanguageparameter \... uselanguageparameter **\uselanguageparameter \...** useMPenvironmentbuffer **\useMPenvironmentbuffer [...]** useMPgraphic **buse of the contract of the contract of the contract of the contract of the contract of the contract of the contract of the contract of the contract of the contract of the contract of the contract of the cont** useMPvariables **\useMPvariables [...] [...]** usemathstyleparameter **\usemathstyleparameter \...** usereferenceparameter **\usereferenceparameter \...** usestaticMPfigure **\usestaticMPfigure [..=..] [...]** usetexmodule **busetexmodule (i.e.)**  $\begin{bmatrix} \text{usetexmodule} \end{bmatrix}$  [...] [..=..] usetypescript **bused in the contract of the contract with the set of the set of the set of the set of the set o**<br>usetypescriptfile **bused in the set of the set of the set of the set of the set of the set of the set of the** usetypescriptfile **\usetypescriptfile [...]** utfchar **\utfchar {...}** verbergebloecke **\verbergebloecke [...] [...]** vergleichefarbengruppe **\vergleichefarbengruppe [...]** verticalgrowingbar **\verticalgrowingbar [..=..]** verticalpositionbar **\verticalpositionbar [..=..]** verwendebloecke **\verwendebloecke [...] [...] [..=..]** verwendeexteresdokument **\verwendeexteresdokument [...] [...] [...]** verwendeexterneabbildung **\verwendeexterneabbildung [...] [...] [...] [..=..]** verwendeexternestonstueck **behavior (1998)**<br>|verwendeJSscript | ...] [...]<br>|verwendeJSscript | ...] [...] verwendeJSscript **\verwendeJSscript [...] [...]** verwendemodul **\verwendemodul [...] [...] [..=..]** verwendeURL **\verwendeURL [...] [...] [...] [...]** verwendeurl **\verwendeurl [...] [...] [...] [...]** veryraggedright **\veryraggedright**

 $\forall$ l  $\forall$ l [...] volleswort **\volleswort {...}**  $\lambda$ von  $\lambda$ ...] vphantom **\vphantom {...}** vpos **\vpos {...} {...}** vsmash **\vsmash {...}** vsmashbox **\vsmashbox ...** vsmashed **\vsmashed {...}** vspace **by a set of the set of the set of the set of the set of the set of the set of the set of the set of the set of the set of the set of the set of the set of the set of the set of the set of the set of the set of the** vspacing **\vspacing [...]** WOCHENTAG **{...} WOERTER**  $\{\ldots\}$ WORT **\WORT {...} Woerter** *Woerter* {...} Wort **\Wort {...}** wdofstring **\wdofstring {...}** widthofstring **\widthofstring {...}** withoutpt **withoutpt**  $\begin{cases} \text{with output } \{... \} \\ \text{with output } \{... \} \end{cases}$ **words**  $\{... \}$ **wort**  $\text{Vert } \{... \}$ XETEX **\XETEX** XeTeX **\XeTeX** xmladdindex **\xmladdindex {...}** xmlall **\xmlall {...} {...}** xmlappendsetup **\xmlappendsetup {...}** xmlatt<br>xmlattdef **\xmlattdef** \xmlattdef {...} {.  $\text{Example 1: } \quad \text{Example 2: } \quad \text{Example 3: } \quad \text{Example 4: } \quad \text{Example 5: } \quad \text{Example 5: } \quad \text{Example 6: } \quad \text{Example 6: } \quad \text{Example 7: } \quad \text{Example 7: } \quad \text{Example 8: } \quad \text{Example 8: } \quad \text{Example 9: } \quad \text{Example 1: } \quad \text{Example 1: } \quad \text{Example 1: } \quad \text{Example 2: } \quad \text{Example 2: } \quad \text{Example 3: } \quad \text{Example 3: } \quad \text{Example 4: } \quad \text{Example 5: } \quad \$ xmldirectives **\xmldirectives {...}**

WidthSpanningText **\WidthSpanningText {...} {...} {...}** waehlebloeckeaus **\waehlebloeckeaus [...] [...] [..=..]** wechselezumfliesstext **\wechselezumfliesstext [...]** widthspanningtext **widthspanningtext**  $\begin{cases} \text{width} \\\text{width} \end{cases} \left\{ \ldots \} \right\{ \ldots \} \left\{ \ldots \right\}$ wochentag **\wochentag {...}** wordtonumber **\wordtonumber {...} {...}** wortrechts **\wortrechts [...] {...}** writedatatolist **\writedatatolist [...] [..=..] [..=..]** writestatus **\writestatus {...} {...}** xdefconvertedargument **\xdefconvertedargument \... {...}** xmlafterdocumentsetup **\xmlafterdocumentsetup {...} {...} {...}** xmlaftersetup **\xmlaftersetup {...} {...}** xmlappenddocumentsetup **\xmlappenddocumentsetup {...} {...}** xmlapplyselectors **\xmlapplyselectors {...}** xmlattdef **\xmlattdef {...} {...} {...}** xmlattribute **xmlattribute** {...} {...} {...} {...} xmlattributedef **\xmlattributedef {...} {...} {...} {...}** xmlbadinclusions **\xmlbadinclusions {...}** xmlbeforedocumentsetup **\xmlbeforedocumentsetup {...} {...} {...}** xmlbeforesetup **\xmlbeforesetup {...} {...}** xmlchainatt **\xmlchainatt {...} {...}** xmlchainattdef **\xmlchainattdef {...} {...} {...}** xmlchecknamespace **\xmlchecknamespace {...} {...}** xmlcommand **\xmlcommand {...} {...} {...}** xmlconcat **\xmlconcat {...} {...} {...}** xmlconcatrange **\xmlconcatrange {...} {...} {...} {...} {...}** xmlcontext **\xmlcontext {...} {...}** xmldefaulttotext **\xmldefaulttotext {...}** xmldirectivesafter **\xmldirectivesafter {...}** xmldirectivesbefore **\xmldirectivesbefore {...}** xmldisplayverbatim **\xmldisplayverbatim {...}** xmldoif **\xmldoif {...} {...} {...}** xmldoifatt **\xmldoifatt {...} {...}** xmldoifelse **\xmldoifelse {...} {...} {...} {...}** xmldoifelseatt **\xmldoifelseatt {...} {...} {...}** xmldoifelseempty **\xmldoifelseempty {...} {...} {...} {...}** xmldoifelseselfempty **\xmldoifelseselfempty {...} {...} {...}** xmldoifelsetext **\xmldoifelsetext {...} {...} {...} {...}** xmldoifelsevalue **\xmldoifelsevalue {...} {...} {...} {...}** xmldoifnot **\xmldoifnot {...} {...} {...}** xmldoifnotatt **\xmldoifnotatt {...} {...}** xmldoifnotselfempty **\xmldoifnotselfempty {...} {...}** xmldoifnottext **\xmldoifnottext {...} {...} {...}** xmldoifselfempty **\xmldoifselfempty {...} {...}**

xmlelement **\xmlelement {...} {...}** xmlfilter **\xmlfilter {...} {...}** xmlfirst **\xmlfirst {...} {...}** xmlflush **\xmlflush {...}** xmlflushcontext **\xmlflushcontext {...}** xmlflushlinewise **\xmlflushlinewise {...}** xmlflushpure **\xmlflushpure {...}** xmlflushspacewise **\xmlflushspacewise {...}** xmlflushtext **\xmlflushtext {...}** xmlinclusion **\xmlinclusion {...}** xmlinclusions **\xmlinclusions {...}** xmlinfo **\xmlinfo {...}** xmlinjector **\xmlinjector {...}** xmlinlineverbatim **\xmlinlineverbatim {...}** xmllast **\xmllast {...} {...}** xmllastatt **\xmllastatt** xmllastpar **\xmllastpar** xmlloaddirectives **\xmlloaddirectives {...}** xmlmain **\xmlmain {...}** xmlname **\xmlname {...}** xmlnamespace **\xmlnamespace {...}** xmlnonspace **\xmlnonspace {...} {...}** xmlpar **\xmlpar {...} {...}** xmlparam **\xmlparam {...} {...} {...}** xmlpath **\xmlpath {...}** xmlpos **\xmlpos {...} xmlprependsetup \xmlprependsetup** {...} xmlprettyprint **\xmlprettyprint {...} {...}** xmlpure **\xmlpure {...} {...}** xmlraw **\xmlraw {...}** xmlrefatt **\xmlrefatt {...} {...}** xmlregisteredsetups **\xmlregisteredsetups** xmlregisterns **\xmlregisterns {...} {...}** xmlremovesetup **\xmlremovesetup {...}** xmlresetinjectors **\xmlresetinjectors** xmlresetsetups **\xmlresetsetups {...}** xmlsave **\xmlsave {...} {...}** xmlsetatt **\xmlsetatt {...} {...} {...}** xmlsetinjectors **\xmlsetinjectors [...]** xmlsetpar **\xmlsetpar {...} {...} {...}** xmlsetup **\xmlsetup {...} {...} xmlshow**  $\{\ldots\}$ xmlsnippet **\xmlsnippet {...} {...}** xmlstrip **\xmlstrip {...} {...}**

xmldoiftext **\xmldoiftext {...} {...} {...}** xmlflushdocumentsetups **\xmlflushdocumentsetups {...} {...}** xmlinclude **\xmlinclude {...} {...} {...}** xmlinlineprettyprint **\xmlinlineprettyprint {...} {...}** xmlinlineprettyprinttext **\xmlinlineprettyprinttext {...} {...}** xmlinstalldirective **\xmlinstalldirective {...} {...}** xmllastmatch **\xmllastmatch** xmlloadbuffer **\xmlloadbuffer {...} {...} {...}** xmlloaddata **\xmlloaddata {...} {...} {...}** xmlloadfile **\xmlloadfile {...} {...} {...}** xmlloadonly **\xmlloadonly {...} {...} {...}** xmlmapvalue **\xmlmapvalue {...} {...} {...}** xmlposition **\xmlposition {...} {...} {...}** xmlprependdocumentsetup **\xmlprependdocumentsetup {...} {...}** xmlprettyprinttext **\xmlprettyprinttext {...} {...}** xmlprocessbuffer **\xmlprocessbuffer {...} {...} {...}** xmlprocessdata **\xmlprocessdata {...} {...} {...}** xmlprocessfile **\xmlprocessfile {...} {...} {...}** xmlregistereddocumentsetups **\xmlregistereddocumentsetups {...} {...}** xmlremapname **\xmlremapname {...} {...} {...} {...}** xmlremapnamespace **\xmlremapnamespace {...} {...} {...}** xmlremovedocumentsetup **\xmlremovedocumentsetup {...} {...}** xmlresetdocumentsetups **\xmlresetdocumentsetups {...}** xmlsetattribute **the subset of the set of the set of the set of the set of the set of the set of the set of the set of the set of the set of the set of the set of the set of the set of the set of the set of the set of the** xmlsetentity **\xmlsetentity {...} {...}** xmlsetfunction **\xmlsetfunction {...} {...} {...}** xmlsetparam **\xmlsetparam {...} {...} {...} {...}** xmlsetsetup **\xmlsetsetup {...} {...} {...}**

xmlstripped **\xmlstripped {...} {...}** xmltag **\xmltag {...}** xmltext **\xmltext {...} {...}** xmlverbatim **\xmlverbatim {...}** xsplitstring **\xplitstring \... {...}**<br>xypos **\xpos {...}**<br>Ziffern **\ziffern** {...} zeigefarbe **\zeigefarbe [...]**<br>zeigefarbengruppe **\zeigefarbengrupp** zeigefliesstext<br>
zeigefliesstextumgebung<br>
zeigefliesstextumgebung<br> **xeigefliesstextumgebung**<br> **xeigefliesstextumgebu**ng zeigegitter **beidegeliche Eine (Schwarzeigegitter [...]**<br>Zeigelayout **beidegeliche Eine (Schwarzeigelayout [...]** zeigelayout **1.1**<br>
zeigepalette **1.2**<br>
zeigepalette **1.2** zeigerahmen **\zeigerahmen \**\zeigerahmen [...] [...] 2eigerahmen **[...]** 2eigestruts zeigeumbruch **\zeigeumbruch [...]** zeile **\zeile**  $\setminus$  \zeile {...} zentriert **\zentriert {...}** ziffern **\ziffern** {...} **zu**  $\begin{bmatrix} \mathbf{z} & \mathbf{z} \\ \mathbf{z} & \mathbf{z} \\ \mathbf{z} & \mathbf{z} \end{bmatrix}$ zurbox **\zurbox {...} [...]** zurseite **\zurseite {...} [...]**

xmlstripnolines **\xmlstripnolines {...} {...}** xmlstrippednolines **\xmlstrippednolines {...} {...}** xmltexentity **be a set of the set of the set of the set of the set of the set of the set of the set of the set of the set of the set of the set of the set of the set of the set of the set of the set of the set of the set o** xmltobuffer **\xmltobuffer {...} {...} {...}** xmltobufferverbose **\xmltobufferverbose {...} {...} {...}** xmltofile **\xmltofile {...} {...} {...}** xmlvalue **\xmlvalue {...} {...} {...}** xypos **\xypos {...}** Ziffern **\Ziffern {...}** zeigedruck **\zeigedruck [...] [...] [..=..]** zeigeeinstellungen **\zeigeeinstellungen [...]** zeigefarbengruppe **biling and the set of the set of the set of the set of the set of the set of the set of the s**<br>  $\begin{array}{ccc} \texttt{zeigeflies} & \texttt{zeigeflies} & \texttt{zeigeflies} \\ \end{array}$ zeigefliesstextumgebung **beidereigefliesstextumgebung [...]**<br>zeigegitter **[...]** zeigepalette **\zeigepalette [...] [...]** zeigestruts **\zeigestruts**

**PRAGMA ADE Ridderstraat 27 8061GH Hasselt NL www.pragma-ade.com**